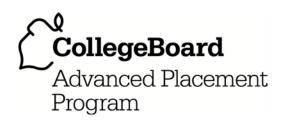

## AP<sup>®</sup> Computer Science A 2011 Free-Response Questions

### **About the College Board**

The College Board is a mission-driven not-for-profit organization that connects students to college success and opportunity. Founded in 1900, the College Board was created to expand access to higher education. Today, the membership association is made up of more than 5,900 of the world's leading educational institutions and is dedicated to promoting excellence and equity in education. Each year, the College Board helps more than seven million students prepare for a successful transition to college through programs and services in college readiness and college success — including the SAT\* and the Advanced Placement Program\*. The organization also serves the education community through research and advocacy on behalf of students, educators and schools.

© 2011 The College Board. College Board, Advanced Placement Program, AP, AP Central, SAT and the acorn logo are registered trademarks of the College Board. Admitted Class Evaluation Service and inspiring minds are trademarks owned by the College Board. All other products and services may be trademarks of their respective owners. Visit the College Board on the Web: www.collegeboard.org. Permission to use copyrighted College Board materials may be requested online at: www.collegeboard.org/inquiry/cbpermit.html.

Visit the College Board on the Web: www.collegeboard.org.

AP Central is the official online home for the AP Program: apcentral.collegeboard.com.

### **COMPUTER SCIENCE A SECTION II**

Time—1 hour and 45 minutes Number of questions—4 Percent of total score—50

### Directions: SHOW ALL YOUR WORK. REMEMBER THAT PROGRAM SEGMENTS ARE TO BE WRITTEN IN JAVA.

#### Notes:

}

- Assume that the classes listed in the Quick Reference found in the Appendix have been imported where appropriate.
- Unless otherwise noted in the question, assume that parameters in method calls are not null and that methods are called only when their preconditions are satisfied.
- In writing solutions for each question, you may use any of the accessible methods that are listed in classes defined in that question. Writing significant amounts of code that can be replaced by a call to one of these methods may not receive full credit.
- 1. Digital sounds can be represented as an array of integer values. For this question, you will write two unrelated methods of the Sound class.

A partial declaration of the Sound class is shown below.

```
public class Sound
   /** the array of values in this sound; guaranteed not to be null */
  private int[] samples;
   /** Changes those values in this sound that have an amplitude greater than limit.
        Values greater than limit are changed to limit.
        Values less than -limit are changed to -limit.
        Oparam limit the amplitude limit
                 Precondition: limit \ge 0
        @return the number of values in this sound that this method changed
  public int limitAmplitude(int limit)
      /* to be implemented in part (a) */
   /** Removes all silence from the beginning of this sound.
        Silence is represented by a value of 0.
       Precondition: samples contains at least one nonzero value
       Postcondition: the length of samples reflects the removal of starting silence
  public void trimSilenceFromBeginning()
      /* to be implemented in part (b) */
   // There may be instance variables, constructors, and methods that are not shown.
```

© 2011 The College Board. Visit the College Board on the Web: www.collegeboard.org.

(a) The volume of a sound depends on the amplitude of each value in the sound. The amplitude of a value is its absolute value. For example, the amplitude of -2300 is 2300 and the amplitude of 4000 is 4000.

Write the method limitAmplitude that will change any value that has an amplitude greater than the given limit. Values that are greater than limit are replaced with limit, and values that are less than -limit are replaced with -limit. The method returns the total number of values that were changed in the array. For example, assume that the array samples has been initialized with the following values.

| 40 | 2532 | 17 | -2300 | -17 | -4000 | 2000 | 1048 | -420 | 33 | 15 | -32 | 2030 | 3223 |  |
|----|------|----|-------|-----|-------|------|------|------|----|----|-----|------|------|--|
|----|------|----|-------|-----|-------|------|------|------|----|----|-----|------|------|--|

#### When the statement

int numChanges = limitAmplitude(2000);

is executed, the value of numChanges will be 5, and the array samples will contain the following values.

| 40   2000   17   -2000   -17   -2000   2000   1048   -420   33   15   -32   200 |
|---------------------------------------------------------------------------------|
|---------------------------------------------------------------------------------|

Complete method limitAmplitude below.

- /\*\* Changes those values in this sound that have an amplitude greater than limit.
  - \* Values greater than limit are changed to limit.
- \* Values less than -limit are changed to -limit.
- \* @param limit the amplitude limit
- \* **Precondition**: limit ≥ 0
- \* @return the number of values in this sound that this method changed
- \* /

public int limitAmplitude(int limit)

(b) Recorded sound often begins with silence. Silence in a sound is represented by a value of 0.

Write the method trimSilenceFromBeginning that removes the silence from the beginning of a sound. To remove starting silence, a new array of values is created that contains the same values as the original samples array in the same order but without the leading zeros. The instance variable samples is updated to refer to the new array. For example, suppose the instance variable samples refers to the following array.

| Index | 0 | 1 | 2 | 3 | 4   | 5 | 6   | 7   | 8 | 9  | 10 | 11 | 12 | 13 | 14 | 15 |  |
|-------|---|---|---|---|-----|---|-----|-----|---|----|----|----|----|----|----|----|--|
| Value | 0 | 0 | 0 | 0 | -14 | 0 | -35 | -39 | 0 | -7 | 16 | 32 | 37 | 29 | 0  | 0  |  |

After trimSilenceFromBeginning has been called, the instance variable samples will refer to the following array.

| Index | 0   | 1 | 2   | 3   | 4 | 5  | 6  | 7  | 8  | 9  | 10 | 11 |
|-------|-----|---|-----|-----|---|----|----|----|----|----|----|----|
| Value | -14 | 0 | -35 | -39 | 0 | -7 | 16 | 32 | 37 | 29 | 0  | 0  |

Complete method trimSilenceFromBeginning below.

- /\*\* Removes all silence from the beginning of this sound.
- \* Silence is represented by a value of 0.
- \* **Precondition**: samples contains at least one nonzero value
- \* **Postcondition**: the length of samples reflects the removal of starting silence
- \* /

public void trimSilenceFromBeginning()

2. This question involves reasoning about the GridWorld case study. Reference materials are provided in the Appendix.

An attractive critter is a critter that processes other actors by attempting to relocate all of the other actors in the grid, including other attractive critters. The attractive critter attempts to move each other actor one grid cell closer to itself in the direction specified by <code>getDirectionToward</code>. An actor is relocated only if the location into which it would be relocated is empty. If an actor cannot be moved, it is left in its original position. After trying to move all other actors, the attractive critter moves like a critter.

The following series of figures represents an example of how the attractive critter affects the other actors in the grid.

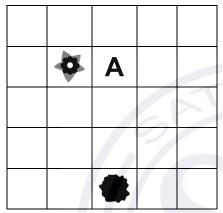

An attractive critter (indicated by the letter A) is in location (1, 2), a flower is in location (1, 1), and a rock is in location (4, 2).

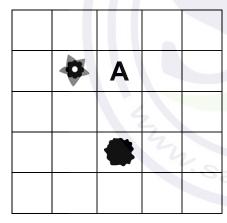

When the attractive critter acts, the rock will be relocated to location (3, 2) because that location is one grid cell closer to the attractive critter and is empty. The flower will not be relocated because the grid cell that is one location closer to the attractive critter is already occupied.

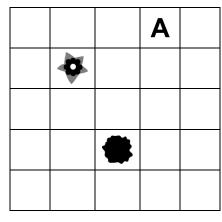

After attempting to relocate all the other actors in the grid, the attractive critter then moves like a critter. In this example, the attractive critter moves to location (0, 3).

© 2011 The College Board. Visit the College Board on the Web: www.collegeboard.org.

The order in which the actors in the grid are processed is not specified, making it possible to get different results from the same grid of actors.

Write the complete AttractiveCritter class, including all instance variables and required methods. Do NOT override the act method. Remember that your design must not violate the postconditions of the methods of the Critter class and that updating an object's instance variable changes the state of that object.

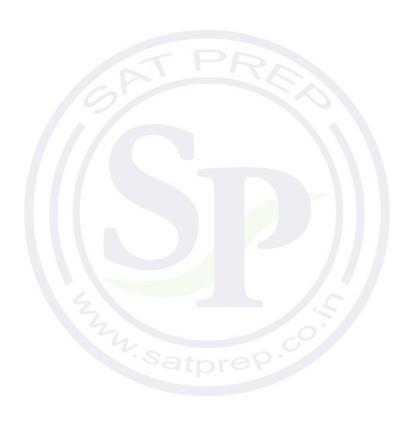

 $\ \ \,$   $\ \ \,$   $\ \ \,$   $\ \ \,$   $\ \ \,$   $\ \ \,$   $\ \ \,$   $\ \ \,$   $\ \ \,$   $\ \ \,$   $\ \$   $\ \$   $\ \$   $\ \$   $\ \$   $\ \$   $\ \$   $\ \$   $\ \$   $\ \$   $\ \$   $\ \$   $\ \$   $\ \$   $\ \$   $\ \$   $\ \$   $\ \$   $\ \$   $\ \$   $\ \$   $\ \$   $\ \$   $\ \$   $\ \$   $\ \$   $\ \$   $\ \$   $\ \$   $\ \$   $\ \$   $\ \$   $\ \$   $\ \$   $\ \$   $\ \$   $\ \$   $\ \$   $\ \$   $\ \$   $\ \$   $\ \$   $\ \$   $\ \$   $\ \$   $\ \$   $\ \$   $\ \$   $\ \$   $\ \$   $\ \$   $\ \$   $\ \$   $\ \$   $\ \$   $\ \$   $\ \$   $\ \$   $\ \$   $\ \$   $\ \$   $\ \$   $\ \$   $\ \$   $\ \$   $\ \$   $\ \$   $\ \$   $\ \$   $\ \$   $\ \$   $\ \$   $\ \$   $\ \$   $\ \$   $\ \$   $\ \$   $\ \$   $\ \$   $\ \$   $\ \$   $\ \$   $\ \$   $\ \$   $\ \$   $\ \$   $\ \$   $\ \$   $\ \$   $\ \$   $\ \$   $\ \$   $\ \$   $\ \$   $\ \$   $\ \$   $\ \$   $\ \$   $\ \$   $\ \$   $\ \$   $\ \$   $\ \$   $\ \$   $\ \$   $\ \$   $\ \$   $\ \$   $\ \$   $\ \$   $\ \$   $\ \$   $\ \$   $\ \$   $\ \$   $\ \$   $\ \$   $\ \$   $\ \$   $\ \$   $\ \$   $\ \$   $\ \$   $\ \$   $\ \$   $\ \$   $\ \$   $\ \$   $\$   $\ \$   $\ \$   $\$   $\$   $\ \$   $\$   $\$   $\$   $\$   $\ \$   $\$   $\$   $\$   $\$   $\ \$   $\$   $\$   $\$   $\$   $\ \$   $\$   $\$   $\$   $\$   $\$   $\$   $\$   $\$   $\$   $\$   $\$   $\$   $\$   $\$   $\$   $\$   $\$   $\$   $\$   $\$   $\$   $\$   $\$   $\$   $\$   $\$   $\$   $\$   $\$   $\$   $\$   $\$   $\$   $\$   $\$   $\$   $\$   $\$   $\$   $\$   $\$   $\$   $\$   $\$   $\$   $\$   $\$   $\$   $\$   $\$   $\$   $\$   $\$   $\$   $\$   $\$   $\$   $\$   $\$   $\$   $\$   $\$   $\$   $\$   $\$   $\$   $\$   $\$   $\$   $\$   $\$   $\$   $\$   $\$   $\$   $\$   $\$   $\$   $\$   $\$   $\$   $\$   $\$   $\$   $\$   $\$   $\$   $\$   $\$   $\$   $\$   $\$   $\$   $\$   $\$   $\$   $\$   $\$   $\$   $\$   $\$   $\$   $\$   $\$   $\$   $\$   $\$ 

3. A fuel depot has a number of fuel tanks arranged in a line and a robot that moves a filling mechanism back and forth along the line so that the tanks can be filled. A fuel tank is specified by the FuelTank interface below.

```
public interface FuelTank
       @return an integer value that ranges from 0 (empty) to 100 (full) */
  int getFuelLevel();
}
```

A fuel depot keeps track of the fuel tanks and the robot. The following figure represents the tanks and the robot in a fuel depot. The robot, indicated by the arrow, is currently at index 2 and is facing to the right.

| Tank index         | 0  | 1  | 2  | 3  | 4  | 5  |
|--------------------|----|----|----|----|----|----|
| Fuel level in tank | 80 | 70 | 20 | 45 | 50 | 25 |
| Robot              |    |    | -  |    |    |    |

The state of the robot includes the index of its location and the direction in which it is facing (to the right or to the left). This information is specified in the FuelRobot interface as shown in the following declaration.

```
public interface FuelRobot
   /** @return the index of the current location of the robot */
  int getCurrentIndex();
   /** Determine whether the robot is currently facing to the right
        @return true if the robot is facing to the right (toward tanks with larger indexes)
                   false if the robot is facing to the left (toward tanks with smaller indexes)
  boolean isFacingRight();
        Changes the current direction of the robot */
  void changeDirection();
       Moves the robot in its current direction by the number of locations specified.
        @param numLocs the number of locations to move. A value of 1 moves
                            the robot to the next location in the current direction.
                 Precondition: numLocs > 0
  void moveForward(int numLocs);
```

}

A fuel depot is represented by the FuelDepot class as shown in the following class declaration.

```
public class FuelDepot
   / * * The robot used to move the filling mechanism */
  private FuelRobot filler;
   /** The list of fuel tanks */
  private List<FuelTank> tanks;
   /** Determines and returns the index of the next tank to be filled.
       @param threshold fuel tanks with a fuel level ≤ threshold may be filled
       @return index of the location of the next tank to be filled
       Postcondition: the state of the robot has not changed
    * /
  public int nextTankToFill(int threshold)
      /* to be implemented in part (a) */
   /** Moves the robot to location locIndex.
        @param locIndex the index of the location of the tank to move to
                 Precondition: 0 \le locIndex < tanks.size()
       Postcondition: the current location of the robot is locIndex
  public void moveToLocation(int locIndex)
      /* to be implemented in part (b) */
  // There may be instance variables, constructors, and methods that are not shown.
```

- (a) Write the FuelDepot method nextTankToFill that returns the index of the next tank to be filled. The index for the next tank to be filled is determined according to the following rules:
  - Return the index of a tank with the lowest fuel level that is less than or equal to a given threshold.

    If there is more than one fuel tank with the same lowest fuel level, any of their indexes can be returned.
  - If there are no tanks with a fuel level less than or equal to the threshold, return the robot's current index.

For example, suppose the tanks contain the fuel levels shown in the following figure.

| Tank index         | 0  | 1  | 2  | 3  | 4  | 5  | 6  |
|--------------------|----|----|----|----|----|----|----|
| Fuel level in tank | 20 | 30 | 80 | 55 | 50 | 75 | 20 |
| Robot              |    |    | +  |    |    |    |    |

The following table shows the results of several independent calls to nextTankToFill.

| threshold | Return Value | Rationale                                                                                   |  |  |  |  |
|-----------|--------------|---------------------------------------------------------------------------------------------|--|--|--|--|
| 50        | 0 or 6       | 20 is the lowest fuel level, so either 0 or 6 can be returned.                              |  |  |  |  |
| 15        | 2            | There are no tanks with a fuel level ≤ threshold, so the robot's current index is returned. |  |  |  |  |

Complete method nextTankToFill below.

- /\*\* Determines and returns the index of the next tank to be filled.
- \* @param threshold fuel tanks with a fuel level ≤ threshold may be filled
- \* @return index of the location of the next tank to be filled
- \* **Postcondition**: the state of the robot has not changed

public int nextTankToFill(int threshold)

(b) Write the FuelDepot method moveToLocation that will move the robot to the given tank location. Because the robot can only move forward, it may be necessary to change the direction of the robot before having it move. Do not move the robot past the end of the line of fuel tanks.

Complete method moveToLocation below.

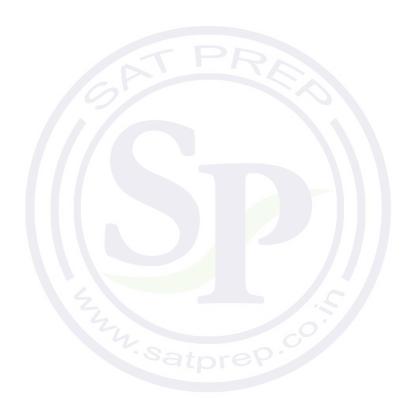

 $\ \ \,$   $\ \ \,$   $\ \ \,$   $\ \ \,$   $\ \ \,$   $\ \ \,$   $\ \ \,$   $\ \ \,$   $\ \ \,$   $\ \ \,$   $\ \$   $\ \$   $\ \$   $\ \$   $\ \$   $\ \$   $\ \$   $\ \$   $\ \$   $\ \$   $\ \$   $\ \$   $\ \$   $\ \$   $\ \$   $\ \$   $\ \$   $\ \$   $\ \$   $\ \$   $\ \$   $\ \$   $\ \$   $\ \$   $\ \$   $\ \$   $\ \$   $\ \$   $\ \$   $\ \$   $\ \$   $\ \$   $\ \$   $\ \$   $\ \$   $\ \$   $\ \$   $\ \$   $\ \$   $\ \$   $\ \$   $\ \$   $\ \$   $\ \$   $\ \$   $\ \$   $\ \$   $\ \$   $\ \$   $\ \$   $\ \$   $\ \$   $\ \$   $\ \$   $\ \$   $\ \$   $\ \$   $\ \$   $\ \$   $\ \$   $\ \$   $\ \$   $\ \$   $\ \$   $\ \$   $\ \$   $\ \$   $\ \$   $\ \$   $\ \$   $\ \$   $\ \$   $\ \$   $\ \$   $\ \$   $\ \$   $\ \$   $\ \$   $\ \$   $\ \$   $\ \$   $\ \$   $\ \$   $\ \$   $\ \$   $\ \$   $\ \$   $\ \$   $\ \$   $\ \$   $\ \$   $\ \$   $\ \$   $\ \$   $\ \$   $\ \$   $\ \$   $\ \$   $\ \$   $\ \$   $\ \$   $\ \$   $\ \$   $\ \$   $\ \$   $\ \$   $\ \$   $\ \$   $\ \$   $\ \$   $\ \$   $\ \$   $\ \$   $\ \$   $\$   $\ \$   $\ \$   $\ \$   $\ \$   $\ \$   $\ \$   $\ \$   $\$   $\ \$   $\ \$   $\ \$   $\ \$   $\ \$   $\ \$   $\ \$   $\$   $\ \$   $\$   $\$   $\ \$   $\$   $\$   $\ \$   $\$   $\$   $\$   $\$   $\$   $\ \$   $\$   $\$   $\$   $\$   $\ \$   $\$   $\$   $\$   $\$   $\$   $\$   $\$   $\$   $\$   $\$   $\$   $\$   $\$   $\$   $\$   $\$   $\$   $\$   $\$   $\$   $\$   $\$   $\$   $\$   $\$   $\$   $\$   $\$   $\$   $\$   $\$   $\$   $\$   $\$   $\$   $\$   $\$   $\$   $\$   $\$   $\$   $\$   $\$   $\$   $\$   $\$   $\$   $\$   $\$   $\$   $\$   $\$   $\$   $\$   $\$   $\$   $\$   $\$   $\$   $\$   $\$   $\$   $\$   $\$   $\$   $\$   $\$   $\$   $\$   $\$   $\$   $\$   $\$   $\$   $\$   $\$   $\$   $\$   $\$   $\$   $\$   $\$   $\$   $\$   $\$   $\$   $\$   $\$   $\$   $\$   $\$   $\$   $\$   $\$   $\$   $\$   $\$   $\$   $\$   $\$   $\$   $\$   $\$   $\$   $\$   $\$   $\$   $\$   $\$   $\$   $\$   $\$   $\$   $\$   $\$   $\$   $\$ 

4. In this question you will write two methods for a class RouteCipher that encrypts (puts into a coded form) a message by changing the order of the characters in the message. The route cipher fills a two-dimensional array with single-character substrings of the original message in row-major order, encrypting the message by retrieving the single-character substrings in column-major order.

For example, the word "Surprise" can be encrypted using a 2-row, 4-column array as follows.

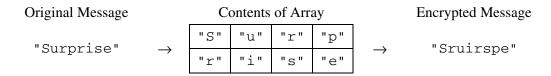

An incomplete implementation of the RouteCipher class is shown below.

```
public class RouteCipher
  /** A two-dimensional array of single-character strings, instantiated in the constructor */
  private String[][] letterBlock;
  /** The number of rows of letterBlock, set by the constructor */
  private int numRows;
   /** The number of columns of letterBlock, set by the constructor */
  private int numCols;
   /** Places a string into letterBlock in row-major order.
       @param str the string to be processed
       Postcondition:
          if str.length() < numRows * numCols, "A" is placed in each unfilled cell
          if str.length() > numRows * numCols, trailing characters are ignored
    * /
  private void fillBlock(String str)
  { /* to be implemented in part (a) */
  /** Extracts encrypted string from letterBlock in column-major order.
       Precondition: letterBlock has been filled
       @return the encrypted string from letterBlock
    * /
  private String encryptBlock()
     /* implementation not shown */ }
   /** Encrypts a message.
       Oparam message the string to be encrypted
       @return the encrypted message;
                 if message is the empty string, returns the empty string
    * /
  public String encryptMessage(String message)
  { /* to be implemented in part (b) */
  // There may be instance variables, constructors, and methods that are not shown.
```

© 2011 The College Board. Visit the College Board on the Web: www.collegeboard.org.

(a) Write the method fillBlock that fills the two-dimensional array letterBlock with one-character strings from the string passed as parameter str.

The array must be filled in row-major order—the first row is filled from left to right, then the second row is filled from left to right, and so on, until all rows are filled.

If the length of the parameter str is smaller than the number of elements of the array, the string "A" is placed in each of the unfilled cells. If the length of str is larger than the number of elements in the array, the trailing characters are ignored.

For example, if letterBlock has 3 rows and 5 columns and str is the string "Meet at noon", the resulting contents of letterBlock would be as shown in the following table.

| "M" | "e" | "e" | "t" | " " |
|-----|-----|-----|-----|-----|
| "a" | "t" | " " | "n" | "0" |
| "0" | "n" | "A" | "A" | "A" |

If letterBlock has 3 rows and 5 columns and str is the string "Meet at midnight", the resulting contents of letterBlock would be as shown in the following table.

| "M" | "e" | "e"   | "t" | " " |
|-----|-----|-------|-----|-----|
| "a" | "t" | 11 11 | "m" | "i" |
| "d" | "n" | "i"   | "g" | "h" |

The following expression may be used to obtain a single-character string at position k of the string str.

```
str.substring(k, k + 1)
```

Complete method fillBlock below.

(b) Write the method encryptMessage that encrypts its string parameter message. The method builds an encrypted version of message by repeatedly calling fillBlock with consecutive, nonoverlapping substrings of message and concatenating the results returned by a call to encryptBlock after each call to fillBlock. When all of message has been processed, the concatenated string is returned. Note that if message is the empty string, encryptMessage returns an empty string.

The following example shows the process carried out if letterBlock has 2 rows and 3 columns and encryptMessage("Meet at midnight") is executed.

| Substring | letterBlock after Call to fillBlock | Value Returned by encryptBlock | Concatenated String  |  |  |
|-----------|-------------------------------------|--------------------------------|----------------------|--|--|
| "Meet a"  | "M" "e" "e"                         | "Mte ea"                       | "Mte ea"             |  |  |
| meet a    | "t"                                 |                                |                      |  |  |
| "t midn"  | "t" " "m" "m" "i" "n"               | "ti dmn"                       | "Mte eati dmn"       |  |  |
| "ight"    | "i" "g" "h" "h" "A"                 | "itgAhA"                       | "Mte eati dmnitgAhA" |  |  |

In this example, the method returns the string "Mte eati dmnitgAhA".

Assume that fillBlock and encryptBlock methods work as specified. Solutions that reimplement the functionality of one or both of these methods will not receive full credit.

Complete method encryptMessage below.

#### **STOP**

#### **END OF EXAM**

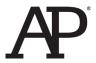

## AP<sup>®</sup> Computer Science A 2012 Free-Response Questions

### **About the College Board**

The College Board is a mission-driven not-for-profit organization that connects students to college success and opportunity. Founded in 1900, the College Board was created to expand access to higher education. Today, the membership association is made up of more than 5,900 of the world's leading educational institutions and is dedicated to promoting excellence and equity in education. Each year, the College Board helps more than seven million students prepare for a successful transition to college through programs and services in college readiness and college success — including the SAT\* and the Advanced Placement Program\*. The organization also serves the education community through research and advocacy on behalf of students, educators, and schools.

© 2012 The College Board. College Board, Advanced Placement Program, AP, AP Central, SAT, and the acorn logo are registered trademarks of the College Board. Admitted Class Evaluation Service and inspiring minds are trademarks owned by the College Board. All other products and services may be trademarks of their respective owners. Visit the College Board on the Web: www.collegeboard.org. Permission to use copyrighted College Board materials may be requested online at: www.collegeboard.org/inquiry/cbpermit.html.

Visit the College Board on the Web: www.collegeboard.org.

AP Central is the official online home for the AP Program: apcentral.collegeboard.org.

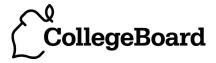

### COMPUTER SCIENCE A **SECTION II**

Time—1 hour and 45 minutes Number of questions—4 Percent of total score—50

### Directions: SHOW ALL YOUR WORK, REMEMBER THAT PROGRAM SEGMENTS ARE TO BE WRITTEN IN JAVA.

#### Notes:

}

- Assume that the classes listed in the appendices have been imported where appropriate.
- Unless otherwise noted in the question, assume that parameters in method calls are not null and that methods are called only when their preconditions are satisfied.
- In writing solutions for each question, you may use any of the accessible methods that are listed in classes defined in that question. Writing significant amounts of code that can be replaced by a call to one of these methods may not receive full credit.
- 1. A mountain climbing club maintains a record of the climbs that its members have made. Information about a climb includes the name of the mountain peak and the amount of time it took to reach the top. The information is contained in the ClimbInfo class as declared below.

```
public class ClimbInfo
  /** Creates a ClimbInfo object with name peakName and time climbTime.
       @param peakName the name of the mountain peak
       @param climbTime the number of minutes taken to complete the climb
  public ClimbInfo(String peakName, int climbTime)
      /* implementation not shown */
  /** @return the name of the mountain peak
  public String getName()
  { /* implementation not shown */ }
  /** @return the number of minutes taken to complete the climb
   * /
  public int getTime()
  { /* implementation not shown */ }
  // There may be instance variables, constructors, and methods that are not shown.
```

The ClimbingClub class maintains a list of the climbs made by members of the club. The declaration of the ClimbingClub class is shown below. You will write two different implementations of the addClimb method. You will also answer two questions about an implementation of the distinctPeakNames method.

```
public class ClimbingClub
  /** The list of climbs completed by members of the club.
       Guaranteed not to be null. Contains only non-null references.
  private List<ClimbInfo> climbList;
  /** Creates a new ClimbingClub object. */
  public ClimbingClub()
  { climbList = new ArrayList<ClimbInfo>(); }
  /** Adds a new climb with name peakName and time climbTime to the list of climbs.
       @param peakName the name of the mountain peak climbed
       @param climbTime the number of minutes taken to complete the climb
    * /
  public void addClimb(String peakName, int climbTime)
     /* to be implemented in part (a) with ClimbInfo objects in the order they were added */
      /* to be implemented in part (b) with ClimbInfo objects in alphabetical order by name */
  }
  /** @return the number of distinct names in the list of climbs */
  public int distinctPeakNames()
  { /* implementation shown in part (c) */
  // There may be instance variables, constructors, and methods that are not shown.
}
```

(a) Write an implementation of the ClimbingClub method addClimb that stores the ClimbInfo objects in the order they were added. This implementation of addClimb should create a new ClimbInfo object with the given name and time. It appends a reference to that object to the end of climbList. For example, consider the following code segment.

```
ClimbingClub hikerClub = new ClimbingClub();
hikerClub.addClimb("Monadnock", 274);
hikerClub.addClimb("Whiteface", 301);
hikerClub.addClimb("Algonquin", 225);
hikerClub.addClimb("Monadnock", 344);
```

When the code segment has completed executing, the instance variable climbList would contain the following entries.

Peak Name Climb Time "Monadnock" "Whiteface" "Algonquin" "Monadnock" 301 225 344

```
Information repeated from the beginning of the question

public class ClimbInfo
public ClimbInfo(String peakName, int climbTime)
public String getName()
public int getTime()

public class ClimbingClub
private List<ClimbInfo> climbList
public void addClimb(String peakName, int climbTime)
public int distinctPeakNames()
```

WRITE YOUR SOLUTION ON THE NEXT PAGE.

Complete method addClimb below.

```
/** Adds a new climb with name peakName and time climbTime to the list of climbs.
```

- \* @param peakName the name of the mountain peak climbed
- \* @param climbTime the number of minutes taken to complete the climb
- \* **Postcondition**: The new entry is at the end of climbList;
- \* The order of the remaining entries is unchanged.

\*/

public void addClimb(String peakName, int climbTime)

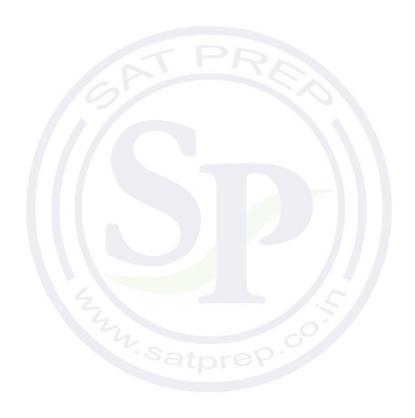

Part (b) begins on page 6.

(b) Write an implementation of the ClimbingClub method addClimb that stores the elements of climbList in alphabetical order by name (as determined by the compareTo method of the String class). This implementation of addClimb should create a new ClimbInfo object with the given name and time and then insert the object into the appropriate position in climbList. Entries that have the same name will be grouped together and can appear in any order within the group. For example, consider the following code segment.

```
ClimbingClub hikerClub = new ClimbingClub();
hikerClub.addClimb("Monadnock", 274);
hikerClub.addClimb("Whiteface", 301);
hikerClub.addClimb("Algonquin", 225);
hikerClub.addClimb("Monadnock", 344);
```

When the code segment has completed execution, the instance variable climbList would contain the following entries in either of the orders shown below.

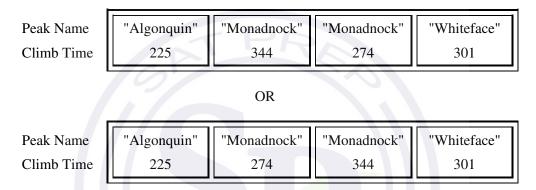

You may assume that climbList is in alphabetical order by name when the method is called. When the method has completed execution, climbList should still be in alphabetical order by name.

```
Information repeated from the beginning of the question

public class ClimbInfo

public ClimbInfo(String peakName, int climbTime)

public String getName()

public int getTime()

public class ClimbingClub

private List<ClimbInfo> climbList

public void addClimb(String peakName, int climbTime)

public int distinctPeakNames()
```

Complete method addClimb below.

- /\*\* Adds a new climb with name peakName and time climbTime to the list of climbs.
- \* Alphabetical order is determined by the compareTo method of the String class.
- \* @param peakName the name of the mountain peak climbed
- \* Qparam climbTime the number of minutes taken to complete the climb
- \* **Precondition**: entries in climbList are in alphabetical order by name.
- \* **Postcondition**: entries in climbList are in alphabetical order by name.

public void addClimb(String peakName, int climbTime)

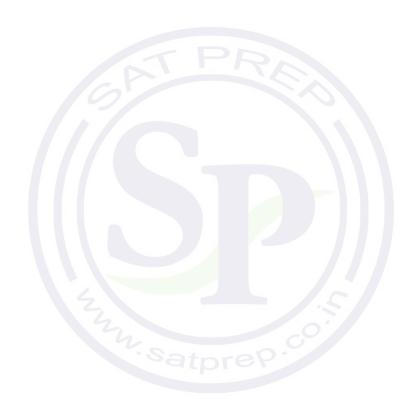

Part (c) begins on page 8.

(c) The ClimbingClub method distinctPeakNames is intended to return the number of different names in climbList. For example, after the following code segment has completed execution, the value of the variable numNames would be 3.

```
ClimbingClub hikerClub = new ClimbingClub();
hikerClub.addClimb("Monadnock", 274);
hikerClub.addClimb("Whiteface", 301);
hikerClub.addClimb("Algonquin", 225);
hikerClub.addClimb("Monadnock", 344);
int numNames = hikerClub.distinctPeakNames();
```

Consider the following implementation of method distinctPeakNames.

```
/** @return the number of distinct names in the list of climbs */
public int distinctPeakNames()
{
   if (climbList.size() == 0)
   {
      return 0;
   }

   ClimbInfo currInfo = climbList.get(0);
   String prevName = currInfo.getName();
   String currName = null;
   int numNames = 1;

   for (int k = 1; k < climbList.size(); k++)
   {
      currInfo = climbList.get(k);
      currName = currInfo.getName();
      if (prevName.compareTo(currName) != 0)
      {
        numNames++;
        prevName = currName;
      }
   }
   return numNames;
}</pre>
```

Assume that addClimb works as specified, regardless of what you wrote in parts (a) and (b).

(i) Does this implementation of the distinctPeakNames method work as intended when the addClimb method stores the ClimbInfo objects in the order they were added as described in part (a)?

Circle one of the answers below.

YES NO

(ii) Does this implementation of the distinctPeakNames method work as intended when the addClimb method stores the ClimbInfo objects in alphabetical order by name as described in part (b)?

Circle one of the answers below.

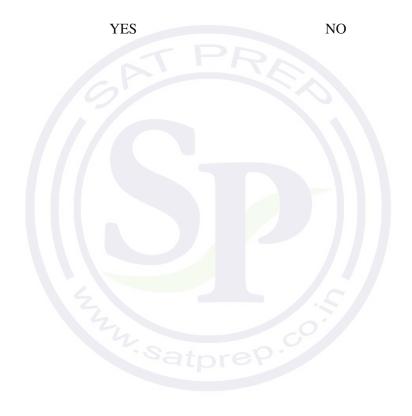

2. This question involves reasoning about the GridWorld case study. Reference materials are provided in the appendices.

A retro bug behaves like a regular bug. It also has the ability to revert to its previous location and direction. When a retro bug acts, it maintains information about its location and direction at the beginning of the act. The retro bug has a restore method that restores it to the location (if possible) and direction it faced at the beginning of its previous act. A retro bug only maintains information about its most recent act; therefore, multiple calls to restore that occur before its next act will use the same information. The restore method has no effect if it is called before a retro bug's first act.

The restore method takes no parameters and does not return a value. The restore method has the following functionality.

- If the previous location of the retro bug is either unoccupied or contains a flower, the restore method places the retro bug in that previous location. The presence of any other type of actor in that location will prevent the retro bug from being placed in that location.
- The restore method always ends with the retro bug facing in the same direction that it had been facing at the beginning of its most recent act.

The following examples illustrate the behavior of the restore method.

### Example 1

The retro bug acts once and later calls restore. Note that the flower that was originally in front of the retro bug is not replaced as a result of the call to restore. The retro bug is returned to its previous direction, which, in this case, is the same as the current direction.

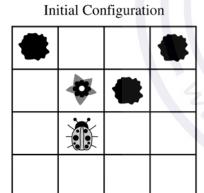

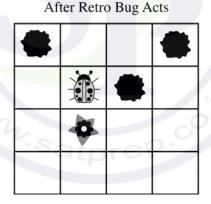

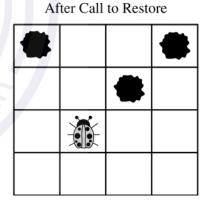

Question 2 continues on the next page.

### Example 2

The retro bug acts once and then some other actor moves into the location that the retro bug originally held. The call to restore results in the retro bug staying in its current location. The retro bug is returned to its previous direction (in this case it is the same as the current direction).

Initial Configuration

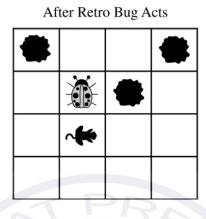

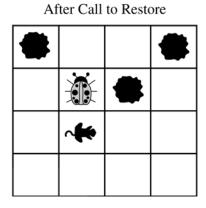

### Example 3

The retro bug acts once and later calls restore. Because the retro bug is blocked from moving forward, it turns as its first act. The restore method results in the retro bug staying in its current location (the same as its previous location) and returning to its previous direction.

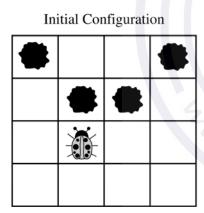

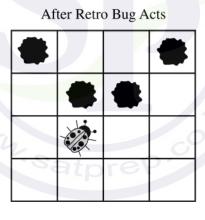

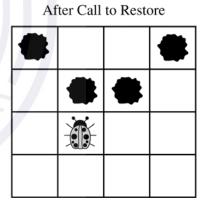

WRITE YOUR SOLUTION ON THE NEXT PAGE.

Write the entire RetroBug class, including all necessary instance variables and methods.

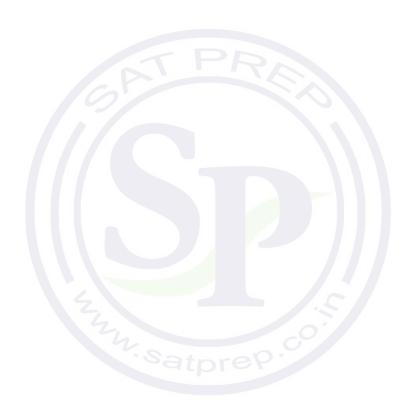

3. Consider a software system that models a horse barn. Classes that represent horses implement the following interface.

```
public interface Horse
  /** @return the horse's name */
  String getName();
  /** @return the horse's weight */
  int getWeight();
  // There may be methods that are not shown.
```

A horse barn consists of N numbered spaces. Each space can hold at most one horse. The spaces are indexed starting from 0; the index of the last space is N-1. No two horses in the barn have the same name.

The declaration of the HorseBarn class is shown below. You will write two unrelated methods of the HorseBarn class.

```
public class HorseBarn
   /** The spaces in the barn. Each array element holds a reference to the horse
        that is currently occupying the space. A null value indicates an empty space.
   private Horse[] spaces;
   / ** Returns the index of the space that contains the horse with the specified name.
        Precondition: No two horses in the barn have the same name.
        @param name the name of the horse to find
        @return the index of the space containing the horse with the specified name;
                   -1 if no horse with the specified name is in the barn.
   public int findHorseSpace(String name)
       /* to be implemented in part (a) */
   /** Consolidates the barn by moving horses so that the horses are in adjacent spaces,
        starting at index 0, with no empty space between any two horses.
        Postcondition: The order of the horses is the same as before the consolidation.
   public void consolidate()
       /* to be implemented in part (b) */ }
   // There may be instance variables, constructors, and methods that are not shown.
```

Part (a) begins on page 14.

}

(a) Write the HorseBarn method findHorseSpace. This method returns the index of the space in which the horse with the specified name is located. If there is no horse with the specified name in the barn, the method returns -1.

For example, assume a HorseBarn object called sweetHome has horses in the following spaces.

| 0         | 1    | 2        | 3      | 4    | 5         | 6      |
|-----------|------|----------|--------|------|-----------|--------|
| "Trigger" | null | "Silver" | "Lady" | null | "Patches" | "Duke" |
| 1340      |      | 1210     | 1575   |      | 1350      | 1410   |

The following table shows the results of several calls to the findHorseSpace method.

| Method Call                                    | Value Returned | Reason                                 |
|------------------------------------------------|----------------|----------------------------------------|
| <pre>sweetHome.findHorseSpace("Trigger")</pre> | 0              | A horse named Trigger is in space 0.   |
| <pre>sweetHome.findHorseSpace("Silver")</pre>  | 2              | A horse named Silver is in space 2.    |
| <pre>sweetHome.findHorseSpace("Coco")</pre>    | -1             | A horse named Coco is not in the barn. |

| Information repeated from the beginning of the question                                            |
|----------------------------------------------------------------------------------------------------|
| public interface Horse                                                                             |
| String getName() int getWeight()                                                                   |
| public class HorseBarn                                                                             |
| <pre>private Horse[] spaces public int findHorseSpace(String name) public void consolidate()</pre> |

### WRITE YOUR SOLUTION ON THE NEXT PAGE.

Complete method findHorseSpace below.

```
/** Returns the index of the space that contains the horse with the specified name.

* Precondition: No two horses in the barn have the same name.

* @param name the name of the horse to find

* @return the index of the space containing the horse with the specified name;

* -1 if no horse with the specified name is in the barn.

*/
public int findHorseSpace(String name)
```

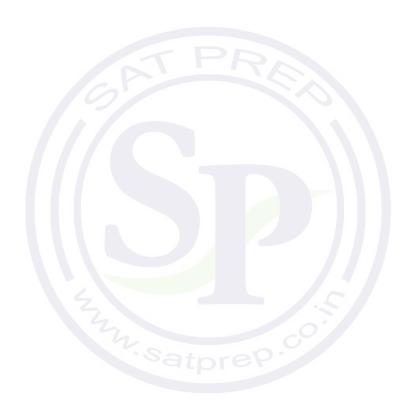

Part (b) begins on page 16.

© 2012 The College Board. Visit the College Board on the Web: www.collegeboard.org.

(b) Write the HorseBarn method consolidate. This method consolidates the barn by moving horses so that the horses are in adjacent spaces, starting at index 0, with no empty spaces between any two horses. After the barn is consolidated, the horses are in the same order as they were before the consolidation.

For example, assume a barn has horses in the following spaces.

| 0         | 1    | 2        | 3    | 4    | 5         | 6      |
|-----------|------|----------|------|------|-----------|--------|
| "Trigger" | null | "Silver" | null | null | "Patches" | "Duke" |
| 1340      |      | 1210     |      |      | 1350      | 1410   |

The following table shows the arrangement of the horses after consolidate is called.

| 0         | 1        | 2         | 3      | 4    | 5    | 6    |
|-----------|----------|-----------|--------|------|------|------|
| "Trigger" | "Silver" | "Patches" | "Duke" | null | null | null |
| 1340      | 1210     | 1350      | 1410   |      |      |      |

| Information repeated from the beginning of the question                                            |
|----------------------------------------------------------------------------------------------------|
| public interface Horse                                                                             |
| String getName() int getWeight()                                                                   |
| public class HorseBarn                                                                             |
| <pre>private Horse[] spaces public int findHorseSpace(String name) public void consolidate()</pre> |

#### WRITE YOUR SOLUTION ON THE NEXT PAGE.

© 2012 The College Board. Visit the College Board on the Web: www.collegeboard.org.

Complete method consolidate below.

- /\*\* Consolidates the barn by moving horses so that the horses are in adjacent spaces,
- \* starting at index 0, with no empty space between any two horses.
- \* **Postcondition**: The order of the horses is the same as before the consolidation.

\* /

public void consolidate()

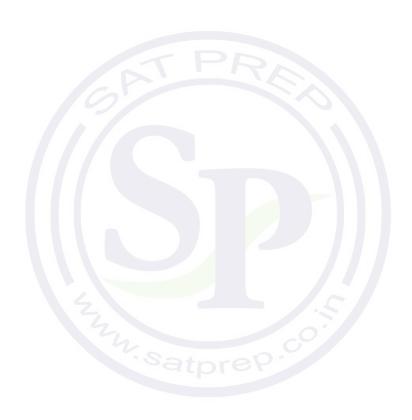

 $\ \ \,$   $\ \ \,$   $\ \ \,$   $\ \ \,$   $\ \ \,$   $\ \ \,$   $\ \ \,$   $\ \ \,$   $\ \ \,$   $\ \ \,$   $\ \$   $\ \$   $\ \$   $\ \$   $\ \$   $\ \$   $\ \$   $\ \$   $\ \$   $\ \$   $\ \$   $\ \$   $\ \$   $\ \$   $\ \$   $\ \$   $\ \$   $\ \$   $\ \$   $\ \$   $\ \$   $\ \$   $\ \$   $\ \$   $\ \$   $\ \$   $\ \$   $\ \$   $\ \$   $\ \$   $\ \$   $\ \$   $\ \$   $\ \$   $\ \$   $\ \$   $\ \$   $\ \$   $\ \$   $\ \$   $\ \$   $\ \$   $\ \$   $\ \$   $\ \$   $\ \$   $\ \$   $\ \$   $\ \$   $\ \$   $\ \$   $\ \$   $\ \$   $\ \$   $\ \$   $\ \$   $\ \$   $\ \$   $\ \$   $\ \$   $\ \$   $\ \$   $\ \$   $\ \$   $\ \$   $\ \$   $\ \$   $\ \$   $\ \$   $\ \$   $\ \$   $\ \$   $\ \$   $\ \$   $\ \$   $\ \$   $\ \$   $\ \$   $\ \$   $\ \$   $\ \$   $\ \$   $\ \$   $\ \$   $\ \$   $\ \$   $\ \$   $\ \$   $\ \$   $\ \$   $\ \$   $\ \$   $\ \$   $\ \$   $\ \$   $\ \$   $\ \$   $\ \$   $\ \$   $\ \$   $\ \$   $\ \$   $\ \$   $\ \$   $\ \$   $\ \$   $\ \$   $\ \$   $\ \$   $\ \$   $\ \$   $\ \$   $\ \$   $\ \$   $\ \$   $\ \$   $\ \$   $\ \$   $\ \$   $\ \$   $\ \$   $\ \$   $\ \$   $\ \$   $\ \$   $\ \$   $\ \$   $\ \$   $\$   $\ \$   $\ \$   $\$   $\ \$   $\$   $\$   $\$   $\$   $\$   $\ \$   $\$   $\$   $\$   $\$   $\ \$   $\$   $\$   $\$   $\$   $\ \$   $\$   $\$   $\$   $\$   $\$   $\$   $\$   $\$   $\ \$   $\$   $\$   $\$   $\$   $\$   $\$   $\$   $\$   $\$   $\$   $\$   $\$   $\$   $\$   $\$   $\$   $\$   $\$   $\$   $\$   $\$   $\$   $\$   $\$   $\$   $\$   $\$   $\$   $\$   $\$   $\$   $\$   $\$   $\$   $\$   $\$   $\$   $\$   $\$   $\$   $\$   $\$   $\$   $\$   $\$   $\$   $\$   $\$   $\$   $\$   $\$   $\$   $\$   $\$   $\$   $\$   $\$   $\$   $\$   $\$   $\$   $\$   $\$   $\$   $\$   $\$   $\$   $\$   $\$   $\$   $\$   $\$   $\$   $\$   $\$   $\$   $\$   $\$   $\$   $\$   $\$   $\$   $\$   $\$   $\$   $\$   $\$   $\$   $\$   $\$   $\$   $\$   $\$   $\$   $\$   $\$   $\$   $\$ 

4. A grayscale image is represented by a 2-dimensional rectangular array of pixels (picture elements). A pixel is an integer value that represents a shade of gray. In this question, pixel values can be in the range from 0 through 255, inclusive. A black pixel is represented by 0, and a white pixel is represented by 255.

The declaration of the GrayImage class is shown below. You will write two unrelated methods of the GrayImage class.

```
public class GrayImage
  public static final int BLACK = 0;
  public static final int WHITE = 255;
   /** The 2-dimensional representation of this image. Guaranteed not to be null.
        All values in the array are within the range [BLACK, WHITE], inclusive.
  private int[][] pixelValues;
   /** @return the total number of white pixels in this image.
        Postcondition: this image has not been changed.
  public int countWhitePixels()
      /* to be implemented in part (a) */
   / ** Processes this image in row-major order and decreases the value of each pixel at
        position (row, col) by the value of the pixel at position (row + 2, col + 2) if it exists.
       Resulting values that would be less than BLACK are replaced by BLACK.
       Pixels for which there is no pixel at position (row + 2, col + 2) are unchanged.
  public void processImage()
      /* to be implemented in part (b) */ }
```

(a) Write the method countWhitePixels that returns the number of pixels in the image that contain the value WHITE. For example, assume that pixelValues contains the following image.

}

|   | 0   | 1   | 2   | 3   | 4   |
|---|-----|-----|-----|-----|-----|
| 0 | 255 | 184 | 178 | 84  | 129 |
| 1 | 84  | 255 | 255 | 130 | 84  |
| 2 | 78  | 255 | 0   | 0   | 78  |
| 3 | 84  | 130 | 255 | 130 | 84  |

A call to countWhitePixels method would return 5 because there are 5 entries (shown in boldface) that have the value WHITE.

> © 2012 The College Board. Visit the College Board on the Web: www.collegeboard.org.

Complete method countWhitePixels below.

```
/** @return the total number of white pixels in this image.
    * Postcondition: this image has not been changed.
    */
public int countWhitePixels()
```

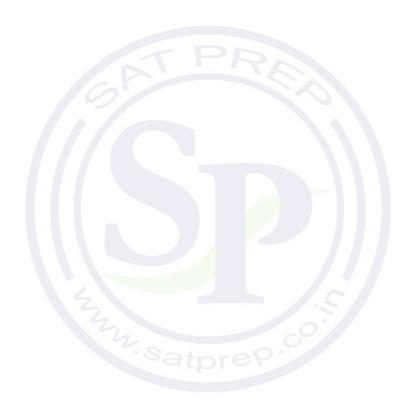

Part (b) begins on page 20.

© 2012 The College Board. Visit the College Board on the Web: www.collegeboard.org.

(b) Write the method processImage that modifies the image by changing the values in the instance variable pixelValues according to the following description. The pixels in the image are processed one at a time in row-major order. Row-major order processes the first row in the array from left to right and then processes the second row from left to right, continuing until all rows are processed from left to right. The first index of pixelValues represents the row number, and the second index represents the column number.

The pixel value at position (row, col) is decreased by the value at position (row + 2, col + 2) if such a position exists. If the result of the subtraction is less than the value BLACK, the pixel is assigned the value of BLACK. The values of the pixels for which there is no pixel at position (row + 2, col + 2) remain unchanged. You may assume that all the original values in the array are within the range [BLACK, WHITE], inclusive.

The following diagram shows the contents of the instance variable pixelValues before and after a call to processImage. The values shown in boldface represent the pixels that could be modified in a grayscale image with 4 rows and 5 columns.

| 4     |     |              | After Call to processImage |             |     | Before Call to processImage |     |              |                |              |     |
|-------|-----|--------------|----------------------------|-------------|-----|-----------------------------|-----|--------------|----------------|--------------|-----|
| 4     | 3   | 2            | 1                          | 0           |     | 4                           | 3   | 2            | 1              | 0            |     |
| 4 135 | 84  | 100          | 184                        | 221         | 0   | 135                         | 84  | 178          | 184            | 221          | 0   |
| 0 84  | 130 | 171          | 125                        | 0           | 1   | 84                          | 130 | 255          | 255            | 84           | 1   |
| 78    | 0   | 0            | 255                        | 78          | 2   | 78                          | 0   | 0            | 255            | 78           | 2   |
| 0 84  | 130 | 255          | 130                        | 84          | 3   | 84                          | 130 | 255          | 130            | 84           | 3   |
| 3     | 13  | <b>171</b> 0 | 125<br>255                 | <b>0</b> 78 | 1 2 | 84<br>78                    | 130 | <b>255</b> 0 | <b>255</b> 255 | <b>84</b> 78 | 1 2 |

Information repeated from the beginning of the question

public class GrayImage

public static final int BLACK = 0
public static final int WHITE = 255
private int[][] pixelValues
public int countWhitePixels()
public void processImage()

### WRITE YOUR SOLUTION ON THE NEXT PAGE.

Complete method processImage below.

- /\*\* Processes this image in row-major order and decreases the value of each pixel at
- \* position (row, col) by the value of the pixel at position (row + 2, col + 2) if it exists.
- \* Resulting values that would be less than BLACK are replaced by BLACK.
- \* Pixels for which there is no pixel at position (row + 2, col + 2) are unchanged.

\* /

public void processImage()

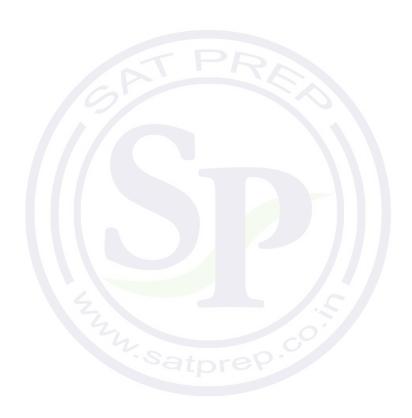

#### STOP

#### **END OF EXAM**

 $\ \ \,$   $\ \ \,$   $\ \ \,$   $\ \ \,$   $\ \ \,$   $\ \ \,$   $\ \ \,$   $\ \ \,$   $\ \ \,$   $\ \ \,$   $\ \$   $\ \$   $\ \$   $\ \$   $\ \$   $\ \$   $\ \$   $\ \$   $\ \$   $\ \$   $\ \$   $\ \$   $\ \$   $\ \$   $\ \$   $\ \$   $\ \$   $\ \$   $\ \$   $\ \$   $\ \$   $\ \$   $\ \$   $\ \$   $\ \$   $\ \$   $\ \$   $\ \$   $\ \$   $\ \$   $\ \$   $\ \$   $\ \$   $\ \$   $\ \$   $\ \$   $\ \$   $\ \$   $\ \$   $\ \$   $\ \$   $\ \$   $\ \$   $\ \$   $\ \$   $\ \$   $\ \$   $\ \$   $\ \$   $\ \$   $\ \$   $\ \$   $\ \$   $\ \$   $\ \$   $\ \$   $\ \$   $\ \$   $\ \$   $\ \$   $\ \$   $\ \$   $\ \$   $\ \$   $\ \$   $\ \$   $\ \$   $\ \$   $\ \$   $\ \$   $\ \$   $\ \$   $\ \$   $\ \$   $\ \$   $\ \$   $\ \$   $\ \$   $\ \$   $\ \$   $\ \$   $\ \$   $\ \$   $\ \$   $\ \$   $\ \$   $\ \$   $\ \$   $\ \$   $\ \$   $\ \$   $\ \$   $\ \$   $\ \$   $\ \$   $\ \$   $\ \$   $\ \$   $\ \$   $\ \$   $\ \$   $\ \$   $\ \$   $\ \$   $\ \$   $\ \$   $\ \$   $\ \$   $\ \$   $\ \$   $\ \$   $\ \$   $\ \$   $\ \$   $\ \$   $\ \$   $\ \$   $\ \$   $\ \$   $\ \$   $\ \$   $\ \$   $\ \$   $\ \$   $\ \$   $\ \$   $\ \$   $\ \$   $\$   $\ \$   $\ \$   $\$   $\ \$   $\$   $\$   $\$   $\$   $\$   $\ \$   $\$   $\$   $\$   $\$   $\ \$   $\$   $\$   $\$   $\$   $\ \$   $\$   $\$   $\$   $\$   $\$   $\$   $\$   $\$   $\ \$   $\$   $\$   $\$   $\$   $\$   $\$   $\$   $\$   $\$   $\$   $\$   $\$   $\$   $\$   $\$   $\$   $\$   $\$   $\$   $\$   $\$   $\$   $\$   $\$   $\$   $\$   $\$   $\$   $\$   $\$   $\$   $\$   $\$   $\$   $\$   $\$   $\$   $\$   $\$   $\$   $\$   $\$   $\$   $\$   $\$   $\$   $\$   $\$   $\$   $\$   $\$   $\$   $\$   $\$   $\$   $\$   $\$   $\$   $\$   $\$   $\$   $\$   $\$   $\$   $\$   $\$   $\$   $\$   $\$   $\$   $\$   $\$   $\$   $\$   $\$   $\$   $\$   $\$   $\$   $\$   $\$   $\$   $\$   $\$   $\$   $\$   $\$   $\$   $\$   $\$   $\$   $\$   $\$   $\$   $\$   $\$   $\$   $\$ 

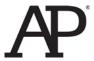

## AP<sup>®</sup> Computer Science A 2013 Free-Response Questions

### **About the College Board**

The College Board is a mission-driven not-for-profit organization that connects students to college success and opportunity. Founded in 1900, the College Board was created to expand access to higher education. Today, the membership association is made up of more than 6,000 of the world's leading educational institutions and is dedicated to promoting excellence and equity in education. Each year, the College Board helps more than seven million students prepare for a successful transition to college through programs and services in college readiness and college success — including the SAT\* and the Advanced Placement Program\*. The organization also serves the education community through research and advocacy on behalf of students, educators, and schools.

© 2013 The College Board. College Board, Advanced Placement Program, AP, AP Central, SAT, and the acorn logo are registered trademarks of the College Board. Admitted Class Evaluation Service and inspiring minds are trademarks owned by the College Board. All other products and services may be trademarks of their respective owners. Visit the College Board on the Web: www.collegeboard.org. Permission to use copyrighted College Board materials may be requested online at: www.collegeboard.org/inquiry/cbpermit.html.

Visit the College Board on the Web: www.collegeboard.org. AP Central is the official online home for the AP Program: apcentral.collegeboard.org.

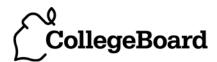

### COMPUTER SCIENCE A SECTION II

Time—1 hour and 45 minutes Number of questions—4 Percent of total score—50

# Directions: SHOW ALL YOUR WORK. REMEMBER THAT PROGRAM SEGMENTS ARE TO BE WRITTEN IN JAVA.

#### Notes:

- Assume that the classes listed in the appendices have been imported where appropriate.
- Unless otherwise noted in the question, assume that parameters in method calls are not null and that methods are called only when their preconditions are satisfied.
- In writing solutions for each question, you may use any of the accessible methods that are listed in classes defined in that question. Writing significant amounts of code that can be replaced by a call to one of these methods may not receive full credit.
- 1. A music Web site keeps track of downloaded music. For each download, the site uses a DownloadInfo object to store a song's title and the number of times it has been downloaded. A partial declaration for the DownloadInfo class is shown below.

The list of downloaded information is stored in a MusicDownloads object. A partial declaration for the MusicDownloads class is shown below.

```
public class MusicDownloads
  /** The list of downloaded information.
       Guaranteed not to be null and not to contain duplicate titles.
  private List<DownloadInfo> downloadList;
  /** Creates the list of downloaded information. */
  public MusicDownloads()
  { downloadList = new ArrayList<DownloadInfo>(); }
   /** Returns a reference to the DownloadInfo object with the requested title if it exists.
        @param title the requested title
        @return a reference to the DownloadInfo object with the
                  title that matches the parameter title if it exists in the list;
                  null otherwise.
       Postcondition:
         - no changes were made to downloadList.
    * /
  public DownloadInfo getDownloadInfo(String title)
  \{ /* \text{ to be implemented in part (a) } */ \}
   /** Updates downloadList with information from titles.
        Oparam titles a list of song titles
       Postcondition:
         - there are no duplicate titles in downloadList.
         - no entries were removed from downloadList.
         - all songs in titles are represented in downloadList.
         - for each existing entry in downloadList, the download count is increased by
              the number of times its title appeared in titles.
         - the order of the existing entries in downloadList is not changed.
         - the first time an object with a title from titles is added to downloadList, it
              is added to the end of the list.
         - new entries in downloadList appear in the same order
              in which they first appear in titles.
         - for each new entry in downloadList, the download count is equal to
              the number of times its title appeared in titles.
    * /
  public void updateDownloads(List<String> titles)
      /* to be implemented in part (b) */
  // There may be instance variables, constructors, and methods that are not shown.
```

Part (a) begins on page 4.

}

{

© 2013 The College Board. Visit the College Board on the Web: www.collegeboard.org.

(a) Write the MusicDownloads method getDownloadInfo, which returns a reference to a DownloadInfo object if an object with a title that matches the parameter title exists in the downloadList. If no song in downloadList has a title that matches the parameter title, the method returns null.

For example, suppose variable webMusicA refers to an instance of MusicDownloads and that the table below represents the contents of downloadList. The list contains three DownloadInfo objects. The object at position 0 has a title of "Hey Jude" and a download count of 5. The object at position 1 has a title of "Soul Sister" and a download count of 3. The object at position 2 has a title of "Aqualung" and a download count of 10.

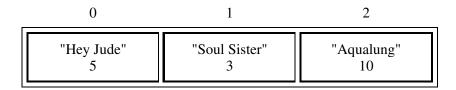

The call webMusicA.getDownloadInfo("Aqualung") returns a reference to the object in position 2 of the list.

The call webMusicA.getDownloadInfo("Happy Birthday") returns null because there are no DownloadInfo objects with that title in the list.

```
Class information repeated from the beginning of the question

public class DownloadInfo

public DownloadInfo(String title)
public String getTitle()
public void incrementTimesDownloaded()

public class MusicDownloads

private List<DownloadInfo> downloadList
public DownloadInfo getDownloadInfo(String title)
public void updateDownloads(List<String> titles)
```

### WRITE YOUR SOLUTION ON THE NEXT PAGE.

Complete method getDownloadInfo below.

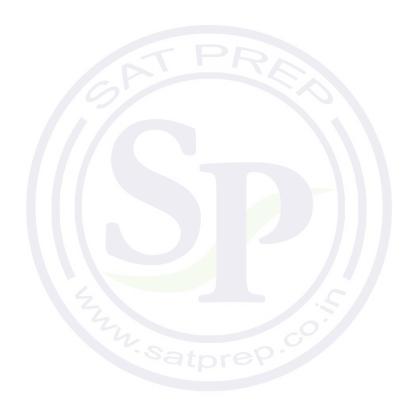

Part (b) begins on page 6.

(b) Write the MusicDownloads method updateDownloads, which takes a list of song titles as a parameter. For each title in the list, the method updates downloadList, either by incrementing the download count if a DownloadInfo object with the same title exists, or by adding a new DownloadInfo object with that title and a download count of 1 to the end of the list. When a new DownloadInfo object is added to the end of the list, the order of the already existing entries in downloadList remains unchanged.

For example, suppose variable webMusicB refers to an instance of MusicDownloads and that the table below represents the contents of the instance variable downloadList.

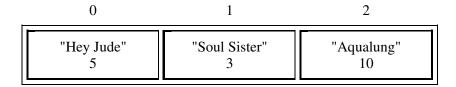

Assume that the variable List<String> songTitles has been defined and contains the following entries.

{"Lights", "Aqualung", "Soul Sister", "Go Now", "Lights", "Soul Sister"}

The call webMusicB.updateDownloads (songTitles) results in the following downloadList with incremented download counts for the objects with titles of "Soul Sister" and "Aqualung". It also has a new DownloadInfo object with a title of "Lights" and a download count of 2, and another DownloadInfo object with a title of "Go Now" and a download count of 1. The order of the already existing entries remains unchanged.

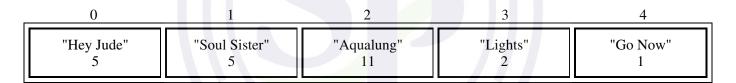

Class information repeated from the beginning of the question

public class DownloadInfo

public DownloadInfo(String title)
public String getTitle()
public void incrementTimesDownloaded()

public class MusicDownloads

private List<DownloadInfo> downloadList
public DownloadInfo getDownloadInfo(String title)
public void updateDownloads(List<String> titles)

In writing your solution, you must use the getDownloadInfo method. Assume that getDownloadInfo works as specified, regardless of what you wrote for part (a).

© 2013 The College Board. Visit the College Board on the Web: www.collegeboard.org.

Complete method updateDownloads below.

```
Updates downloadList with information from titles.
     @param titles a list of song titles
     Postcondition:
      - there are no duplicate titles in downloadList.
      - no entries were removed from downloadList.
      - all songs in titles are represented in downloadList.
      - for each existing entry in downloadList, the download count is increased by
            the number of times its title appeared in titles.
      - the order of the existing entries in downloadList is not changed.
      - the first time an object with a title from titles is added to downloadList, it
            is added to the end of the list.
      - new entries in downloadList appear in the same order
            in which they first appear in titles.
      - for each new entry in downloadList, the download count is equal to
            the number of times its title appeared in titles.
public void updateDownloads(List<String> titles )
```

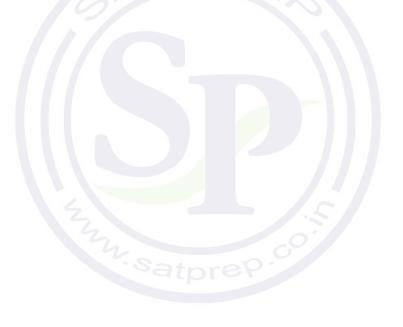

2. A multiplayer game called Token Pass has the following rules.

Each player begins with a random number of tokens (at least 1, but no more than 10) that are placed on a linear game board. There is one position on the game board for each player. After the game board has been filled, a player is randomly chosen to begin the game. Each position on the board is numbered, starting with 0.

The following rules apply for a player's turn.

- The tokens are collected and removed from the game board at that player's position.
- The collected tokens are distributed one at a time, to each player, beginning with the next player in order of increasing position.
- If there are still tokens to distribute after the player at the highest position gets a token, the next token will be distributed to the player at position 0.
- The distribution of tokens continues until there are no more tokens to distribute.

The Token Pass game board is represented by an array of integers. The indexes of the array represent the player positions on the game board, and the corresponding values in the array represent the number of tokens that each player has. The following example illustrates one player's turn.

### **Example**

The following represents a game with 4 players. The player at position 2 was chosen to go first.

|                  |   |   | 1 |    |
|------------------|---|---|---|----|
| Player<br>Tokens | 0 | 1 | 2 | 3  |
| Tokens           | 3 | 2 | 6 | 10 |

The tokens at position 2 are collected and distributed as follows.

1st token - to position 3 (The highest position is reached, so the next token goes to position 0.)

2nd token - to position 0

3rd token - to position 1

4th token - to position 2

5th token - to position 3 (The highest position is reached, so the next token goes to position 0.)

6th token - to position 0

After player 2's turn, the values in the array will be as follows.

| Player | 0 | 1 | 2 | 3  |
|--------|---|---|---|----|
| Tokens | 5 | 3 | 1 | 12 |

The Token Pass game is represented by the TokenPass class.

```
public class TokenPass
  private int[] board;
  private int currentPlayer;
   /** Creates the board array to be of size playerCount and fills it with
        random integer values from 1 to 10, inclusive. Initializes currentPlayer to a
        random integer value in the range between 0 and playerCount-1, inclusive.
        @param playerCount the number of players
  public TokenPass(int playerCount)
     /* to be implemented in part (a) */ }
   /** Distributes the tokens from the current player's position one at a time to each player in
        the game. Distribution begins with the next position and continues until all the tokens
        have been distributed. If there are still tokens to distribute when the player at the
        highest position is reached, the next token will be distributed to the player at position 0.
        Precondition: the current player has at least one token.
        Postcondition: the current player has not changed.
    * /
  public void distributeCurrentPlayerTokens()
       /* to be implemented in part (b) */
   // There may be instance variables, constructors, and methods that are not shown.
```

(a) Write the constructor for the TokenPass class. The parameter playerCount represents the number of players in the game. The constructor should create the board array to contain playerCount elements and fill the array with random numbers between 1 and 10, inclusive. The constructor should also initialize the instance variable currentPlayer to a random number between 0 and playerCount-1, inclusive.

Complete the TokenPass constructor below.

- /\*\* Creates the board array to be of size playerCount and fills it with
- \* random integer values from 1 to 10, inclusive. Initializes currentPlayer to a
- \* random integer value in the range between 0 and playerCount-1, inclusive.
- \* @param playerCount the number of players

\* /

public TokenPass(int playerCount)

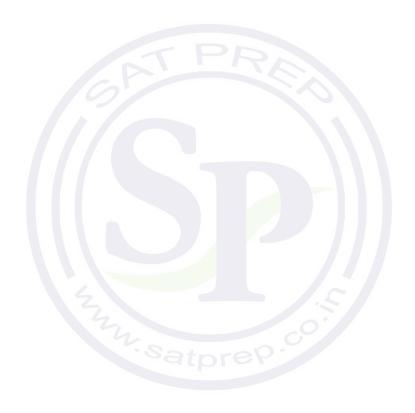

Part (b) begins on page 11.

(b) Write the distributeCurrentPlayerTokens method.

The tokens are collected and removed from the game board at the current player's position. These tokens are distributed, one at a time, to each player, beginning with the next higher position, until there are no more tokens to distribute.

Class information repeated from the beginning of the question

public class TokenPass
private int[] board
private int currentPlayer
public TokenPass(int playerCount)
public void distributeCurrentPlayerTokens()

Complete method distributeCurrentPlayerTokens below.

- / \*\* Distributes the tokens from the current player's position one at a time to each player in
- \* the game. Distribution begins with the next position and continues until all the tokens
- \* have been distributed. If there are still tokens to distribute when the player at the
- \* highest position is reached, the next token will be distributed to the player at position 0.
- \* **Precondition**: the current player has at least one token.
- \* **Postcondition**: the current player has not changed.

\* /

public void distributeCurrentPlayerTokens()

- 3. This question involves reasoning about the GridWorld case study. Reference materials are provided in the appendixes. In part (a) you will write a method to return an array list of all empty locations in a given grid. In part (b) you will write the class for a new type of Critter.
  - (a) The GridWorldUtilities class contains static methods. A partial declaration of the GridWorldUtilities class is shown below.

Write the GridWorldUtilities method getEmptyLocations. If there are no empty locations in grid, the method returns an empty array list. Otherwise, it returns an array list of all empty locations in grid. Each empty location should appear exactly once in the array list.

WRITE YOUR SOLUTION ON THE NEXT PAGE.

© 2013 The College Board. Visit the College Board on the Web: www.collegeboard.org.

Complete method getEmptyLocations below.

```
/** Gets all the locations in grid that do not contain objects.

* @param grid a reference to a BoundedGrid object

* @return an array list (possibly empty) of empty locations in grid.

* The size of the returned list is 0 if there are no empty locations in grid.

* Each empty location in grid should appear exactly once in the returned list.

*/
public static ArrayList<Location> getEmptyLocations (Grid<Actor> grid)
```

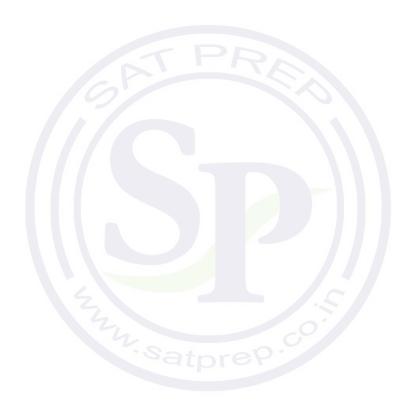

Part (b) begins on page 14.

 $\ \ \,$   $\ \ \,$   $\ \ \,$   $\ \ \,$   $\ \ \,$   $\ \ \,$   $\ \ \,$   $\ \ \,$   $\ \ \,$   $\ \ \,$   $\ \$   $\ \$   $\ \$   $\ \$   $\ \$   $\ \$   $\ \$   $\ \$   $\ \$   $\ \$   $\ \$   $\ \$   $\ \$   $\ \$   $\ \$   $\ \$   $\ \$   $\ \$   $\ \$   $\ \$   $\ \$   $\ \$   $\ \$   $\ \$   $\ \$   $\ \$   $\ \$   $\ \$   $\ \$   $\ \$   $\ \$   $\ \$   $\ \$   $\ \$   $\ \$   $\ \$   $\ \$   $\ \$   $\ \$   $\ \$   $\ \$   $\ \$   $\ \$   $\ \$   $\ \$   $\ \$   $\ \$   $\ \$   $\ \$   $\ \$   $\ \$   $\ \$   $\ \$   $\ \$   $\ \$   $\ \$   $\ \$   $\ \$   $\ \$   $\ \$   $\ \$   $\ \$   $\ \$   $\ \$   $\ \$   $\ \$   $\ \$   $\ \$   $\ \$   $\ \$   $\ \$   $\ \$   $\ \$   $\ \$   $\ \$   $\ \$   $\ \$   $\ \$   $\ \$   $\ \$   $\ \$   $\ \$   $\ \$   $\ \$   $\ \$   $\ \$   $\ \$   $\ \$   $\ \$   $\ \$   $\ \$   $\ \$   $\ \$   $\ \$   $\ \$   $\ \$   $\ \$   $\ \$   $\ \$   $\ \$   $\ \$   $\ \$   $\ \$   $\ \$   $\ \$   $\ \$   $\ \$   $\ \$   $\ \$   $\ \$   $\ \$   $\ \$   $\ \$   $\ \$   $\ \$   $\ \$   $\ \$   $\ \$   $\ \$   $\ \$   $\ \$   $\ \$   $\ \$   $\ \$   $\ \$   $\ \$   $\ \$   $\ \$   $\ \$   $\ \$   $\$   $\ \$   $\$   $\$   $\ \$   $\$   $\$   $\$   $\$   $\$   $\$   $\$   $\$   $\$   $\$   $\$   $\ \$   $\$   $\$   $\$   $\$   $\$   $\$   $\$   $\$   $\$   $\$   $\$   $\$   $\$   $\$   $\$   $\$   $\$   $\$   $\$   $\$   $\$   $\$   $\$   $\$   $\$   $\$   $\$   $\$   $\$   $\$   $\$   $\$   $\$   $\$   $\$   $\$   $\$   $\$   $\$   $\$   $\$   $\$   $\$   $\$   $\$   $\$   $\$   $\$   $\$   $\$   $\$   $\$   $\$   $\$   $\$   $\$   $\$   $\$   $\$   $\$   $\$   $\$   $\$   $\$   $\$   $\$   $\$   $\$   $\$   $\$   $\$   $\$   $\$   $\$   $\$   $\$   $\$   $\$   $\$   $\$   $\$   $\$   $\$   $\$   $\$   $\$   $\$   $\$   $\$   $\$   $\$   $\$   $\$   $\$   $\$   $\$   $\$   $\$   $\$   $\$   $\$   $\$   $\$   $\$   $\$   $\$   $\$   $\$   $\$   $\$   $\$   $\$   $\$   $\$   $\$   $\$   $\$   $\$   $\$ 

(b) A JumpingCritter acts like a Critter, except that it moves by jumping to a randomly selected empty location in its grid. If there are no empty locations, the JumpingCritter removes itself from the grid.

The following diagram shows an example of a jumping critter that is able to move to an empty location. Example World #1 is shown below on the left. After the jumping critter at location (2, 0) acts, the world shown below on the right is one possible result.

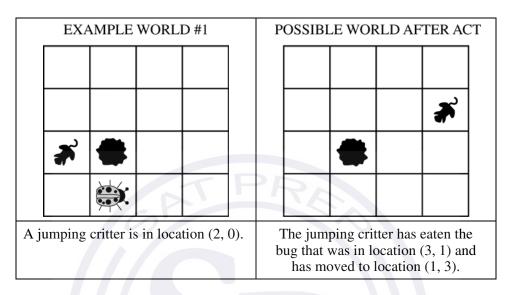

Example World #2 is shown below on the left. After the jumping critter at location (1, 2) acts, the world shown below on the right is the result.

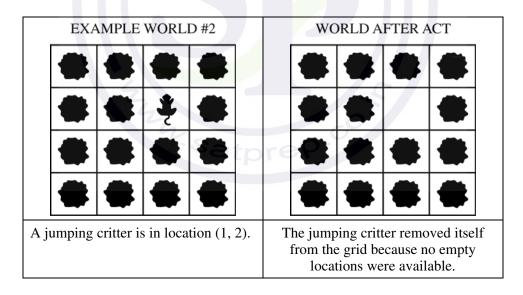

Class information repeated from the beginning of the question

public class GridWorldUtilities

public static ArrayList<Location> getEmptyLocations(Grid<Actor> grid)

 $\ \ \,$   $\ \ \,$   $\ \ \,$   $\ \ \,$   $\ \ \,$   $\ \ \,$   $\ \ \,$   $\ \ \,$   $\ \ \,$   $\ \ \,$   $\ \$   $\ \$   $\ \$   $\ \$   $\ \$   $\ \$   $\ \$   $\ \$   $\ \$   $\ \$   $\ \$   $\ \$   $\ \$   $\ \$   $\ \$   $\ \$   $\ \$   $\ \$   $\ \$   $\ \$   $\ \$   $\ \$   $\ \$   $\ \$   $\ \$   $\ \$   $\ \$   $\ \$   $\ \$   $\ \$   $\ \$   $\ \$   $\ \$   $\ \$   $\ \$   $\ \$   $\ \$   $\ \$   $\ \$   $\ \$   $\ \$   $\ \$   $\ \$   $\ \$   $\ \$   $\ \$   $\ \$   $\ \$   $\ \$   $\ \$   $\ \$   $\ \$   $\ \$   $\ \$   $\ \$   $\ \$   $\ \$   $\ \$   $\ \$   $\ \$   $\ \$   $\ \$   $\ \$   $\ \$   $\ \$   $\ \$   $\ \$   $\ \$   $\ \$   $\ \$   $\ \$   $\ \$   $\ \$   $\ \$   $\ \$   $\ \$   $\ \$   $\ \$   $\ \$   $\ \$   $\ \$   $\ \$   $\ \$   $\ \$   $\ \$   $\ \$   $\ \$   $\ \$   $\ \$   $\ \$   $\ \$   $\ \$   $\ \$   $\ \$   $\ \$   $\ \$   $\ \$   $\ \$   $\ \$   $\ \$   $\ \$   $\ \$   $\ \$   $\ \$   $\ \$   $\ \$   $\ \$   $\ \$   $\ \$   $\ \$   $\ \$   $\ \$   $\ \$   $\ \$   $\$   $\ \$   $\ \$   $\ \$   $\ \$   $\ \$   $\ \$   $\ \$   $\$   $\ \$   $\ \$   $\ \$   $\ \$   $\ \$   $\$   $\ \$   $\$   $\$   $\ \$   $\$   $\$   $\$   $\ \$   $\$   $\$   $\$   $\ \$   $\$   $\$   $\$   $\$   $\ \$   $\$   $\$   $\$   $\$   $\ \$   $\$   $\$   $\$   $\$   $\$   $\$   $\$   $\$   $\$   $\$   $\$   $\$   $\$   $\$   $\$   $\$   $\$   $\$   $\$   $\$   $\$   $\$   $\$   $\$   $\$   $\$   $\$   $\$   $\$   $\$   $\$   $\$   $\$   $\$   $\$   $\$   $\$   $\$   $\$   $\$   $\$   $\$   $\$   $\$   $\$   $\$   $\$   $\$   $\$   $\$   $\$   $\$   $\$   $\$   $\$   $\$   $\$   $\$   $\$   $\$   $\$   $\$   $\$   $\$   $\$   $\$   $\$   $\$   $\$   $\$   $\$   $\$   $\$   $\$   $\$   $\$   $\$   $\$   $\$   $\$   $\$   $\$   $\$   $\$   $\$   $\$   $\$   $\$   $\$   $\$   $\$   $\$   $\$   $\$   $\$   $\$   $\$   $\$   $\$   $\$   $\$   $\$   $\$   $\$   $\$   $\$   $\$   $\$   $\$   $\$   $\$ 

Assume that the GridWorldUtilities getEmptyLocations method works as specified, regardless of what you wrote in part (a). Solutions that reimplement the functionality of this method will not receive full credit.

Write the complete JumpingCritter class. Do NOT override the act method. Remember that your design must not violate the postconditions of the methods of the Critter class.

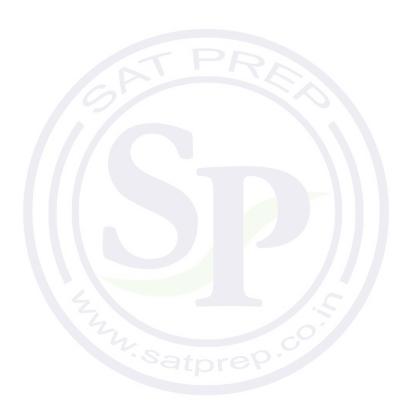

© 2013 The College Board. Visit the College Board on the Web: www.collegeboard.org.

### 2013 AP<sup>®</sup> COMPUTER SCIENCE A FREE-RESPONSE QUESTIONS

4. A telescope scans a rectangular area of the night sky and collects the data into a 1-dimensional array. Each data value scanned is a number representing the amount of light detected by the telescope. The telescope scans back and forth across the sky (alternating between left to right and right to left) in the pattern indicated below by the arrows. The back-and-forth ordering of the values received from the scan is called *telescope order*.

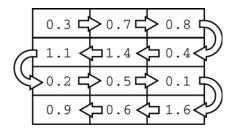

The telescope records the data in telescope order into a 1-dimensional array of double values. This 1-dimensional array of information received from a single scan will be transferred into a 2-dimensional array. which reconstructs the original view of the rectangular area of the sky. This 2-dimensional array is part of the SkyView class, shown below. In this question you will write a constructor and a method for this class.

```
public class SkyView
   /** A rectangular array that holds the data representing a rectangular area of the sky. */
  private double[][] view;
   /** Constructs a SkyView object from a 1-dimensional array of scan data.
       @param numRows the number of rows represented in the view
                Precondition: numRows > 0
       @param numCols the number of columns represented in the view
                Precondition: numCols > 0
       eparam scanned the scan data received from the telescope, stored in telescope order
                Precondition: scanned.length == numRows * numCols
       Postcondition: view has been created as a rectangular 2-dimensional array
                      with numRows rows and numCols columns and the values in
                      scanned have been copied to view and are ordered as
                      in the original rectangular area of sky.
    * /
  public SkyView(int numRows, int numCols, double[] scanned)
      /* to be implemented in part (a) */
   /** Returns the average of the values in a rectangular section of view.
       @param startRow the first row index of the section
       @param endRow the last row index of the section
       @param startCol the first column index of the section
       @param endCol the last column index of the section
       Precondition: 0 <= startRow <= endRow < view.length</pre>
       Precondition: 0 <= startCol <= endCol < view[0].length</pre>
       @return the average of the values in the specified section of view
  public double getAverage(int startRow, int endRow,
                                   int startCol, int endCol)
      /* to be implemented in part (b) */
  // There may be instance variables, constructors, and methods that are not shown.
```

© 2013 The College Board. Visit the College Board on the Web: www.collegeboard.org.

}

(a) Write the constructor for the SkyView class. The constructor initializes the view instance variable to a 2-dimensional array with numRows rows and numCols columns. The information from scanned, which is stored in the telescope order, is copied into view to reconstruct the sky view as originally seen by the telescope. The information in scanned must be rearranged as it is stored into view so that the sky view is oriented properly.

For example, suppose scanned contains values, as shown in the following array.

|         |     |     |     |     | 4   |     |     |     |     |     |     |     |
|---------|-----|-----|-----|-----|-----|-----|-----|-----|-----|-----|-----|-----|
| scanned | 0.3 | 0.7 | 0.8 | 0.4 | 1.4 | 1.1 | 0.2 | 0.5 | 0.1 | 1.6 | 0.6 | 0.9 |

Using the scanned array above, a SkyView object created with new SkyView (4, 3, scanned), would have view initialized with the following values.

| view |   | 0   | 1   | 2   |
|------|---|-----|-----|-----|
|      | 0 | 0.3 | 0.7 | 0.8 |
|      | 1 | 1.1 | 1.4 | 0.4 |
|      | 2 | 0.2 | 0.5 | 0.1 |
|      | 3 | 0.9 | 0.6 | 1.6 |

For another example, suppose scanned contains the following values.

|         | 0   | 1   | 2   | 3   | 4   | 5   |
|---------|-----|-----|-----|-----|-----|-----|
| scanned | 0.3 | 0.7 | 0.8 | 0.4 | 1.4 | 1.1 |

A SkyView object created with new SkyView(3, 2, scanned), would have view initialized with the following values.

| view |   | 0   | 1-0 |
|------|---|-----|-----|
|      | 0 | 0.3 | 0.7 |
|      | 1 | 0.4 | 0.8 |
|      | 2 | 1.4 | 1.1 |

Complete the SkyView constructor below.

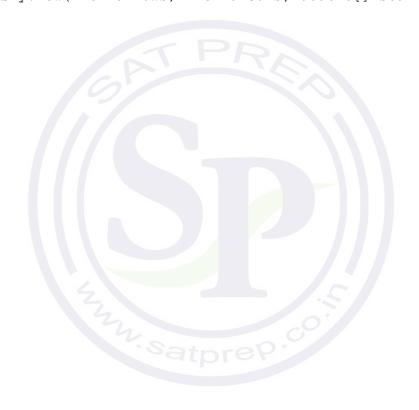

Part (b) begins on page 19.

(b) Write the SkyView method getAverage, which returns the average of the elements of the section of view with row indexes from startRow through endRow, inclusive, and column indexes from startCol through endCol, inclusive.

For example, if nightSky is a SkyView object where view contains the values shown below, the call nightSky.getAverage(1, 2, 0, 1) should return 0.8. (The average is (1.1 + 1.4 + 0.2 + 0.5) / 4, which equals 0.8). The section being averaged is indicated by the dark outline in the table below.

| view |   | 0   | 1   | 2   |
|------|---|-----|-----|-----|
|      | 0 | 0.3 | 0.7 | 0.8 |
|      | 1 | 1.1 | 1.4 | 0.4 |
|      | 2 | 0.2 | 0.5 | 0.1 |
|      | 3 | 0.9 | 0.6 | 1.6 |

Class information repeated from the beginning of the question

public class SkyView

WRITE YOUR SOLUTION ON THE NEXT PAGE.

Complete method getAverage below.

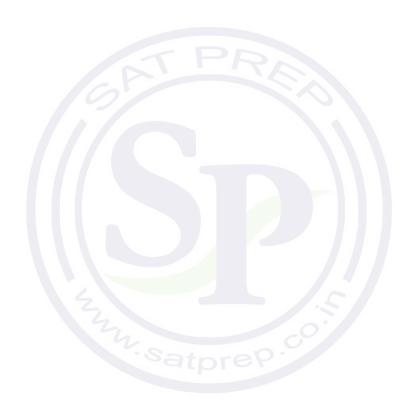

### **STOP**

### **END OF EXAM**

 $\ \ \,$   $\ \ \,$   $\ \ \,$   $\ \ \,$   $\ \ \,$   $\ \ \,$   $\ \ \,$   $\ \ \,$   $\ \ \,$   $\ \ \,$   $\ \$   $\ \$   $\ \$   $\ \$   $\ \$   $\ \$   $\ \$   $\ \$   $\ \$   $\ \$   $\ \$   $\ \$   $\ \$   $\ \$   $\ \$   $\ \$   $\ \$   $\ \$   $\ \$   $\ \$   $\ \$   $\ \$   $\ \$   $\ \$   $\ \$   $\ \$   $\ \$   $\ \$   $\ \$   $\ \$   $\ \$   $\ \$   $\ \$   $\ \$   $\ \$   $\ \$   $\ \$   $\ \$   $\ \$   $\ \$   $\ \$   $\ \$   $\ \$   $\ \$   $\ \$   $\ \$   $\ \$   $\ \$   $\ \$   $\ \$   $\ \$   $\ \$   $\ \$   $\ \$   $\ \$   $\ \$   $\ \$   $\ \$   $\ \$   $\ \$   $\ \$   $\ \$   $\ \$   $\ \$   $\ \$   $\ \$   $\ \$   $\ \$   $\ \$   $\ \$   $\ \$   $\ \$   $\ \$   $\ \$   $\ \$   $\ \$   $\ \$   $\ \$   $\ \$   $\ \$   $\ \$   $\ \$   $\ \$   $\ \$   $\ \$   $\ \$   $\ \$   $\ \$   $\ \$   $\ \$   $\ \$   $\ \$   $\ \$   $\ \$   $\ \$   $\ \$   $\ \$   $\ \$   $\ \$   $\ \$   $\ \$   $\ \$   $\ \$   $\ \$   $\ \$   $\ \$   $\ \$   $\ \$   $\ \$   $\ \$   $\ \$   $\ \$   $\ \$   $\ \$   $\$   $\ \$   $\ \$   $\ \$   $\ \$   $\ \$   $\ \$   $\ \$   $\$   $\ \$   $\ \$   $\ \$   $\ \$   $\ \$   $\$   $\ \$   $\$   $\$   $\ \$   $\$   $\$   $\$   $\ \$   $\$   $\$   $\$   $\ \$   $\$   $\$   $\$   $\$   $\ \$   $\$   $\$   $\$   $\$   $\ \$   $\$   $\$   $\$   $\$   $\$   $\$   $\$   $\$   $\$   $\$   $\$   $\$   $\$   $\$   $\$   $\$   $\$   $\$   $\$   $\$   $\$   $\$   $\$   $\$   $\$   $\$   $\$   $\$   $\$   $\$   $\$   $\$   $\$   $\$   $\$   $\$   $\$   $\$   $\$   $\$   $\$   $\$   $\$   $\$   $\$   $\$   $\$   $\$   $\$   $\$   $\$   $\$   $\$   $\$   $\$   $\$   $\$   $\$   $\$   $\$   $\$   $\$   $\$   $\$   $\$   $\$   $\$   $\$   $\$   $\$   $\$   $\$   $\$   $\$   $\$   $\$   $\$   $\$   $\$   $\$   $\$   $\$   $\$   $\$   $\$   $\$   $\$   $\$   $\$   $\$   $\$   $\$   $\$   $\$   $\$   $\$   $\$   $\$   $\$   $\$   $\$   $\$   $\$   $\$   $\$   $\$   $\$   $\$   $\$   $\$   $\$ 

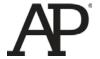

# AP<sup>®</sup> Computer Science A 2014 Free-Response Questions

© 2014 The College Board. College Board, Advanced Placement Program, AP, AP Central, and the acorn logo are registered trademarks of the College Board.

Visit the College Board on the Web: www.collegeboard.org.

AP Central is the official online home for the AP Program: apcentral.collegeboard.org.

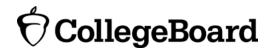

# COMPUTER SCIENCE A SECTION II

Time—1 hour and 45 minutes
Number of questions—4
Percent of total score—50

## Directions: SHOW ALL YOUR WORK. REMEMBER THAT PROGRAM SEGMENTS ARE TO BE WRITTEN IN JAVA.

### Notes:

- Assume that the classes listed in the appendices have been imported where appropriate.
- Unless otherwise noted in the question, assume that parameters in method calls are not null and that methods are called only when their preconditions are satisfied.
- In writing solutions for each question, you may use any of the accessible methods that are listed in classes defined in that question. Writing significant amounts of code that can be replaced by a call to one of these methods may not receive full credit.
- 1. This question involves reasoning about strings made up of uppercase letters. You will implement two related methods that appear in the same class (not shown). The first method takes a single string parameter and returns a scrambled version of that string. The second method takes a list of strings and modifies the list by scrambling each entry in the list. Any entry that cannot be scrambled is removed from the list.
  - (a) Write the method scrambleWord, which takes a given word and returns a string that contains a scrambled version of the word according to the following rules.
    - The scrambling process begins at the first letter of the word and continues from left to right.
    - If two consecutive letters consist of an "A" followed by a letter that is not an "A", then the two letters are swapped in the resulting string.
    - Once the letters in two adjacent positions have been swapped, neither of those two positions can be involved in a future swap.

The following table shows several examples of words and their scrambled versions.

| word          | scrambleWord(word) |
|---------------|--------------------|
| "TAN"         | "TNA"              |
| "ABRACADABRA" | "BARCADABARA"      |
| "WHOA"        | "WHOA"             |
| "AARDVARK"    | "ARADVRAK"         |
| "EGGS"        | "EGGS"             |
| "A"           | "A"                |
| ""            | ""                 |

Result returned by

#### WRITE YOUR SOLUTION ON THE NEXT PAGE.

© 2014 The College Board. Visit the College Board on the Web: www.collegeboard.org.

Complete method scrambleWord below.

- /\*\* Scrambles a given word.
- \* @param word the word to be scrambled
- \* @return the scrambled word (possibly equal to word)
- \* **Precondition**: word is either an empty string or contains only uppercase letters.
- \* **Postcondition**: the string returned was created from word as follows:
  - the word was scrambled, beginning at the first letter and continuing from left to right
- \* two consecutive letters consisting of "A" followed by a letter that was not "A" were swapped
- \* letters were swapped at most once

/

public static String scrambleWord(String word)

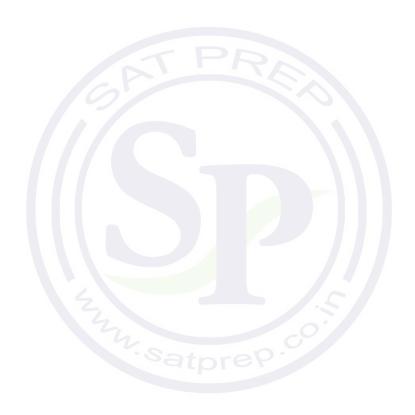

Part (b) begins on page 4.

(b) Write the method scrambleOrRemove, which replaces each word in the parameter wordList with its scrambled version and removes any words that are unchanged after scrambling. The relative ordering of the entries in wordList remains the same as before the call to scrambleOrRemove.

The following example shows how the contents of wordList would be modified as a result of calling scrambleOrRemove.

Before the call to scrambleOrRemove:

|          | 0     | 1             | 2      | 3       | 4      |
|----------|-------|---------------|--------|---------|--------|
| wordList | "TAN" | "ABRACADABRA" | "WHOA" | "APPLE" | "EGGS" |

After the call to scrambleOrRemove:

|          | 0     | 1             | 2       |
|----------|-------|---------------|---------|
| wordList | "TNA" | "BARCADABARA" | "PAPLE" |

WRITE YOUR SOLUTION ON THE NEXT PAGE.

Assume that scrambleWord is in the same class as scrambleOrRemove and works as specified, regardless of what you wrote in part (a).

Complete method scrambleOrRemove below.

- /\*\* Modifies wordList by replacing each word with its scrambled
- \* version, removing any words that are unchanged as a result of scrambling.
- \* @param wordList the list of words
- \* **Precondition**: wordList contains only non-null objects
- \* Postcondition:
- all words unchanged by scrambling have been removed from wordList
- each of the remaining words has been replaced by its scrambled version
- $^{\star}$  the relative ordering of the entries in wordList is the same as it was
- \* before the method was called

public static void scrambleOrRemove(List<String> wordList)

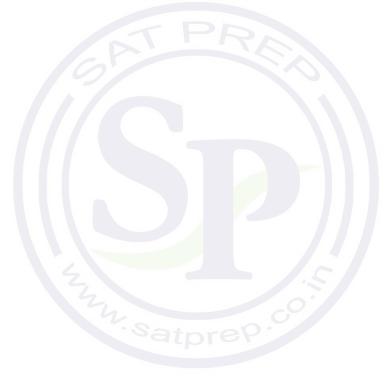

2. This question involves reasoning about the GridWorld case study. Reference materials are provided in the appendixes.

A Director is a type of Rock that has the following characteristics.

- A Director has an initial color of Color.RED and alternates between Color.RED and Color.GREEN each time it acts.
- If the color of a Director is Color. GREEN when it begins to act, it will cause any Actor objects in its neighboring cells to turn 90 degrees to their right.

Write the complete Director class, including the zero-parameter constructor and any necessary instance variables and methods. Assume that the Color class has been imported.

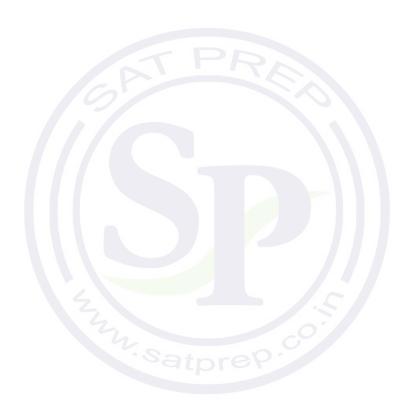

3. A student in a school is represented by the following class.

The class SeatingChart, shown below, uses a two-dimensional array to represent the seating arrangement of students in a classroom. The seats in the classroom are in a rectangular arrangement of rows and columns.

```
public class SeatingChart
  /** seats[r][c] represents the Student in row r and column c in the classroom. */
  private Student[][] seats;
   /** Creates a seating chart with the given number of rows and columns from the students in
       studentList. Empty seats in the seating chart are represented by null.
       @param rows the number of rows of seats in the classroom
       @param cols the number of columns of seats in the classroom
       Precondition: rows > 0; cols > 0;
                     rows * cols >= studentList.size()
       Postcondition:
          - Students appear in the seating chart in the same order as they appear
            in studentList, starting at seats[0][0].
          - seats is filled column by column from studentList, followed by any
             empty seats (represented by null).
          - studentList is unchanged.
  public SeatingChart(List<Student> studentList,
                            int rows, int cols)
      /* to be implemented in part (a) */ }
   / ** Removes students who have more than a given number of absences from the
       seating chart, replacing those entries in the seating chart with null
       and returns the number of students removed.
       @param allowedAbsences an integer >= 0
       @return number of students removed from seats
       Postcondition:
         - All students with allowedAbsences or fewer are in their original positions in seats.
         - No student in seats has more than allowedAbsences absences.
         - Entries without students contain null.
    * /
  public int removeAbsentStudents(int allowedAbsences)
      /* to be implemented in part (b) */
   // There may be instance variables, constructors, and methods that are not shown.
```

© 2014 The College Board. Visit the College Board on the Web: www.collegeboard.org.

(a) Write the constructor for the SeatingChart class. The constructor initializes the seats instance variable to a two-dimensional array with the given number of rows and columns. The students in studentList are copied into the seating chart in the order in which they appear in studentList. The students are assigned to consecutive locations in the array seats, starting at seats[0][0] and filling the array column by column. Empty seats in the seating chart are represented by null.

For example, suppose a variable List<Student> roster contains references to Student objects in the following order.

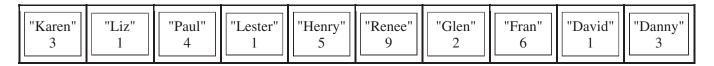

A SeatingChart object created with the call new SeatingChart (roster, 3, 4) would have seats initialized with the following values.

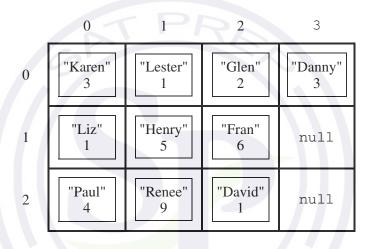

WRITE YOUR SOLUTION ON THE NEXT PAGE.

Part (a) continues on page 9.

Complete the SeatingChart constructor below.

```
/** Creates a seating chart with the given number of rows and columns from the students in
    studentList. Empty seats in the seating chart are represented by null.
    @param rows the number of rows of seats in the classroom
    @param cols the number of columns of seats in the classroom
    Precondition: rows > 0; cols > 0;
                   rows * cols >= studentList.size()
    Postcondition:
       - Students appear in the seating chart in the same order as they appear
          in studentList, starting at seats[0][0].
       - seats is filled column by column from studentList, followed by any
          empty seats (represented by null).
       - studentList is unchanged.
public SeatingChart(List<Student> studentList,
                         int rows, int cols)
```

Part (b) begins on page 10.

(b) Write the removeAbsentStudents method, which removes students who have more than a given number of absences from the seating chart and returns the number of students that were removed. When a student is removed from the seating chart, a null is placed in the entry for that student in the array seats. For example, suppose the variable SeatingChart introCS has been created such that the array seats contains the following entries showing both students and their number of absences.

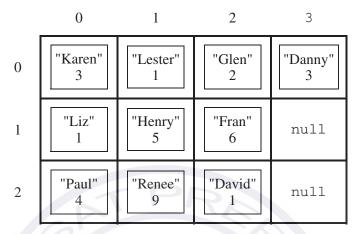

After the call introCS.removeAbsentStudents(4) has executed, the array seats would contain the following values and the method would return the value 3.

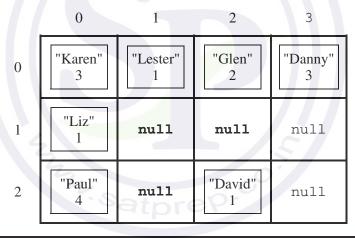

© 2014 The College Board. Visit the College Board on the Web: www.collegeboard.org.

Complete method removeAbsentStudents below.

- /\*\* Removes students who have more than a given number of absences from the
- \* seating chart, replacing those entries in the seating chart with null
- \* and returns the number of students removed.
- \* @param allowedAbsences an integer >= 0
- \* @return number of students removed from seats
- \* Postcondition:
- \* All students with allowedAbsences or fewer are in their original positions in seats.
- \* No student in seats has more than allowedAbsences absences.
- \* Entries without students contain null.

/

public int removeAbsentStudents(int allowedAbsences)

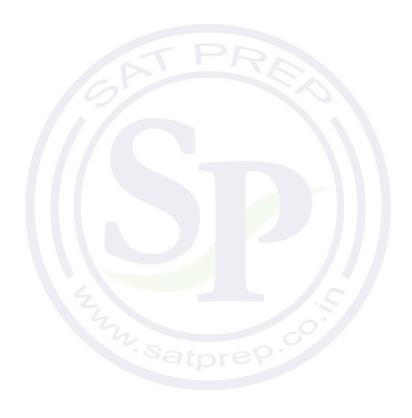

© 2014 The College Board. Visit the College Board on the Web: www.collegeboard.org.

4. The menu at a lunch counter includes a variety of sandwiches, salads, and drinks. The menu also allows a customer to create a "trio," which consists of three menu items: a sandwich, a salad, and a drink. The price of the trio is the sum of the two highest-priced menu items in the trio; one item with the lowest price is free.

Each menu item has a name and a price. The four types of menu items are represented by the four classes Sandwich, Salad, Drink, and Trio. All four classes implement the following MenuItem interface.

```
public interface MenuItem
{
   /** @return the name of the menu item */
   String getName();

   /** @return the price of the menu item */
   double getPrice();
}
```

The following diagram shows the relationship between the MenuItem interface and the Sandwich, Salad, Drink, and Trio classes.

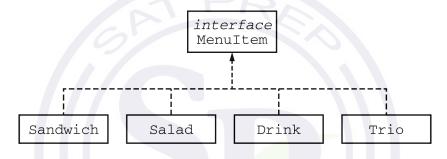

For example, assume that the menu includes the following items. The objects listed under each heading are instances of the class indicated by the heading.

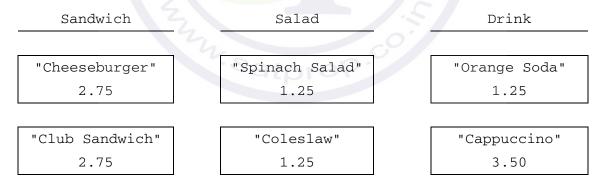

Question 4 continues on page 13

The menu allows customers to create <code>Trio</code> menu items, each of which includes a sandwich, a salad, and a drink. The name of the <code>Trio</code> consists of the names of the sandwich, salad, and drink, in that order, each separated by <code>"/"</code> and followed by a space and then <code>"Trio"</code>. The price of the <code>Trio</code> is the sum of the two highest-priced items in the <code>Trio</code>; one item with the lowest price is free.

A trio consisting of a cheeseburger, spinach salad, and an orange soda would have the name "Cheeseburger/Spinach Salad/Orange Soda Trio" and a price of \$4.00 (the two highest prices are \$2.75 and \$1.25). Similarly, a trio consisting of a club sandwich, coleslaw, and a cappuccino would have the name "Club Sandwich/Coleslaw/Cappuccino Trio" and a price of \$6.25 (the two highest prices are \$2.75 and \$3.50).

Write the Trio class that implements the MenuItem interface. Your implementation must include a constructor that takes three parameters representing a sandwich, salad, and drink. The following code segment should have the indicated behavior.

```
Sandwich sandwich;
Salad salad;
Drink drink;
/* Code that initializes sandwich, salad, and drink */
Trio trio = new Trio(sandwich, salad, drink); // Compiles without error
Trio trio1 = new Trio(salad, sandwich, drink); // Compile-time error
Trio trio2 = new Trio(sandwich, salad, salad); // Compile-time error
```

WRITE YOUR SOLUTION ON THE NEXT PAGE.

Write the complete Trio class below.

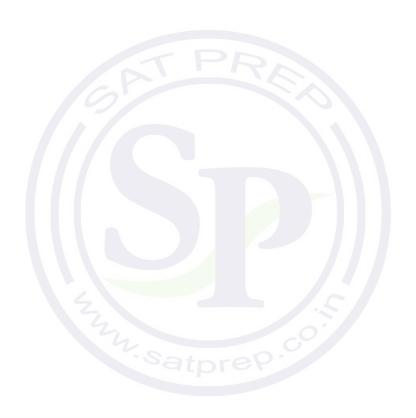

## STOP END OF EXAM

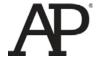

# AP<sup>®</sup> Computer Science A 2015 Free-Response Questions

© 2015 The College Board. College Board, Advanced Placement Program, AP, AP Central, and the acorn logo are registered trademarks of the College Board.

Visit the College Board on the Web: www.collegeboard.org.

AP Central is the official online home for the AP Program: apcentral.collegeboard.org.

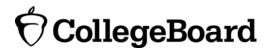

## COMPUTER SCIENCE A SECTION II

Time—1 hour and 45 minutes Number of questions—4 Percent of total score—50

Directions: SHOW ALL YOUR WORK. REMEMBER THAT PROGRAM SEGMENTS ARE TO BE WRITTEN IN JAVA.

#### Notes:

- Assume that the classes listed in the Java Quick Reference have been imported where appropriate.
- Unless otherwise noted in the question, assume that parameters in method calls are not null and that methods are called only when their preconditions are satisfied.
- In writing solutions for each question, you may use any of the accessible methods that are listed in classes defined in that question. Writing significant amounts of code that can be replaced by a call to one of these methods will not receive full credit.
- 1. This question involves reasoning about one-dimensional and two-dimensional arrays of integers. You will write three static methods, all of which are in a single enclosing class, named <code>DiverseArray</code> (not shown). The first method returns the sum of the values of a one-dimensional array; the second method returns an array that represents the sums of the rows of a two-dimensional array; and the third method analyzes row sums.
  - (a) Write a static method arraySum that calculates and returns the sum of the entries in a specified one-dimensional array. The following example shows an array arr1 and the value returned by a call to arraySum.

|   |   | arr1 |   |     | Value returned by <u>arraySum(arr1)</u> |
|---|---|------|---|-----|-----------------------------------------|
| 0 | 1 | 2    | 3 | 4   |                                         |
| 1 | 3 | 2    | 7 | 3 ( | 16                                      |

WRITE YOUR SOLUTION ON THE NEXT PAGE.

Complete method arraySum below.

```
/** Returns the sum of the entries in the one-dimensional array arr.
   */
public static int arraySum(int[] arr)
```

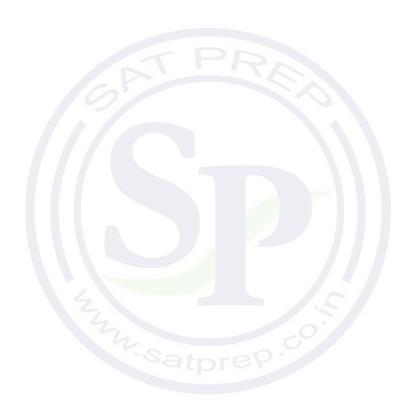

Part (b) begins on page 4.

© 2015 The College Board. Visit the College Board on the Web: www.collegeboard.org.

(b) Write a static method rowSums that calculates the sums of each of the rows in a given two-dimensional array and returns these sums in a one-dimensional array. The method has one parameter, a two-dimensional array arr2D of int values. The array is in row-major order: arr2D[r][c] is the entry at row r and column c. The method returns a one-dimensional array with one entry for each row of arr2D such that each entry is the sum of the corresponding row in arr2D. As a reminder, each row of a two-dimensional array is a one-dimensional array.

For example, if mat1 is the array represented by the following table, the call rowSums (mat1) returns the array {16, 32, 28, 20}.

|   | <u>mat1</u> |    |   |   |   |  |  |  |
|---|-------------|----|---|---|---|--|--|--|
|   | 0           | 1  | 2 | 3 | 4 |  |  |  |
| 0 | 1           | 3  | 2 | 7 | 3 |  |  |  |
| 1 | 10          | 10 | 4 | 6 | 2 |  |  |  |
| 2 | 5           | 3  | 5 | 9 | 6 |  |  |  |
| 3 | 7           | 6  | 4 | 2 | 1 |  |  |  |

```
Methods written in this question

public static int arraySum(int[] arr)

public static int[] rowSums(int[][] arr2D)

public static boolean isDiverse(int[][] arr2D)
```

WRITE YOUR SOLUTION ON THE NEXT PAGE.

Assume that arraySum works as specified, regardless of what you wrote in part (a). You must use arraySum appropriately to receive full credit.

Complete method rowSums below.

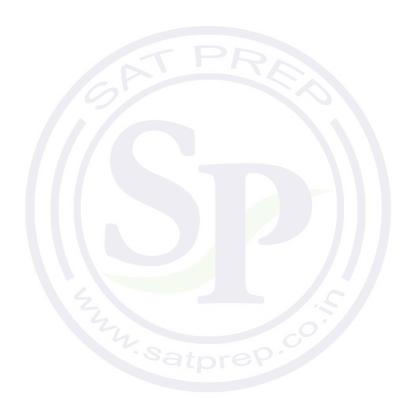

Part (c) begins on page 6.

(c) A two-dimensional array is *diverse* if no two of its rows have entries that sum to the same value. In the following examples, the array mat1 is diverse because each row sum is different, but the array mat2 is not diverse because the first and last rows have the same sum.

|   |    |    | <u>mat1</u> |   |   |          |
|---|----|----|-------------|---|---|----------|
|   | 0  | 1  | 2           | 3 | 4 | Row sums |
| 0 | 1  | 3  | 2           | 7 | 3 | 16       |
| 1 | 10 | 10 | 4           | 6 | 2 | 32       |
| 2 | 5  | 3  | 5           | 9 | 6 | 28       |
| 3 | 7  | 6  | 4           | 2 | 1 | 20       |
|   |    |    |             |   |   | •        |

|   |    |    | mat2 |   |   |          |
|---|----|----|------|---|---|----------|
|   | 0  | 1  | 2    | 3 | 4 | Row sums |
| 0 | 1  | 1  | 5    | 3 | 4 | 14       |
| 1 | 12 | 7  | 6    | 1 | 9 | 35       |
| 2 | 8  | 11 | 10   | 2 | 5 | 36       |
| 3 | 3  | 2  | 3    | 0 | 6 | 14       |

Write a static method isDiverse that determines whether or not a given two-dimensional array is diverse. The method has one parameter: a two-dimensional array arr2D of int values. The method should return true if all the row sums in the given array are unique; otherwise, it should return false. In the arrays shown above, the call isDiverse(mat1) returns true and the call isDiverse(mat2) returns false.

```
Methods written in this question

public static int arraySum(int[] arr)

public static int[] rowSums(int[][] arr2D)

public static boolean isDiverse(int[][] arr2D)
```

Assume that arraySum and rowSums work as specified, regardless of what you wrote in parts (a) and (b). You must use rowSums appropriately to receive full credit.

Complete method isDiverse below.

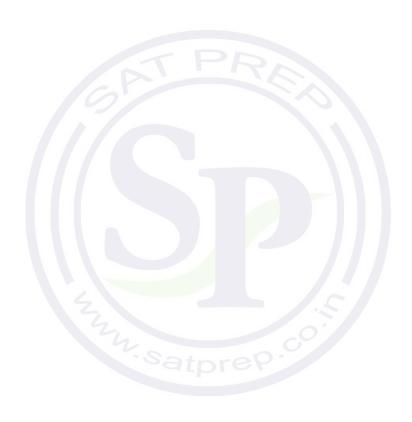

2. Consider a guessing game in which a player tries to guess a hidden word. The hidden word contains only capital letters and has a length known to the player. A guess contains only capital letters and has the same length as the hidden word.

After a guess is made, the player is given a hint that is based on a comparison between the hidden word and the guess. Each position in the hint contains a character that corresponds to the letter in the same position in the guess. The following rules determine the characters that appear in the hint.

#### If the letter in the guess is ...

#### the corresponding character in the hint is

| also in the same position in the hidden word,         | the matching letter |
|-------------------------------------------------------|---------------------|
| also in the hidden word, but in a different position, | "+"                 |
| not in the hidden word,                               | " * "               |

The HiddenWord class will be used to represent the hidden word in the game. The hidden word is passed to the constructor. The class contains a method, getHint, that takes a guess and produces a hint.

For example, suppose the variable puzzle is declared as follows.

HiddenWord puzzle = new HiddenWord("HARPS");

The following table shows several guesses and the hints that would be produced.

| Call to getHint                    | String returned |
|------------------------------------|-----------------|
| puzzle.getHint("AAAAA")            | "+A+++"         |
| puzzle.getHint("HELLO")            | "H****"         |
| puzzle.getHint("HEART")            | "H*++*"         |
| puzzle.getHint("HARMS")            | "HAR*S"         |
| <pre>puzzle.getHint("HARPS")</pre> | "HARPS"         |

Write the complete <code>HiddenWord</code> class, including any necessary instance variables, its constructor, and the method, <code>getHint</code>, described above. You may assume that the length of the guess is the same as the length of the hidden word.

3. A two-dimensional array of integers in which most elements are zero is called a *sparse array*. Because most elements have a value of zero, memory can be saved by storing only the non-zero values along with their row and column indexes. The following complete SparseArrayEntry class is used to represent non-zero elements in a sparse array. A SparseArrayEntry object cannot be modified after it has been constructed.

```
public class SparseArrayEntry
  /** The row index and column index for this entry in the sparse array */
  private int row;
  private int col;
  /** The value of this entry in the sparse array */
  private int value;
  /** Constructs a SparseArrayEntry object that represents a sparse array element
       with row index r and column index c, containing value v.
  public SparseArrayEntry(int r, int c, int v)
     row = r;
     col = c;
     value = v;
  /** Returns the row index of this sparse array element. */
  public int getRow()
      return row;
  /** Returns the column index of this sparse array element. */
  public int getCol()
  { return col;
  /** Returns the value of this sparse array element. */
  public int getValue()
    return value; }
```

The SparseArray class represents a sparse array. It contains a list of SparseArrayEntry objects, each of which represents one of the non-zero elements in the array. The entries representing the non-zero elements are stored in the list in no particular order. Each non-zero element is represented by exactly one entry in the list.

```
public class SparseArray
   /** The number of rows and columns in the sparse array. */
  private int numRows;
  private int numCols;
  /** The list of entries representing the non-zero elements of the sparse array. Entries are stored in the
       list in no particular order. Each non-zero element is represented by exactly one entry in the list.
  private List<SparseArrayEntry> entries;
  /** Constructs an empty SparseArray. */
  public SparseArray()
      entries = new ArrayList<SparseArrayEntry>(); }
  /** Returns the number of rows in the sparse array. */
  public int getNumRows()
  { return numRows; }
  /** Returns the number of columns in the sparse array. */
  public int getNumCols()
      return numCols;
   /** Returns the value of the element at row index row and column index col in the sparse array.
       Precondition: 0 \le \text{row} < \text{getNumRows}()
                     0 ≤ col < getNumCols()
    * /
  public int getValueAt(int row, int col)
      /* to be implemented in part (a) */ }
  /** Removes the column col from the sparse array.
       Precondition: 0 ≤ col < getNumCols()</pre>
  public void removeColumn(int col)
      /* to be implemented in part (b) */ }
  // There may be instance variables, constructors, and methods that are not shown.
```

The following table shows an example of a two-dimensional sparse array. Empty cells in the table indicate zero values.

|   | 0 | 1  | 2 | 3 | 4 |
|---|---|----|---|---|---|
| 0 |   |    |   |   |   |
| 1 |   | 5  |   |   | 4 |
| 2 | 1 |    |   |   |   |
| 3 |   | -9 |   |   |   |
| 4 |   |    |   |   |   |
| 5 |   |    |   |   |   |

The sample array can be represented by a SparseArray object, sparse, with the following instance variable values. The items in entries are in no particular order; one possible ordering is shown below.

numRows: 6

numCols: 5

entries:

| row:   | 1 |
|--------|---|
| col:   | 4 |
| value: | 4 |

| ĺ | row:   | 2 |
|---|--------|---|
|   | col:   | 0 |
|   | value: | 1 |
|   | 001.   | 0 |

| 1 |        |    |
|---|--------|----|
|   | row:   | 3  |
|   | col:   | 1  |
|   | value: | -9 |
|   |        |    |

| row:   | 1 |
|--------|---|
| col:   | 1 |
| value: | 5 |
|        |   |

(a) Write the SparseArray method getValueAt. The method returns the value of the sparse array element at a given row and column in the sparse array. If the list entries contains an entry with the specified row and column, the value associated with the entry is returned. If there is no entry in entries corresponding to the specified row and column, 0 is returned.

In the example above, the call <code>sparse.getValueAt(3, 1)</code> would return -9, and <code>sparse.getValueAt(3, 3)</code> would return 0.

WRITE YOUR SOLUTION ON THE NEXT PAGE.

Part (a) continues on page 12.

Complete method getValueAt below.

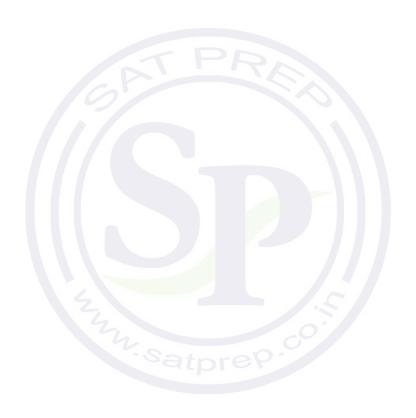

Part (b) begins on page 13.

- (b) Write the SparseArray method removeColumn. After removing a specified column from a sparse array:
  - All entries in the list entries with column indexes matching col are removed from the list.
  - All entries in the list entries with column indexes greater than col are replaced by entries with column indexes that are decremented by one (moved one column to the left).
  - The number of columns in the sparse array is adjusted to reflect the column removed.

The sample object sparse from the beginning of the question is repeated for your convenience.

|   | 0 | 1  | 2 | 3 | 4 |
|---|---|----|---|---|---|
| 0 |   |    |   |   |   |
| 1 |   | 5  |   |   | 4 |
| 2 | 1 |    |   |   |   |
| 3 |   | -9 |   |   |   |
| 4 |   |    |   |   |   |
| 5 |   |    |   |   |   |

The shaded entries in entries, below, correspond to the shaded column above.

numRows: 6

numCols: 5

entries:

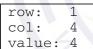

row: 2 col: 0 value: 1

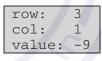

row: 1 col: 1 value: 5

When sparse has the state shown above, the call sparse.removeColumn(1) could result in sparse having the following values in its instance variables (since entries is in no particular order, it would be equally valid to reverse the order of its two items). The shaded areas below show the changes.

numRows: 6

numCols: 4

entries:

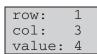

row: 2 col: 0 value: 1

```
Class information repeated from the beginning of the question

public class SparseArrayEntry
public SparseArrayEntry(int r, int c, int v)
public int getRow()
public int getCol()
public int getValue()

public class SparseArray

private int numRows
private int numCols
private List<SparseArrayEntry> entries
public int getNumRows()
public int getNumRows()
public int getValueAt(int row, int col)
public void removeColumn(int col)
```

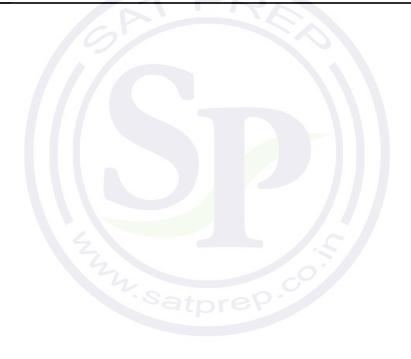

 $Complete\ method\ \texttt{removeColumn}\ below.$ 

```
/** Removes the column col from the sparse array.
  * Precondition: 0 ≤ col < getNumCols()
  */
public void removeColumn(int col)</pre>
```

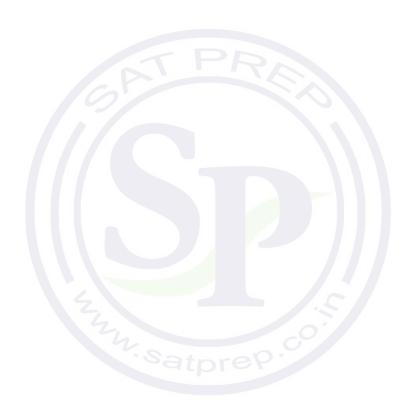

- 4. This question involves the design of an interface, writing a class that implements the interface, and writing a method that uses the interface.
  - (a) A *number group* represents a group of integers defined in some way. It could be empty, or it could contain one or more integers.

Write an interface named NumberGroup that represents a group of integers. The interface should have a single contains method that determines if a given integer is in the group. For example, if group1 is of type NumberGroup, and it contains only the two numbers -5 and 3, then group1.contains(-5) would return true, and group1.contains(2) would return false.

Write the complete NumberGroup interface. It must have exactly one method.

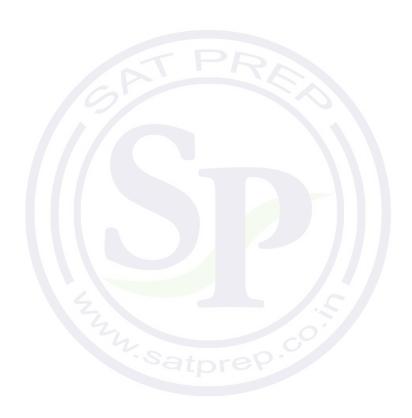

Part (b) begins on page 17.

(b) A *range* represents a number group that contains all (and only) the integers between a minimum value and a maximum value, inclusive.

Write the Range class, which is a NumberGroup. The Range class represents the group of int values that range from a given minimum value up through a given maximum value, inclusive. For example, the declaration

NumberGroup range1 = new Range(-3, 2);

represents the group of integer values -3, -2, -1, 0, 1, 2.

Write the complete Range class. Include all necessary instance variables and methods as well as a constructor that takes two int parameters. The first parameter represents the minimum value, and the second parameter represents the maximum value of the range. You may assume that the minimum is less than or equal to the maximum.

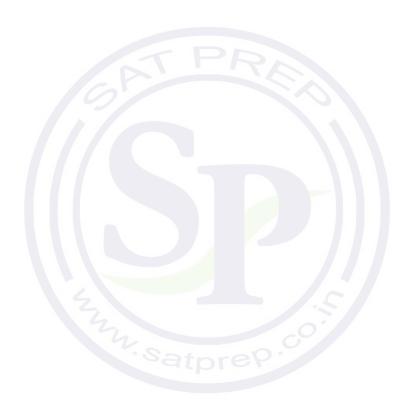

Part (c) begins on page 18.

(c) The MultipleGroups class (not shown) represents a collection of NumberGroup objects and is a NumberGroup. The MultipleGroups class stores the number groups in the instance variable groupList (shown below), which is initialized in the constructor.

private List<NumberGroup> groupList;

Write the MultipleGroups method contains. The method takes an integer and returns true if and only if the integer is contained in one or more of the number groups in groupList.

For example, suppose multiple1 has been declared as an instance of MultipleGroups and consists of the three ranges created by the calls new Range(5, 8), new Range(10, 12), and new Range(1, 6). The following table shows the results of several calls to contains.

| Call                  | Result |
|-----------------------|--------|
| multiple1.contains(2) | true   |
| multiple1.contains(9) | false  |
| multiple1.contains(6) | true   |
|                       |        |

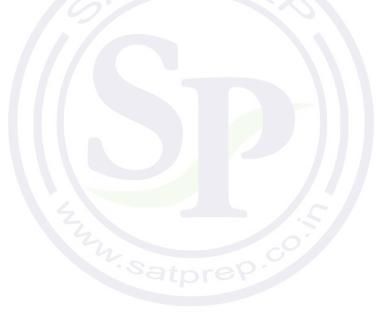

Complete method contains below.

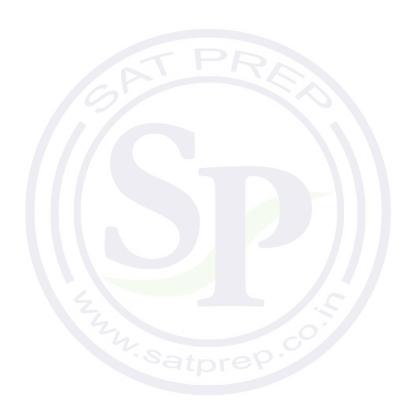

# STOP END OF EXAM

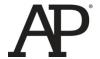

## AP<sup>®</sup> Computer Science A 2016 Free-Response Questions

© 2016 The College Board. College Board, Advanced Placement Program, AP, AP Central, and the acorn logo are registered trademarks of the College Board.

Visit the College Board on the Web: www.collegeboard.org.

AP Central is the official online home for the AP Program: apcentral.collegeboard.org.

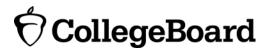

## COMPUTER SCIENCE A SECTION II

Time—1 hour and 30 minutes
Number of questions—4
Percent of total score—50

## Directions: SHOW ALL YOUR WORK. REMEMBER THAT PROGRAM SEGMENTS ARE TO BE WRITTEN IN JAVA.

#### Notes:

- Assume that the classes listed in the Java Quick Reference have been imported where appropriate.
- Unless otherwise noted in the question, assume that parameters in method calls are not null and that methods are called only when their preconditions are satisfied.
- In writing solutions for each question, you may use any of the accessible methods that are listed in classes defined in that question. Writing significant amounts of code that can be replaced by a call to one of these methods will not receive full credit.
- 1. This question involves the implementation and extension of a RandomStringChooser class.
  - (a) A RandomStringChooser object is constructed from an array of non-null String values. When the object is first constructed, all of the strings are considered available. The RandomStringChooser class has a getNext method, which has the following behavior. A call to getNext returns a randomly chosen string from the available strings in the object. Once a particular string has been returned from a call to getNext, it is no longer available to be returned from subsequent calls to getNext. If no strings are available to be returned, getNext returns "NONE".

The following code segment shows an example of the behavior of RandomStringChooser.

```
String[] wordArray = {"wheels", "on", "the", "bus"};
RandomStringChooser sChooser = new RandomStringChooser(wordArray);
for (int k = 0; k < 6; k++)
{
    System.out.print(sChooser.getNext() + " ");
}</pre>
```

One possible output is shown below. Because schooser has only four strings, the string "NONE" is printed twice.

bus the wheels on NONE NONE

#### WRITE YOUR SOLUTION ON THE NEXT PAGE.

Write the entire RandomStringChooser class. Your implementation must include an appropriate constructor and any necessary methods. Any instance variables must be private. The code segment in the example above should have the indicated behavior (that is, it must compile and produce a result like the possible output shown). Neither the constructor nor any of the methods should alter the parameter passed to the constructor, but your implementation may copy the contents of the array.

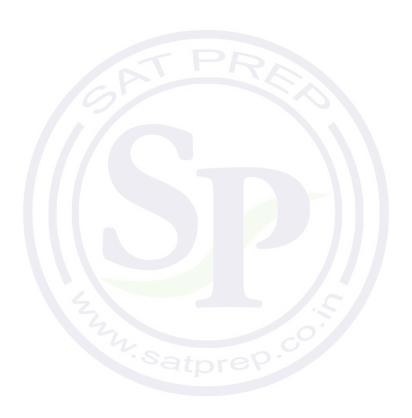

Part (b) begins on page 4.

(b) The following partially completed RandomLetterChooser class is a subclass of the RandomStringChooser class. You will write the constructor for the RandomLetterChooser class.

```
public class RandomLetterChooser extends RandomStringChooser
    /** Constructs a random letter chooser using the given string str.
        Precondition: str contains only letters.
   public RandomLetterChooser(String str)
       /* to be implemented in part (b) */ }
    / ** Returns an array of single-letter strings.
        Each of these strings consists of a single letter from str. Element k
        of the returned array contains the single letter at position k of str.
        For example, getSingleLetters("cat") returns the
        array { "c", "a", "t" }.
     * /
   public static String[] getSingleLetters(String str)
   { /* implementation not shown */ }
}
The following code segment shows an example of using RandomLetterChooser.
RandomLetterChooser letterChooser = new RandomLetterChooser("cat");
for (int k = 0; k < 4; k++)
{
   System.out.print(letterChooser.getNext());
}
```

The code segment will print the three letters in "cat" in one of the possible orders. Because there are only three letters in the original string, the code segment prints "NONE" the fourth time through the loop. One possible output is shown below.

actNONE

Assume that the RandomStringChooser class that you wrote in part (a) has been implemented correctly and that getSingleLetters works as specified. You must use getSingleLetters appropriately to receive full credit.

Complete the RandomLetterChooser constructor below.

- /\*\* Constructs a random letter chooser using the given string str.
- \* **Precondition**: str contains only letters.

\* /

public RandomLetterChooser(String str)

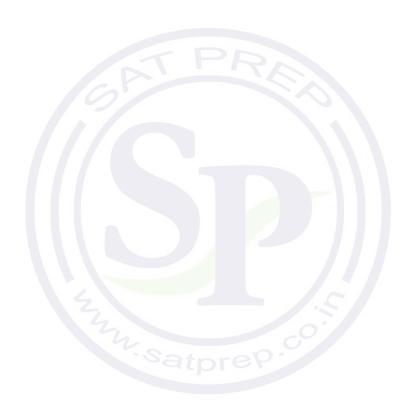

2. This question involves two classes that are used to process log messages. A list of sample log messages is given below.

```
CLIENT3:security alert - repeated login failures Webserver:disk offline SERVER1:file not found SERVER2:read error on disk DSK1 SERVER1:write error on disk DSK2 Webserver:error on /dev/disk
```

Log messages have the format *machineId:description*, where *machineId* identifies the computer and *description* describes the event being logged. Exactly one colon (":") appears in a log message. There are no blanks either immediately before or immediately after the colon.

The following LogMessage class is used to represent a log message.

```
public class LogMessage
   private String machineId;
   private String description;
   /** Precondition: message is a valid log message. */
   public LogMessage(String message)
   \{ /* \text{ to be implemented in part (a) } */ \}
    /** Returns true if the description in this log message properly contains keyword;
               false otherwise.
     * /
   public boolean containsWord(String keyword)
    { /* to be implemented in part (b) */
   public String getMachineId()
      return machineId;
   public String getDescription()
       return description; }
   // There may be instance variables, constructors, and methods that are not shown.
}
```

(a) Write the constructor for the LogMessage class. It must initialize the private data of the object so that getMachineId returns the *machineId* part of the message and getDescription returns the *description* part of the message.

Complete the LogMessage constructor below.

/\*\* Precondition: message is a valid log message. \*/
public LogMessage(String message)

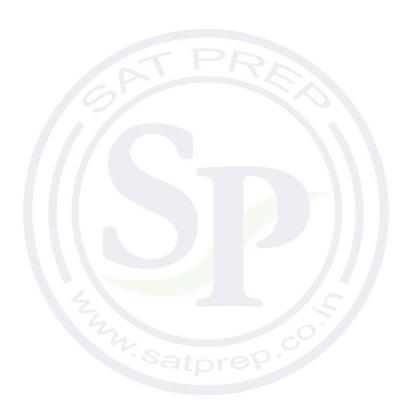

Part (b) begins on page 8.

(b) Write the LogMessage method containsWord, which returns true if the description in the log message *properly contains* a given keyword and returns false otherwise.

A description *properly contains* a keyword if all three of the following conditions are true.

- o the keyword is a substring of the description;
- o the keyword is either at the beginning of the description or it is immediately preceded by a space;
- o the keyword is either at the end of the description or it is immediately followed by a space.

The following tables show several examples. The descriptions in the left table properly contain the keyword "disk". The descriptions in the right table do not properly contain the keyword "disk".

Descriptions that properly contain "disk"

| "disk" |    |                 |
|--------|----|-----------------|
| "error | on | disk"           |
| "error | on | /dev/disk disk" |
| "error | on | disk DSK1"      |

Descriptions that do not properly contain "disk"

| "DISK"               |
|----------------------|
| "error on disk3"     |
| "error on /dev/disk" |
| "diskette"           |

WRITE YOUR SOLUTION ON THE NEXT PAGE.

Assume that the LogMessage constructor works as specified, regardless of what you wrote in part (a). Complete method containsWord below.

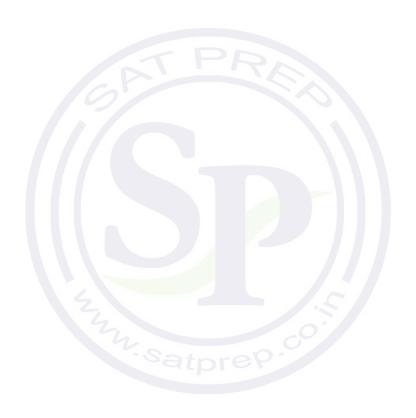

Part (c) begins on page 10.

(c) The SystemLog class represents a list of LogMessage objects and provides a method that removes and returns a list of all log messages (if any) that properly contain a given keyword. The messages in the returned list appear in the same order in which they originally appeared in the system log. If no message properly contains the keyword, an empty list is returned. The declaration of the SystemLog class is shown below.

```
public class SystemLog
    /** Contains all the entries in this system log.
         Guaranteed not to be null and to contain only non-null entries.
     * /
    private List<LogMessage> messageList;
    /** Removes from the system log all entries whose descriptions properly contain keyword,
         and returns a list (possibly empty) containing the removed entries.
         Postcondition:
          - Entries in the returned list properly contain keyword and
             are in the order in which they appeared in the system log.
           - The remaining entries in the system log do not properly contain keyword and
             are in their original order.
           - The returned list is empty if no messages properly contain keyword.
     * /
    public List<LogMessage> removeMessages(String keyword)
        /* to be implemented in part (c) */
    // There may be instance variables, constructors, and methods that are not shown.
}
```

Write the SystemLog method removeMessages, which removes from the system log all entries whose descriptions properly contain keyword and returns a list of the removed entries in their original order. For example, assume that theLog is a SystemLog object initially containing six LogMessage objects representing the following list of log messages.

```
CLIENT3:security alert - repeated login failures
Webserver:disk offline
SERVER1:file not found
SERVER2:read error on disk DSK1
SERVER1:write error on disk DSK2
Webserver:error on /dev/disk
```

The call theLog.removeMessages("disk") would return a list containing the LogMessage objects representing the following log messages.

```
Webserver:disk offline
SERVER2:read error on disk DSK1
SERVER1:write error on disk DSK2
```

After the call, theLog would contain the following log messages.

```
CLIENT3:security alert - repeated login failures
SERVER1:file not found
Webserver:error on /dev/disk
```

Assume that the LogMessage class works as specified, regardless of what you wrote in parts (a) and (b). You must use containsWord appropriately to receive full credit.

Complete method removeMessages below.

- /\*\* Removes from the system log all entries whose descriptions properly contain keyword,
- \* and returns a list (possibly empty) containing the removed entries.
- \* Postcondition:
  - Entries in the returned list properly contain keyword and
- \* are in the order in which they appeared in the system log.
- \* The remaining entries in the system log do not properly contain keyword and
- \* are in their original order.
- \* The returned list is empty if no messages properly contain keyword.

\* /

public List<LogMessage> removeMessages(String keyword)

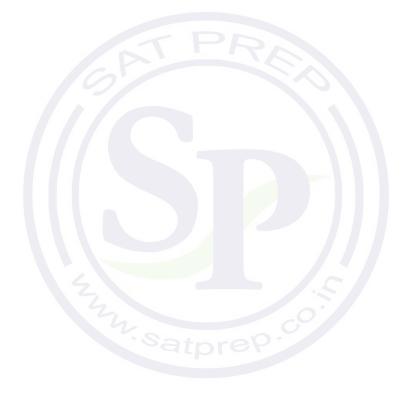

3. A crossword puzzle grid is a two-dimensional rectangular array of black and white squares. Some of the white squares are labeled with a positive number according to the *crossword labeling rule*.

The crossword labeling rule identifies squares to be labeled with a positive number as follows.

A square is labeled with a positive number if and only if

- the square is white and
- the square does not have a white square immediately above it, or it does not have a white square immediately to its left, or both.

The squares identified by these criteria are labeled with consecutive numbers in row-major order, starting at 1.

The following diagram shows a crossword puzzle grid and the labeling of the squares according to the crossword labeling rule.

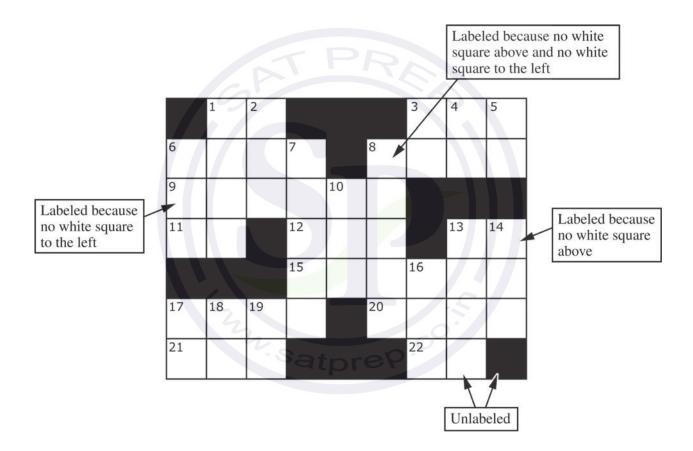

This question uses two classes, a Square class that represents an individual square in the puzzle and a Crossword class that represents a crossword puzzle grid. A partial declaration of the Square class is shown below.

A partial declaration of the Crossword class is shown below. You will implement one method and the constructor in the Crossword class.

```
public class Crossword
    /** Each element is a Square object with a color (black or white) and a number.
         puzzle[r][c] represents the square in row r, column c.
        There is at least one row in the puzzle.
   private Square[][] puzzle;
    /** Constructs a crossword puzzle grid.
         Precondition: There is at least one row in blackSquares.
         Postcondition:
          - The crossword puzzle grid has the same dimensions as blackSquares.
          - The Square object at row r, column c in the crossword puzzle grid is black
             if and only if blackSquares[r][c] is true.
          - The squares in the puzzle are labeled according to the crossword labeling rule.
     * /
    public Crossword(boolean[][] blackSquares)
        /* to be implemented in part (b) */ }
    /** Returns true if the square at row r, column c should be labeled with a positive number;
                false otherwise.
        The square at row r, column c is black if and only if blackSquares[r][c] is true.
         Precondition: r and c are valid indexes in blackSquares.
    private boolean toBeLabeled(int r, int c, boolean[][] blackSquares)
       /* to be implemented in part (a) */
    // There may be instance variables, constructors, and methods that are not shown.
```

© 2016 The College Board.

Visit the College Board on the Web: www.collegeboard.org.

Part (a) begins on page 14.

(a) Write the Crossword method toBeLabeled. The method returns true if the square indexed by row r, column c in a crossword puzzle grid should be labeled with a positive number according to the crossword labeling rule; otherwise it returns false. The parameter blackSquares indicates which squares in the crossword puzzle grid are black.

```
Class information for this question

public class Square
public Square(boolean isBlack, int num)

public class Crossword
private Square[][] puzzle

public Crossword(boolean[][] blackSquares)
private boolean toBeLabeled(int r, int c, boolean[][] blackSquares)
```

WRITE YOUR SOLUTION ON THE NEXT PAGE.

Complete method toBeLabeled below.

- /\*\* Returns true if the square at row r, column c should be labeled with a positive number;
  - \* false otherwise.
- \* The square at row r, column c is black if and only if blackSquares[r][c] is true.
- \* **Precondition**: r and c are valid indexes in blackSquares.

\* /

private boolean toBeLabeled(int r, int c, boolean[][] blackSquares)

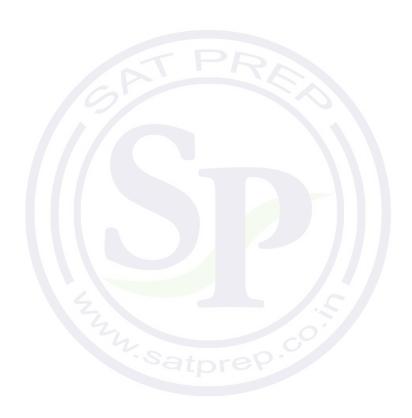

Part (b) begins on page 16.

(b) Write the Crossword constructor. The constructor should initialize the crossword puzzle grid to have the same dimensions as the parameter blackSquares. Each element of the puzzle grid should be initialized with a reference to a Square object with the appropriate color and number. The number is positive if the square is labeled and 0 if the square is not labeled.

```
Class information for this question

public class Square
public Square(boolean isBlack, int num)

public class Crossword
private Square[][] puzzle

public Crossword(boolean[][] blackSquares)
private boolean toBeLabeled(int r, int c, boolean[][] blackSquares)
```

WRITE YOUR SOLUTION ON THE NEXT PAGE.

Assume that toBeLabeled works as specified, regardless of what you wrote in part (a). You must use toBeLabeled appropriately to receive full credit.

Complete the Crossword constructor below.

- / \* \* Constructs a crossword puzzle grid.
- \* **Precondition**: There is at least one row in blackSquares.
- \* Postcondition:
- \* The crossword puzzle grid has the same dimensions as blackSquares.
- $^\star$   $\,$  The Square object at row r, column c in the crossword puzzle grid is black
- \* if and only if blackSquares[r][c] is true.
- \* The squares in the puzzle are labeled according to the crossword labeling rule.

\* /

public Crossword(boolean[][] blackSquares)

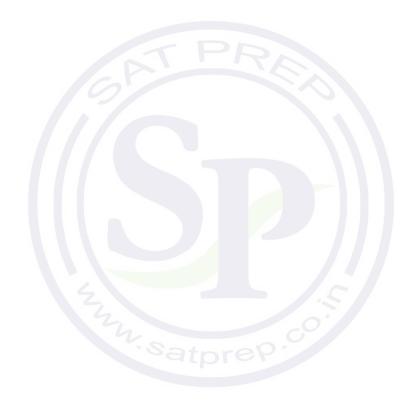

4. This question involves the process of taking a list of words, called wordList, and producing a formatted string of a specified length. The list wordList contains at least two words, consisting of letters only.

When the formatted string is constructed, spaces are placed in the gaps between words so that as many spaces as possible are evenly distributed to each gap. The equal number of spaces inserted into each gap is referred to as the *basic gap width*. Any *leftover spaces* are inserted one at a time into the gaps from left to right until there are no more leftover spaces.

The following three examples illustrate these concepts. In each example, the list of words is to be placed into a formatted string of length 20.

Example 1: wordList: ["AP", "COMP", "SCI", "ROCKS"]

Total number of letters in words: 14 Number of gaps between words: 3

Basic gap width: 2 Leftover spaces: 0

Formatted string:

0 1 2 3 4 5 6 7 8 9 10 11 12 13 14 15 16 17 18 19

A P C O M P S C I R O C K S

Example 2: wordList: ["GREEN", "EGGS", "AND", "HAM"]

Total number of letters in words: 15 Number of gaps between words: 3

Basic gap width: 1 Leftover spaces: 2

The leftover spaces are inserted one at a time between the words from left to right until there are no more leftover spaces. In this example, the first two gaps get an extra space.

Formatted string:

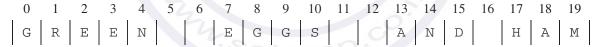

Example 3: wordList: ["BEACH", "BALL"]

Total number of letters in words: 9 Number of gaps between words: 1

Basic gap width: 11 Leftover spaces: 0

Formatted string:

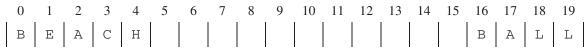

You will implement three static methods in a class named StringFormatter that is not shown.

(a) Write the StringFormatter method totalLetters, which returns the total number of letters in the words in its parameter wordList. For example, if the variable List<String> words is ["A", "frog", "is"], then the call StringFormatter.totalLetters(words) returns 7. You may assume that all words in wordList consist of one or more letters.

Complete method totalLetters below.

- /\*\* Returns the total number of letters in wordList.
- \* **Precondition:** wordList contains at least two words, consisting of letters only.

\*/
public static int totalLetters(List<String> wordList)

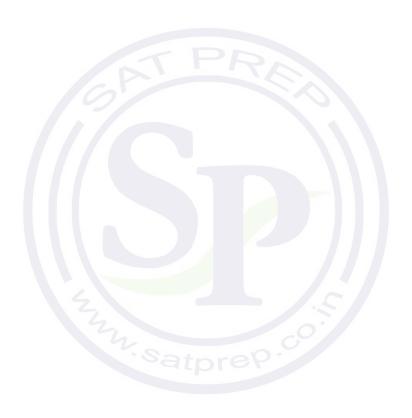

Part (b) begins on page 20.

(b) Write the StringFormatter method basicGapWidth, which returns the basic gap width as defined earlier.

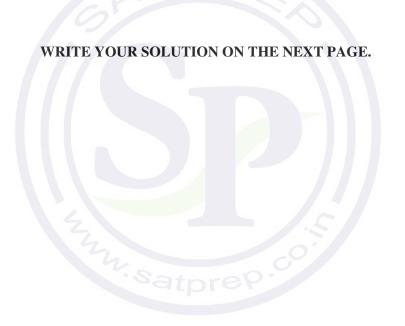

Assume that totalLetters works as specified regardless of what you wrote in part (a). You must use totalLetters appropriately to receive full credit.

Complete method basicGapWidth below.

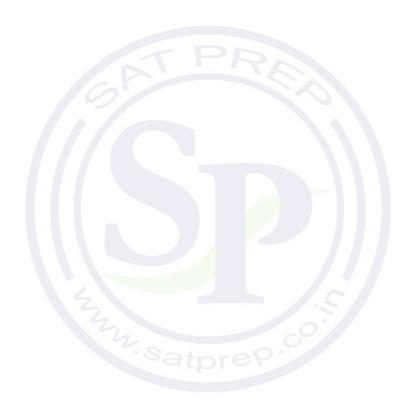

Part (c) begins on page 22.

(c) Write the StringFormatter method format, which returns the formatted string as defined earlier. The StringFormatter class also contains a method called leftoverSpaces, which has already been implemented. This method returns the number of leftover spaces as defined earlier and is shown below.

WRITE YOUR SOLUTION ON THE NEXT PAGE.

Assume that basicGapWidth works as specified, regardless of what you wrote in part (b). You must use basicGapWidth and leftoverSpaces appropriately to receive full credit.

Complete method format below.

- /\*\* Returns a formatted string consisting of the words in wordList separated by spaces.
  - \* **Precondition:** The wordList contains at least two words, consisting of letters only.
  - \* formattedLen is large enough for all the words and gaps.
- \* **Postcondition**: All words in wordList appear in the formatted string.
- \* The words appear in the same order as in wordList.
- \* The number of spaces between words is determined by basicGapWidth and the
- \* distribution of leftoverSpaces from left to right, as described in the question.

\* /

public static String format(List<String> wordList, int formattedLen)

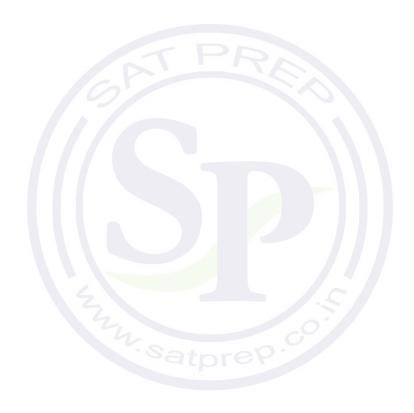

**STOP** 

**END OF EXAM** 

# AP Computer Science A

**Free-Response Questions** 

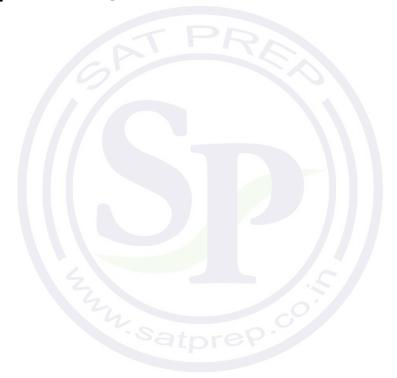

# COMPUTER SCIENCE A SECTION II

Time—1 hour and 30 minutes
Number of questions—4
Percent of total score—50

Directions: SHOW ALL YOUR WORK. REMEMBER THAT PROGRAM SEGMENTS ARE TO BE WRITTEN IN JAVA.

#### Notes:

- Assume that the interface and classes listed in the Java Quick Reference have been imported where appropriate.
- Unless otherwise noted in the question, assume that parameters in method calls are not null and that methods are called only when their preconditions are satisfied.
- In writing solutions for each question, you may use any of the accessible methods that are listed in classes defined in that question. Writing significant amounts of code that can be replaced by a call to one of these methods will not receive full credit.

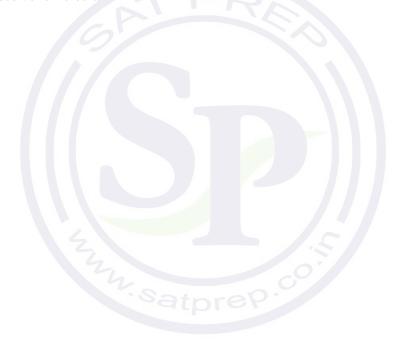

1. This question involves identifying and processing the digits of a non-negative integer. The declaration of the Digits class is shown below. You will write the constructor and one method for the Digits class.

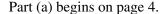

(a) Write the constructor for the Digits class. The constructor initializes and fills digitList with the digits from the non-negative integer num. The elements in digitList must be Integer objects representing single digits, and appear in the same order as the digits in num. Each of the following examples shows the declaration of a Digits object and the contents of digitList as initialized by the constructor.

#### Example 1

Digits d1 = new Digits(15704);  $\frac{d1}{0}: \\ 0 & 1 & 2 & 3 & 4 \\ \\ digitList: & 1 & 5 & 7 & 0 & 4 \\ \end{bmatrix}$ 

#### Example 2

Digits d2 = new Digits(0);  $\frac{d2}{0}$  digitList: 0

WRITE YOUR SOLUTION ON THE NEXT PAGE.

Complete the Digits constructor below.

```
/** Constructs a Digits object that represents num.
    * Precondition: num >= 0
    */
public Digits(int num)
```

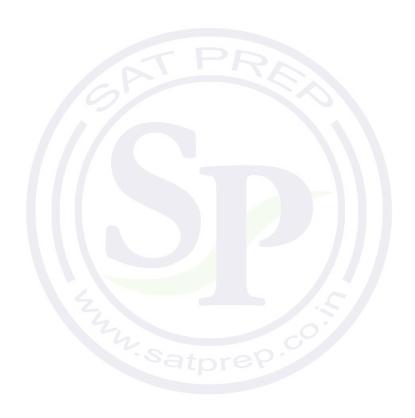

Part (b) begins on page 6.

(b) Write the Digits method isStrictlyIncreasing. The method returns true if the elements of digitList appear in strictly increasing order; otherwise, it returns false. A list is considered strictly increasing if each element after the first is greater than (but not equal to) the preceding element.

The following table shows the results of several calls to isStrictlyIncreasing.

| Method call                                        | Value returned |
|----------------------------------------------------|----------------|
| <pre>new Digits(7).isStrictlyIncreasing()</pre>    | true           |
| <pre>new Digits(1356).isStrictlyIncreasing()</pre> | true           |
| <pre>new Digits(1336).isStrictlyIncreasing()</pre> | false          |
| <pre>new Digits(1536).isStrictlyIncreasing()</pre> | false          |
| new Digits(65310).isStrictlyIncreasing()           | false          |

WRITE YOUR SOLUTION ON THE NEXT PAGE.

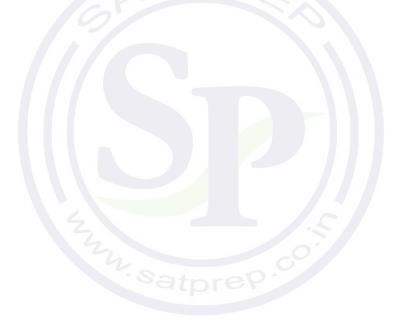

Complete method isStrictlyIncreasing below.

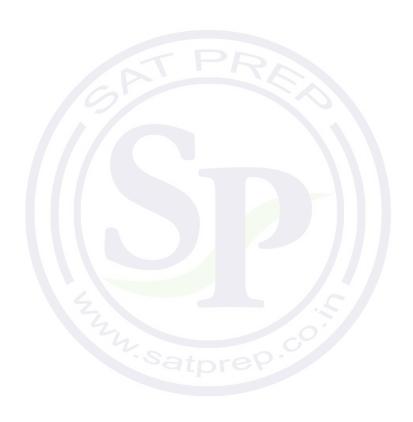

2. This question involves the design of a class that will be used to produce practice problems. The following StudyPractice interface represents practice problems that can be used to study some subject.

```
public interface StudyPractice
{
    /** Returns the current practice problem. */
    String getProblem();

    /** Changes to the next practice problem. */
    void nextProblem();
}
```

The MultPractice class is a StudyPractice that produces multiplication practice problems. A MultPractice object is constructed with two integer values: *first integer* and *initial second integer*. The first integer is a value that remains constant and is used as the first integer in every practice problem. The initial second integer is used as the starting value for the second integer in the practice problems. This second value is incremented for each additional practice problem that is produced by the class.

For example, a MultPractice object created with the call new MultPractice(7, 3) would be used to create the practice problems "7 TIMES 3", "7 TIMES 4", "7 TIMES 5", and so on.

In the MultPractice class, the getProblem method returns a string in the format of "first integer TIMES second integer". The nextProblem method updates the state of the MultPractice object to represent the next practice problem.

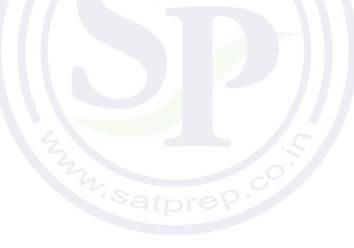

The following examples illustrate the behavior of the MultPractice class. Each table shows a code segment and the output that would be produced as the code is executed.

### Example 1

| Code segment                                    | Output produced |
|-------------------------------------------------|-----------------|
| StudyPractice p1 = new MultPractice(7, 3);      |                 |
| <pre>System.out.println(p1.getProblem());</pre> | 7 TIMES 3       |
|                                                 |                 |
| <pre>p1.nextProblem();</pre>                    |                 |
| <pre>System.out.println(p1.getProblem());</pre> | 7 TIMES 4       |
|                                                 |                 |
| <pre>p1.nextProblem();</pre>                    |                 |
| <pre>System.out.println(p1.getProblem());</pre> | 7 TIMES 5       |
|                                                 |                 |
| pl.nextProblem();                               |                 |
| <pre>System.out.println(p1.getProblem());</pre> | 7 TIMES 6       |

# Example 2

| Code segment                                    | Output produced |
|-------------------------------------------------|-----------------|
| StudyPractice p2 = new MultPractice(4, 12);     |                 |
| p2.nextProblem();                               |                 |
| <pre>System.out.println(p2.getProblem());</pre> | 4 TIMES 13      |
| <pre>System.out.println(p2.getProblem());</pre> | 4 TIMES 13      |
| 4 0'                                            |                 |
| p2.nextProblem();                               |                 |
| p2.nextProblem();                               |                 |
| <pre>System.out.println(p2.getProblem());</pre> | 4 TIMES 15      |
|                                                 |                 |
| p2.nextProblem();                               |                 |
| <pre>System.out.println(p2.getProblem());</pre> | 4 TIMES 16      |

Question 2 continues on page 10.

Interface information for this question

public interface StudyPractice

String getProblem()
void nextProblem()

Write the complete MultPractice class. Your implementation must be consistent with the specifications and the given examples.

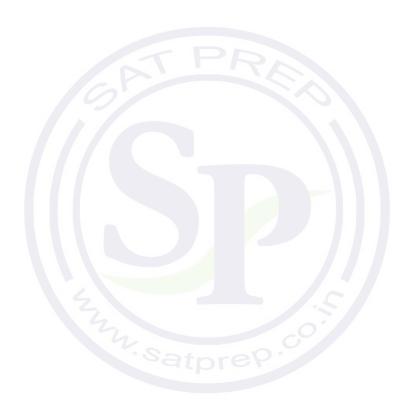

#### 2017 AP<sup>®</sup> COMPUTER SCIENCE A FREE-RESPONSE QUESTIONS

3. This question involves analyzing and modifying a string. The following Phrase class maintains a phrase in an instance variable and has methods that access and make changes to the phrase. You will write two methods of the Phrase class.

```
public class Phrase
   private String currentPhrase;
   /** Constructs a new Phrase object. */
   public Phrase(String p)
    { currentPhrase = p;
    /** Returns the index of the nth occurrence of str in the current phrase;
        returns -1 if the nth occurrence does not exist.
        Precondition: str.length() > 0 and n > 0
     * Postcondition: the current phrase is not modified.
     * /
   public int findNthOccurrence(String str, int n)
    { /* implementation not shown */ }
    /** Modifies the current phrase by replacing the nth occurrence of str with repl.
        If the nth occurrence does not exist, the current phrase is unchanged.
        Precondition: str.length() > 0 and n > 0
     * /
   public void replaceNthOccurrence(String str, int n, String repl)
    /* to be implemented in part (a) */
    /** Returns the index of the last occurrence of str in the current phrase;
        returns -1 if str is not found.
        Precondition: str.length() > 0
        Postcondition: the current phrase is not modified.
   public int findLastOccurrence(String str)
    { /* to be implemented in part (b) */ }
   /** Returns a string containing the current phrase. */
   public String toString()
       return currentPhrase;
```

Part (a) begins on page 12.

}

(a) Write the Phrase method replaceNthOccurrence, which will replace the nth occurrence of the string str with the string repl. If the nth occurrence does not exist, currentPhrase remains unchanged.

Several examples of the behavior of the method replaceNthOccurrence are shown below.

```
Code segments Output produced
```

```
Phrase phrase1 = new Phrase("A cat ate late.");
phrase1.replaceNthOccurrence("at", 1, "rane");
System.out.println(phrase1);
A crane ate late.
```

```
Phrase phrase2 = new Phrase("A cat ate late.");
phrase2.replaceNthOccurrence("at", 6, "xx");
System.out.println(phrase2);
A cat ate late.
```

```
Phrase phrase4 = new Phrase("aaaa");
phrase4.replaceNthOccurrence("aa", 1, "xx");
System.out.println(phrase4);
xxaa
```

```
Phrase phrase5 = new Phrase("aaaa");
phrase5.replaceNthOccurrence("aa", 2, "bbb");
System.out.println(phrase5);
abbba
```

```
Class information for this question

public class Phrase
private String currentPhrase
public Phrase(String p)
public int findNthOccurrence(String str, int n)
public void replaceNthOccurrence(String str, int n, String repl)
public int findLastOccurrence(String str)
public String toString()
```

The Phrase class includes the method findNthOccurrence, which returns the nth occurrence of a given string. You must use findNthOccurrence appropriately to receive full credit.

Complete method replaceNthOccurrence below.

- /\*\* Modifies the current phrase by replacing the nth occurrence of str with repl.
- \* If the nth occurrence does not exist, the current phrase is unchanged.
- \* **Precondition:** str.length() > 0 and n > 0

\* /

public void replaceNthOccurrence(String str, int n, String repl)

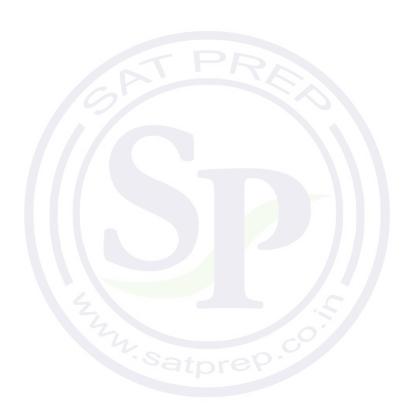

Part (b) begins on page 14.

(b) Write the Phrase method findLastOccurrence. This method finds and returns the index of the last occurrence of a given string in currentPhrase. If the given string is not found, -1 is returned. The following tables show several examples of the behavior of the method findLastOccurrence.

Phrase phrase1 = new Phrase("A cat ate late.");

| Method call | Value returned |
|-------------|----------------|
|             |                |

| phrase1.findLastOccurrence("at")  | 11 |
|-----------------------------------|----|
| phrase1.findLastOccurrence("cat") | 2  |
| phrase1.findLastOccurrence("bat") | -1 |

```
Class information for this question

public class Phrase
private String currentPhrase
public Phrase(String p)
public int findNthOccurrence(String str, int n)
public void replaceNthOccurrence(String str, int n, String repl)
public int findLastOccurrence(String str)
public String toString()
```

WRITE YOUR SOLUTION ON THE NEXT PAGE.

You must use findNthOccurrence appropriately to receive full credit.

Complete method findLastOccurrence below.

- /\*\* Returns the index of the last occurrence of str in the current phrase;
- \* returns -1 if str is not found.
- \* **Precondition:** str.length() > 0
- \* **Postcondition:** the current phrase is not modified.

\*/

public int findLastOccurrence(String str)

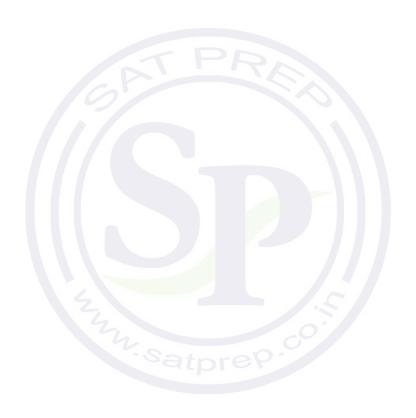

4. This question involves reasoning about a two-dimensional (2D) array of integers. You will write two static methods, both of which are in a single enclosing class named Successors (not shown). These methods process a 2D integer array that contains consecutive values. Each of these integers may be in any position in the 2D integer array. For example, the following 2D integer array with 3 rows and 4 columns contains the integers 5 through 16, inclusive.

|   | <u>2D Integer Array</u> |    |    |    |  |
|---|-------------------------|----|----|----|--|
|   | 0                       | 1  | 2  | 3  |  |
| 0 | 15                      | 5  | 9  | 10 |  |
| 1 | 12                      | 16 | 11 | 6  |  |
| 2 | 14                      | 8  | 13 | 7  |  |

The following Position class is used to represent positions in the integer array. The notation (r,c) will be used to refer to a Position object with row r and column c.

```
public class Position
{
    /** Constructs a Position object with row r and column c. */
    public Position(int r, int c)
    {         /* implementation not shown */ }

    // There may be instance variables, constructors, and methods that are not shown.
}
```

(a) Write a static method findPosition that takes an integer value and a 2D integer array and returns the position of the integer in the given 2D integer array. If the integer is not an element of the 2D integer array, the method returns null.

For example, assume that array arr is the 2D integer array shown at the beginning of the question.

- The call findPosition(8, arr) would return the Position object (2,1) because the value 8 appears in arr at row 2 and column 1.
- The call findPosition(17, arr) would return null because the value 17 does not appear in arr.

Complete method findPosition below.

- /\*\* Returns the position of num in intArr;
- \* returns null if no such element exists in intArr.
- \* **Precondition**: intArr contains at least one row.
- \* /

public static Position findPosition(int num, int[][] intArr)

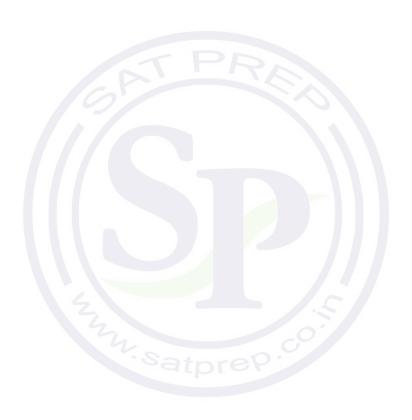

Part (b) begins on page 18.

(b) Write a static method getSuccessorArray that returns a 2D successor array of positions created from a given 2D integer array.

The *successor* of an integer value is the integer that is one greater than that value. For example, the successor of 8 is 9. A 2D *successor array* shows the position of the successor of each element in a given 2D integer array. The 2D successor array has the same dimensions as the given 2D integer array. Each element in the 2D successor array is the position (row, column) of the corresponding 2D integer array element's successor. The largest element in the 2D integer array does not have a successor in the 2D integer array, so its corresponding position in the 2D successor array is null.

The following diagram shows a 2D integer array and its corresponding 2D successor array. To illustrate the successor relationship, the values 8 and 9 in the 2D integer array are shaded. In the 2D successor array, the shaded element shows that the position of the successor of 8 is (0,2) in the 2D integer array. The largest value in the 2D integer array is 16, so its corresponding element in the 2D successor array is null.

|   | 4  | 2D Integ | er Array | <u>'</u> |   |       | 2D Succes | ssor Array | <del>.</del> |
|---|----|----------|----------|----------|---|-------|-----------|------------|--------------|
| _ | 0  | 1        | 2        | 3        |   | 0     | 1         | 2          | 3            |
| 0 | 15 | 5        | 9        | 10       |   | (1,1) | (1,3)     | (0,3)      | (1,2)        |
| 1 | 12 | 16       | 11       | 6        | 1 | (2,2) | null      | (1,0)      | (2,3)        |
| 2 | 14 | 8        | 13       | 7        | 2 | (0,0) | (0,2)     | (2,0)      | (2,1)        |

```
Class information for this question

public class Position
public Position(int r, int c)

public class Successors

public static Position findPosition(int num, int[][] intArr)
public static Position[][] getSuccessorArray(int[][] intArr)
```

Assume that findPosition works as specified, regardless of what you wrote in part (a). You must use findPosition appropriately to receive full credit.

Complete method getSuccessorArray below.

/\*\* Returns a 2D successor array as described in part (b) constructed from intArr.

\* Precondition: intArr contains at least one row and contains consecutive values.

\* Each of these integers may be in any position in the 2D array.

\*/
public static Position[][] getSuccessorArray(int[][] intArr)

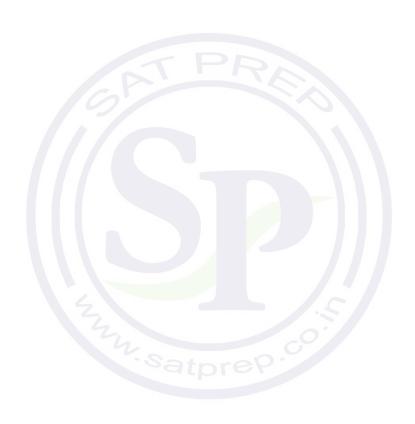

STOP END OF EXAM

# AP Computer Science A

**Free-Response Questions** 

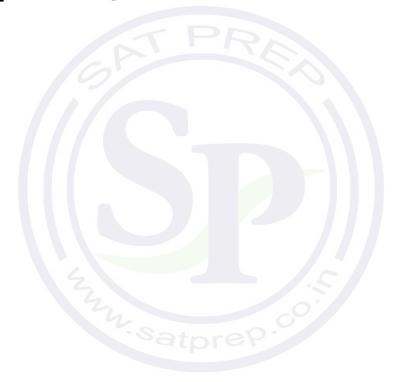

# COMPUTER SCIENCE A SECTION II

Time—1 hour and 30 minutes
Number of questions—4
Percent of total score—50

Directions: SHOW ALL YOUR WORK. REMEMBER THAT PROGRAM SEGMENTS ARE TO BE WRITTEN IN JAVA.

#### Notes:

- Assume that the interface and classes listed in the Java Quick Reference have been imported where appropriate.
- Unless otherwise noted in the question, assume that parameters in method calls are not null and that methods are called only when their preconditions are satisfied.
- In writing solutions for each question, you may use any of the accessible methods that are listed in classes defined in that question. Writing significant amounts of code that can be replaced by a call to one of these methods will not receive full credit.

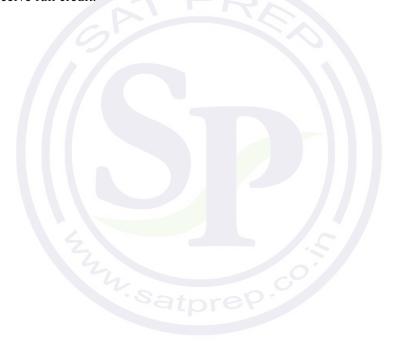

1. This question involves reasoning about a simulation of a frog hopping in a straight line. The frog attempts to hop to a goal within a specified number of hops. The simulation is encapsulated in the following FrogSimulation class. You will write two of the methods in this class.

```
public class FrogSimulation
    /** Distance, in inches, from the starting position to the goal. */
   private int goalDistance;
    /** Maximum number of hops allowed to reach the goal. */
   private int maxHops;
    /** Constructs a FrogSimulation where dist is the distance, in inches, from the starting
         position to the goal, and numHops is the maximum number of hops allowed to reach the goal.
         Precondition: dist > 0; numHops > 0
   public FrogSimulation(int dist, int numHops)
       goalDistance = dist;
       maxHops = numHops;
    /** Returns an integer representing the distance, in inches, to be moved when the frog hops.
     * /
    private int hopDistance()
      /* implementation not shown */
    /** Simulates a frog attempting to reach the goal as described in part (a).
         Returns true if the frog successfully reached or passed the goal during the simulation;
                false otherwise.
     * /
    public boolean simulate()
    { /* to be implemented in part (a) */ }
    /** Runs num simulations and returns the proportion of simulations in which the frog
         successfully reached or passed the goal.
         Precondition: num > 0
     * /
   public double runSimulations(int num)
      /* to be implemented in part (b) */ }
```

(a) Write the simulate method, which simulates the frog attempting to hop in a straight line to a goal from the frog's starting position of 0 within a maximum number of hops. The method returns true if the frog successfully reached the goal within the maximum number of hops; otherwise, the method returns false.

The FrogSimulation class provides a method called hopDistance that returns an integer representing the distance (positive or negative) to be moved when the frog hops. A positive distance represents a move toward the goal. A negative distance represents a move away from the goal. The returned distance may vary from call to call. Each time the frog hops, its position is adjusted by the value returned by a call to the hopDistance method.

The frog hops until one of the following conditions becomes true:

- The frog has reached or passed the goal.
- The frog has reached a negative position.
- The frog has taken the maximum number of hops without reaching the goal.

The following example shows a declaration of a FrogSimulation object for which the goal distance is 24 inches and the maximum number of hops is 5. The table shows some possible outcomes of calling the simulate method.

FrogSimulation sim = new FrogSimulation(24, 5);

|           | Values returned by hopDistance() | Final position of frog | Return value of sim.simulate() |
|-----------|----------------------------------|------------------------|--------------------------------|
| Example 1 | 5, 7, -2, 8, 6                   | 24                     | true                           |
| Example 2 | 6, 7, 6, 6                       | 25                     | true                           |
| Example 3 | 6, -6, 31                        | 31                     | true                           |
| Example 4 | 4, 2, -8                         | -2                     | false                          |
| Example 5 | 5, 4, 2, 4, 3                    | 18                     | false                          |

```
Class information for this question

public class FrogSimulation

private int goalDistance
private int maxHops

private int hopDistance()
public boolean simulate()
public double runSimulations(int num)
```

Complete method simulate below. You must use hopDistance appropriately to receive full credit.

- /\*\* Simulates a frog attempting to reach the goal as described in part (a).
- \* Returns true if the frog successfully reached or passed the goal during the simulation;
- \* false otherwise.
- \*/

public boolean simulate()

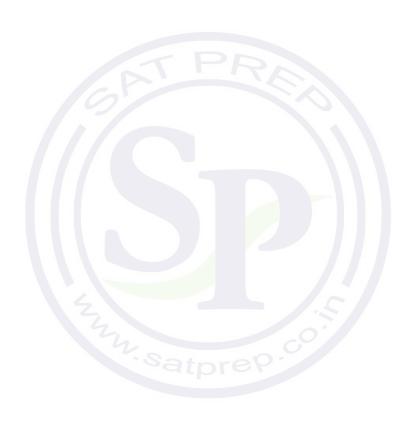

(b) Write the runSimulations method, which performs a given number of simulations and returns the proportion of simulations in which the frog successfully reached or passed the goal. For example, if the parameter passed to runSimulations is 400, and 100 of the 400 simulate method calls returned true, then the runSimulations method should return 0.25.

Complete method runSimulations below. Assume that simulate works as specified, regardless of what you wrote in part (a). You must use simulate appropriately to receive full credit.

- /\*\* Runs num simulations and returns the proportion of simulations in which the frog
- \* successfully reached or passed the goal.
- \* **Precondition**: num > 0

\* /

public double runSimulations(int num)

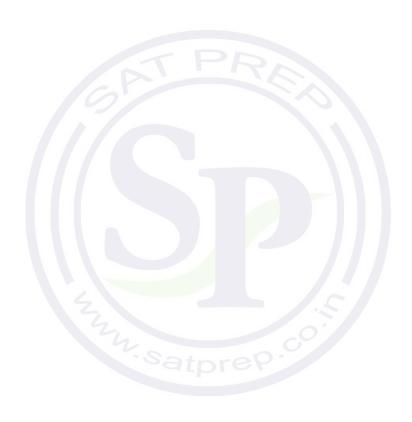

2. This question involves reasoning about pairs of words that are represented by the following WordPair class.

```
public class WordPair
       /** Constructs a WordPair object. */
      public WordPair(String first, String second)
       { /* implementation not shown */ }
       /** Returns the first string of this WordPair object. */
      public String getFirst()
       { /* implementation not shown */ }
       /** Returns the second string of this WordPair object. */
      public String getSecond()
       { /* implementation not shown */
   }
You will implement the constructor and another method for the following WordPairList class.
   public class WordPairList
       /** The list of word pairs, initialized by the constructor. */
      private ArrayList<WordPair> allPairs;
       /** Constructs a WordPairList object as described in part (a).
           Precondition: words.length >= 2
        * /
       public WordPairList(String[] words)
       \{ /* \text{ to be implemented in part (a) } */ \}
       /** Returns the number of matches as described in part (b).
        * /
      public int numMatches()
       { /* to be implemented in part (b) */ }
```

(a) Write the constructor for the WordPairList class. The constructor takes an array of strings words as a parameter and initializes the instance variable allPairs to an ArrayList of WordPair objects.

A WordPair object consists of a word from the array paired with a word that appears later in the array. The allPairs list contains WordPair objects (words[i], words[j]) for every i and j, where  $0 \le i < j < words.length$ . Each WordPair object is added exactly once to the list.

The following examples illustrate two different WordPairList objects.

#### Example 1

```
String[] wordNums = {"one", "two", "three"};
WordPairList exampleOne = new WordPairList(wordNums);
```

After the code segment has executed, the allPairs instance variable of exampleOne will contain the following WordPair objects in some order.

```
("one", "two"), ("one", "three"), ("two", "three")
```

#### Example 2

```
String[] phrase = {"the", "more", "the", "merrier"};
WordPairList exampleTwo = new WordPairList(phrase);
```

After the code segment has executed, the allPairs instance variable of exampleTwo will contain the following WordPair objects in some order.

```
("the", "more"), ("the", "the"), ("the", "merrier"), ("more", "the"), ("more", "merrier"), ("the", "merrier")
```

```
Class information for this question

public class WordPair

public WordPair(String first, String second)

public String getFirst()

public String getSecond()

public class WordPairList

private ArrayList<WordPair> allPairs

public WordPairList(String[] words)

public int numMatches()
```

Complete the WordPairList constructor below.

```
/** Constructs a WordPairList object as described in part (a).
    * Precondition: words.length >= 2
    */
public WordPairList(String[] words)
```

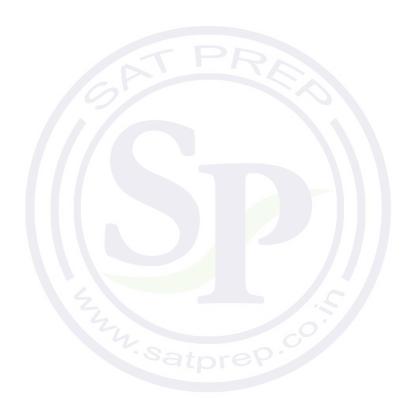

(b) Write the WordPairList method numMatches. This method returns the number of WordPair objects in allPairs for which the two strings match.

For example, the following code segment creates a WordPairList object.

```
String[] moreWords = {"the", "red", "fox", "the", "red"};
WordPairList exampleThree = new WordPairList(moreWords);
```

After the code segment has executed, the allPairs instance variable of exampleThree will contain the following WordPair objects in some order. The pairs in which the first string matches the second string are shaded for illustration.

```
("the", "red"), ("the", "fox"), ("the", "the"),
("the", "red"), ("red", "fox"), ("red", "the"),
("red", "red"), ("fox", "the"), ("fox", "red"),
("the", "red")
```

The call exampleThree.numMatches() should return 2.

```
Class information for this question

public class WordPair

public WordPair(String first, String second)
public String getFirst()
public String getSecond()

public class WordPairList

private ArrayList<WordPair> allPairs

public WordPairList(String[] words)
public int numMatches()
```

Complete method numMatches below.

```
/** Returns the number of matches as described in part (b).
   */
public int numMatches()
```

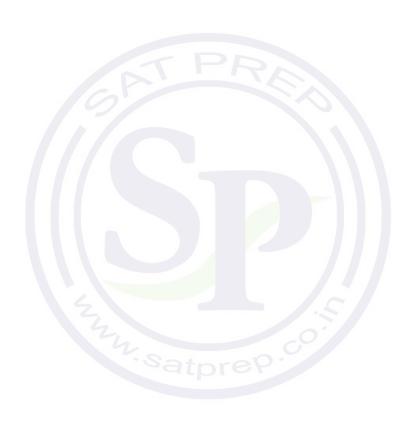

3. The StringChecker interface describes classes that check if strings are valid, according to some criterion.

```
public interface StringChecker
{
    /** Returns true if str is valid. */
    boolean isValid(String str);
}
```

A CodeWordChecker is a StringChecker. A CodeWordChecker object can be constructed with three parameters: two integers and a string. The first two parameters specify the minimum and maximum code word lengths, respectively, and the third parameter specifies a string that must <u>not</u> occur in the code word. A CodeWordChecker object can also be constructed with a single parameter that specifies a string that must <u>not</u> occur in the code word; in this case the minimum and maximum lengths will default to 6 and 20, respectively.

The following examples illustrate the behavior of CodeWordChecker objects.

#### Example 1

```
StringChecker sc1 = new CodeWordChecker(5, 8, "$");
```

Valid code words have 5 to 8 characters and must not include the string "\$".

| Method call              | Return value        | Explanation                  |
|--------------------------|---------------------|------------------------------|
| scl.isValid("happy")     | true                | The code word is valid.      |
| scl.isValid("happy\$")   | fal <mark>se</mark> | The code word contains "\$". |
| sc1.isValid("Code")      | false               | The code word is too short.  |
| scl.isValid("happyCode") | false               | The code word is too long    |

#### Example 2

```
StringChecker sc2 = new CodeWordChecker("pass");
```

Valid code words must not include the string "pass". Because the bounds are not specified, the length bounds are 6 and 20, inclusive.

| Method call                          | Return value | Explanation                    |
|--------------------------------------|--------------|--------------------------------|
| sc2.isValid("MyPass")                | true         | The code word is valid.        |
| sc2.isValid("Mypassport")            | false        | The code word contains "pass". |
| sc2.isValid("happy")                 | false        | The code word is too short.    |
| sc2.isValid("1,000,000,000,000,000") | false        | The code word is too long.     |

Write the complete  ${\tt CodeWordChecker}$  class. Your implementation must meet all specifications and conform to all examples.

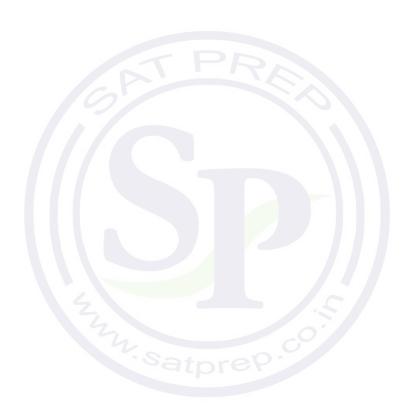

4. This question involves reasoning about arrays of integers. You will write two static methods, both of which are in a class named ArrayTester.

```
public class ArrayTester
   /** Returns an array containing the elements of column c of arr2D in the same order as
        they appear in arr2D.
        Precondition: c is a valid column index in arr2D.
     * Postcondition: arr2D is unchanged.
     * /
   public static int[] getColumn(int[][] arr2D, int c)
    { /* to be implemented in part (a) */ }
    /** Returns true if and only if every value in arr1 appears in arr2.
        Precondition: arr1 and arr2 have the same length.
        Postcondition: arr1 and arr2 are unchanged.
     * /
   public static boolean hasAllValues(int[] arr1, int[] arr2)
    { /* implementation not shown */
    /** Returns true if arr contains any duplicate values;
               false otherwise.
     * /
   public static boolean containsDuplicates(int[] arr)
    { /* implementation not shown */ }
    /** Returns true if square is a Latin square as described in part (b);
                false otherwise.
     * Precondition: square has an equal number of rows and columns.
                      square has at least one row.
     * /
   public static boolean isLatin(int[][] square)
    { /* to be implemented in part (b) */ }
```

(a) Write a static method getColumn, which returns a one-dimensional array containing the elements of a single column in a two-dimensional array. The elements in the returned array should be in the same order as they appear in the given column. The notation arr2D[r][c] represents the array element at row r and column c.

The following code segment initializes an array and calls the getColumn method.

When the code segment has completed execution, the variable result will have the following contents.

result: {1, 4, 7, 5}

WRITE YOUR SOLUTION ON THE NEXT PAGE.

Complete method getColumn below.

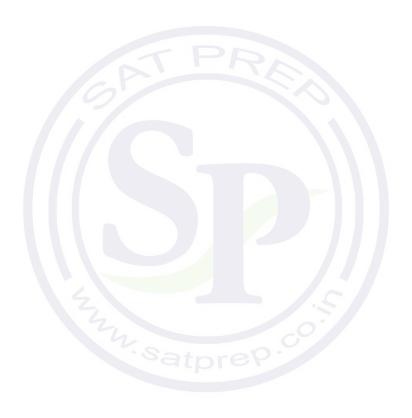

(b) Write the static method isLatin, which returns true if a given two-dimensional square array is a *Latin square*, and otherwise, returns false.

A two-dimensional square array of integers is a Latin square if the following conditions are true.

- The first row has no duplicate values.
- All values in the first row of the square appear in each row of the square.
- All values in the first row of the square appear in each column of the square.

#### **Examples of Latin Squares**

| 1 | 2 | 3 |
|---|---|---|
| 2 | 3 | 1 |
| 3 | 1 | 2 |

| 10 | 30 | 20 | 0  |
|----|----|----|----|
| 0  | 20 | 30 | 10 |
| 30 | 0  | 10 | 20 |
| 20 | 10 | 0  | 30 |

#### **Examples that are NOT Latin Squares**

| 1 | 2 | 1 |
|---|---|---|
| 2 | 1 | 1 |
| 1 | 1 | 2 |

Not a Latin square because the first row contains duplicate values

| 1 | 2 | თ |
|---|---|---|
| 3 | 1 | 2 |
| 7 | 8 | 9 |

Not a Latin square because the elements of the first row do not all appear in the third row

| 1 | 2 |
|---|---|
| 1 | 2 |

Not a Latin square because the elements of the first row do not all appear in either column

The ArrayTester class provides two helper methods: containsDuplicates and hasAllValues. The method containsDuplicates returns true if the given one-dimensional array arr contains any duplicate values and false otherwise. The method hasAllValues returns true if and only if every value in arr1 appears in arr2. You do not need to write the code for these methods.

Class information for this question

public class ArrayTester

public static int[] getColumn(int[][] arr2D, int c)
public static boolean hasAllValues(int[] arr1, int[] arr2)
public static boolean containsDuplicates(int[] arr)
public static boolean isLatin(int[][] square)

Complete method isLatin below. Assume that getColumn works as specified, regardless of what you wrote in part (a). You must use getColumn, hasAllValues, and containsDuplicates appropriately to receive full credit.

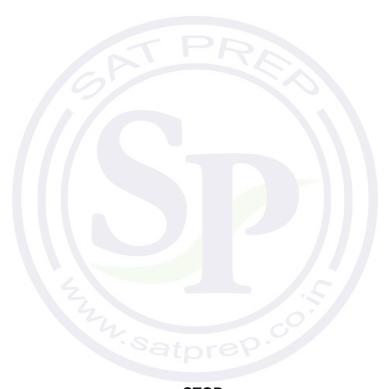

**STOP** 

**END OF EXAM** 

# AP Computer Science A

**Free-Response Questions** 

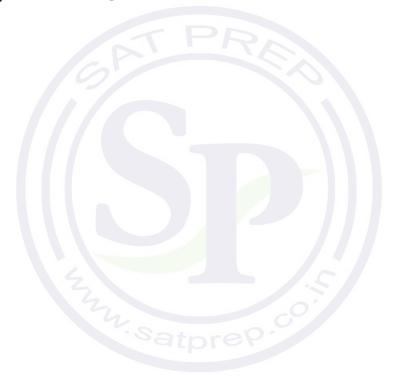

#### COMPUTER SCIENCE A SECTION II

Time—1 hour and 30 minutes

Number of questions—4

Percent of total score—50

Directions: SHOW ALL YOUR WORK. REMEMBER THAT PROGRAM SEGMENTS ARE TO BE WRITTEN IN JAVA.

#### Notes:

- Assume that the interface and classes listed in the Java Quick Reference have been imported where appropriate.
- Unless otherwise noted in the question, assume that parameters in method calls are not null and that methods are called only when their preconditions are satisfied.
- In writing solutions for each question, you may use any of the accessible methods that are listed in classes defined in that question. Writing significant amounts of code that can be replaced by a call to one of these methods will not receive full credit.

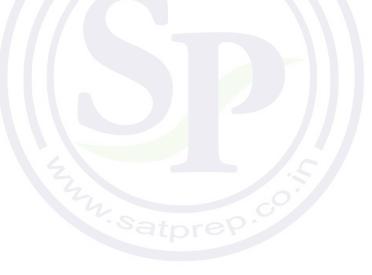

1. The APCalendar class contains methods used to calculate information about a calendar. You will write two methods of the class.

```
public class APCalendar
   /** Returns true if year is a leap year and false otherwise. */
   private static boolean isLeapYear(int year)
    { /* implementation not shown */ }
    /** Returns the number of leap years between year1 and year2, inclusive.
        Precondition: 0 <= year1 <= year2</pre>
   public static int numberOfLeapYears(int year1, int year2)
   \{ /* \text{ to be implemented in part (a) } */ \}
   /** Returns the value representing the day of the week for the first day of year,
        where 0 denotes Sunday, 1 denotes Monday, ..., and 6 denotes Saturday.
     */
   private static int firstDayOfYear(int year)
      /* implementation not shown */ }
    /** Returns n, where month, day, and year specify the nth day of the year.
        Returns 1 for January 1 (month = 1, day = 1) of any year.
        Precondition: The date represented by month, day, year is a valid date.
   private static int dayOfYear(int month, int day, int year)
     /* implementation not shown */
   /** Returns the value representing the day of the week for the given date
        (month, day, year), where 0 denotes Sunday, 1 denotes Monday, ...,
        and 6 denotes Saturday.
        Precondition: The date represented by month, day, year is a valid date.
   public static int dayOfWeek(int month, int day, int year)
       /* to be implemented in part (b) */ }
   // There may be instance variables, constructors, and other methods not shown.
```

}

(a) Write the static method numberOfLeapYears, which returns the number of leap years between year1 and year2, inclusive.

In order to calculate this value, a helper method is provided for you.

• isLeapYear(year) returns true if year is a leap year and false otherwise.

Complete method numberOfLeapYears below. You must use isLeapYear appropriately to receive full credit.

```
/** Returns the number of leap years between year1 and year2, inclusive.
    * Precondition: 0 <= year1 <= year2
    */
public static int numberOfLeapYears(int year1, int year2)</pre>
```

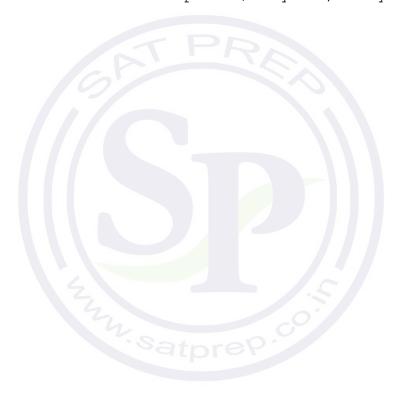

(b) Write the static method dayOfWeek, which returns the integer value representing the day of the week for the given date (month, day, year), where 0 denotes Sunday, 1 denotes Monday, ..., and 6 denotes Saturday. For example, 2019 began on a Tuesday, and January 5 is the fifth day of 2019. As a result, January 5, 2019, fell on a Saturday, and the method call dayOfWeek(1, 5, 2019) returns 6.

As another example, January 10 is the tenth day of 2019. As a result, January 10, 2019, fell on a Thursday, and the method call dayOfWeek(1, 10, 2019) returns 4.

In order to calculate this value, two helper methods are provided for you.

- firstDayOfYear (year) returns the integer value representing the day of the week for the first day of year, where 0 denotes Sunday, 1 denotes Monday, ..., and 6 denotes Saturday. For example, since 2019 began on a Tuesday, firstDayOfYear (2019) returns 2.
- dayOfYear (month, day, year) returns n, where month, day, and year specify the nth day of the year. For the first day of the year, January 1 (month = 1, day = 1), the value 1 is returned. This method accounts for whether year is a leap year. For example, dayOfYear(3, 1, 2017) returns 60, since 2017 is not a leap year, while dayOfYear(3, 1, 2016) returns 61, since 2016 is a leap year.

# Class information for this question public class APCalendar private static boolean isLeapYear(int year) public static int numberOfLeapYears(int year1, int year2) private static int firstDayOfYear(int year) private static int dayOfYear(int month, int day, int year) public static int dayOfWeek(int month, int day, int year)

Complete method dayOfWeek below. You must use firstDayOfYear and dayOfYear appropriately to receive full credit.

- /\*\* Returns the value representing the day of the week for the given date
  - \* (month, day, year), where 0 denotes Sunday, 1 denotes Monday, ...,
  - \* and 6 denotes Saturday.
  - $\star$  **Precondition**: The date represented by month, day, year is a valid date.

\*/

public static int dayOfWeek(int month, int day, int year)

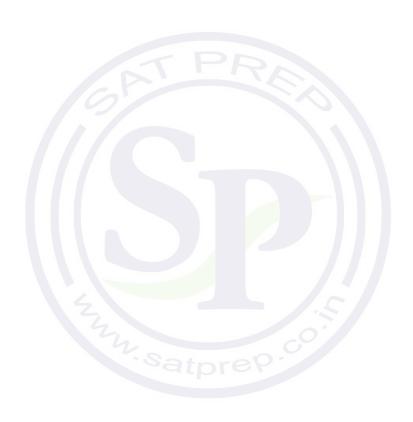

2. This question involves the implementation of a fitness tracking system that is represented by the StepTracker class. A StepTracker object is created with a parameter that defines the minimum number of steps that must be taken for a day to be considered *active*.

The StepTracker class provides a constructor and the following methods.

- addDailySteps, which accumulates information about steps, in readings taken once per day
- activeDays, which returns the number of active days
- averageSteps, which returns the average number of steps per day, calculated by dividing the total number of steps taken by the number of days tracked

The following table contains a sample code execution sequence and the corresponding results.

| Statements and Expressions               | Value Returned<br>(blank if no<br>value) | Comment                                                                                       |
|------------------------------------------|------------------------------------------|-----------------------------------------------------------------------------------------------|
| StepTracker tr = new StepTracker(10000); | TP                                       | Days with at least 10,000 steps are considered active. Assume that the parameter is positive. |
| tr.activeDays();                         | 0                                        | No data have been recorded yet.                                                               |
| tr.averageSteps();                       | 0.0                                      | When no step data have been recorded, the averageSteps method returns 0.0.                    |
| tr.addDailySteps(9000);                  |                                          | This is too few steps for the day to be considered active.                                    |
| tr.addDailySteps(5000);                  |                                          | This is too few steps for the day to be considered active.                                    |
| tr.activeDays();                         | 0                                        | No day had at least 10,000 steps.                                                             |
| tr.averageSteps();                       | 7000.0                                   | The average number of steps per day is (14000 / 2).                                           |
| <pre>tr.addDailySteps(13000);</pre>      |                                          | This represents an active day.                                                                |
| tr.activeDays();                         | 1                                        | Of the three days for which step data were entered, one day had at least 10,000 steps.        |
| <pre>tr.averageSteps();</pre>            | 9000.0                                   | The average number of steps per day is (27000 / 3).                                           |
| tr.addDailySteps(23000);                 | aible                                    | This represents an active day.                                                                |
| tr.addDailySteps(1111);                  |                                          | This is too few steps for the day to be considered active.                                    |
| tr.activeDays();                         | 2                                        | Of the five days for which step data were entered, two days had at least 10,000 steps.        |
| <pre>tr.averageSteps();</pre>            | 10222.2                                  | The average number of steps per day is (51111 / 5).                                           |

Write the complete StepTracker class, including the constructor and any required instance variables and methods. Your implementation must meet all specifications and conform to the example.

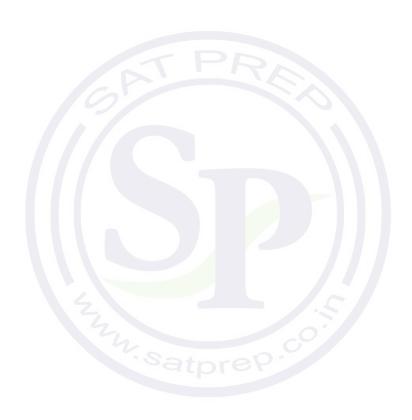

3. Many encoded strings contain *delimiters*. A delimiter is a non-empty string that acts as a boundary between different parts of a larger string. The delimiters involved in this question occur in pairs that must be *balanced*, with each pair having an open delimiter and a close delimiter. There will be only one type of delimiter for each string. The following are examples of delimiters.

#### Example 1

Expressions in mathematics use open parentheses "(" and close parentheses ")" as delimiters. For each open parenthesis, there must be a matching close parenthesis.

$$(x + y) * 5$$
 is a valid mathematical expression.

#### Example 2

HTML uses <B> and </B> as delimiters. For each open delimiter <B>, there must be a matching close delimiter </B>.

<B> Make this text bold </B>

<B> Make this text bold </UB> is NOT valid HTML because there is one open delimiter and no matching close delimiter.

is valid HTML.

In this question, you will write two methods in the following Delimiters class.

}

```
public class Delimiters
    /** The open and close delimiters. */
   private String openDel;
   private String closeDel;
    /** Constructs a Delimiters object where open is the open delimiter and close is the
        close delimiter.
        Precondition: open and close are non-empty strings.
   public Delimiters(String open, String close)
       openDel = open;
       closeDel = close;
   /** Returns an ArrayList of delimiters from the array tokens, as described in part (a). */
   public ArrayList<String> getDelimitersList(String[] tokens)
    \{ /* \text{ to be implemented in part (a) } */ \}
   /** Returns true if the delimiters are balanced and false otherwise, as described in part (b).
     * Precondition: delimiters contains only valid open and close delimiters.
     * /
   public boolean isBalanced(ArrayList<String> delimiters)
   /* to be implemented in part (b) */
   // There may be instance variables, constructors, and methods that are not shown.
```

(a) A string containing text and possibly delimiters has been split into *tokens* and stored in String[] tokens. Each token is either an open delimiter, a close delimiter, or a substring that is not a delimiter. You will write the method getDelimitersList, which returns an ArrayList containing all the open and close delimiters found in tokens in their original order.

The following examples show the contents of an ArrayList returned by getDelimitersList for different open and close delimiters and different tokens arrays.

#### Example 1

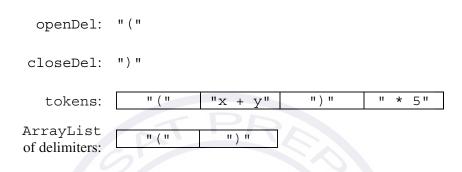

#### Example 2

```
openDel: "<q>"
closeDel: "</q>"
tokens: "<q>" "yy" "</q>" "zz" "</q>"

ArrayList of delimiters: "<q>" "</q>" "</q>"
```

```
Class information for this question

public class Delimiters
private String openDel
private String closeDel

public Delimiters(String open, String close)
public ArrayList<String> getDelimitersList(String[] tokens)
public boolean isBalanced(ArrayList<String> delimiters)
```

Complete method getDelimitersList below.

/\*\* Returns an ArrayList of delimiters from the array tokens, as described in part (a). \*/
public ArrayList<String> getDelimitersList(String[] tokens)

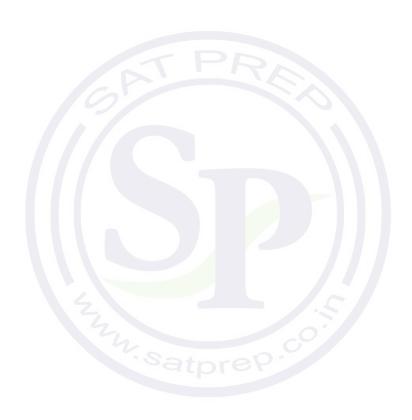

- (b) Write the method isBalanced, which returns true when the delimiters are balanced and returns false otherwise. The delimiters are balanced when both of the following conditions are satisfied; otherwise, they are not balanced.
  - 1. When traversing the ArrayList from the first element to the last element, there is no point at which there are more close delimiters than open delimiters at or before that point.
  - 2. The total number of open delimiters is equal to the total number of close delimiters.

Consider a Delimiters object for which openDel is "<sup>" and closeDel is "</sup>". The examples below show different ArrayList objects that could be returned by calls to getDelimitersList and the value that would be returned by a call to isBalanced.

#### Example 1

The following example shows an ArrayList for which isBalanced returns true. As tokens are examined from first to last, the number of open delimiters is always greater than or equal to the number of close delimiters. After examining all tokens, there are an equal number of open and close delimiters.

| " <sup>" "<sup>"</sup></sup> | "" | " <sup>"</sup> | "" | "" |
|------------------------------|----|----------------|----|----|
|------------------------------|----|----------------|----|----|

#### Example 2

The following example shows an ArrayList for which isBalanced returns false.

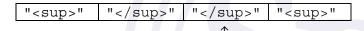

When starting from the left, at this point, condition 1 is violated.

#### Example 3

The following example shows an ArrayList for which isBalanced returns false.

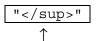

At this point, condition 1 is violated.

#### Example 4

The following example shows an ArrayList for which isBalanced returns false because the second condition is violated. After examining all tokens, there are not an equal number of open and close delimiters.

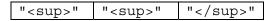

```
Class information for this question

public class Delimiters
private String openDel
private String closeDel

public Delimiters(String open, String close)
public ArrayList<String> getDelimitersList(String[] tokens)
public boolean isBalanced(ArrayList<String> delimiters)
```

Complete method isBalanced below.

```
/** Returns true if the delimiters are balanced and false otherwise, as described in part (b).
    * Precondition: delimiters contains only valid open and close delimiters.
    */
public boolean isBalanced(ArrayList<String> delimiters)
```

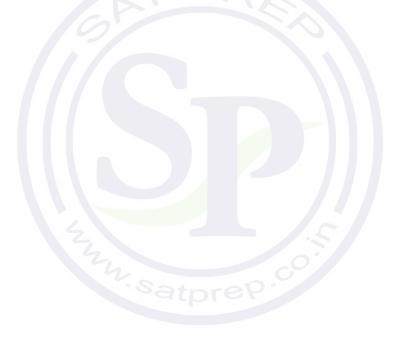

4. The LightBoard class models a two-dimensional display of lights, where each light is either on or off, as represented by a Boolean value. You will implement a constructor to initialize the display and a method to evaluate a light.

```
public class LightBoard
    /** The lights on the board, where true represents on and false represents off.
     * /
   private boolean[][] lights;
    /** Constructs a LightBoard object having numRows rows and numCols columns.
        Precondition: numRows > 0, numCols > 0
        Postcondition: each light has a 40% probability of being set to on.
   public LightBoard(int numRows, int numCols)
       /* to be implemented in part (a) */
    /** Evaluates a light in row index row and column index col and returns a status
        as described in part (b).
        Precondition: row and col are valid indexes in lights.
     * /
   public boolean evaluateLight(int row, int col)
      /* to be implemented in part (b) */
    // There may be additional instance variables, constructors, and methods not shown.
}
```

(a) Write the constructor for the LightBoard class, which initializes lights so that each light is set to on with a 40% probability. The notation lights[r][c] represents the array element at row r and column c.

Complete the LightBoard constructor below.

- /\*\* Constructs a LightBoard object having numRows rows and numCols columns.
  - \* **Precondition**: numRows > 0, numCols > 0
  - \* **Postcondition**: each light has a 40% probability of being set to on.
  - \* /

public LightBoard(int numRows, int numCols)

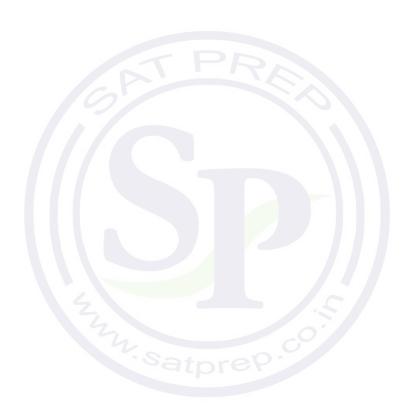

- (b) Write the method evaluateLight, which computes and returns the status of a light at a given row and column based on the following rules.
  - 1. If the light is on, return false if the number of lights in its column that are on is even, including the current light.
  - 2. If the light is off, return true if the number of lights in its column that are on is divisible by three.
  - 3. Otherwise, return the light's current status.

For example, suppose that LightBoard sim = new LightBoard (7, 5) creates a light board with the initial state shown below, where true represents a light that is on and false represents a light that is off. Lights that are off are shaded.

#### lights

|   | 0     | 1     | 2     | 3     | 4     |
|---|-------|-------|-------|-------|-------|
| 0 | true  | true  | false | true  | true  |
| 1 | true  | false | false | true  | false |
| 2 | true  | false | false | true  | true  |
| 3 | true  | false | false | false | true  |
| 4 | true  | false | false | false | true  |
| 5 | true  | true  | false | true  | true  |
| 6 | false | false | false | false | false |

Sample calls to evaluateLight are shown below.

| Call to evaluateLight               | Value<br>Returned | Explanation                                                                             |
|-------------------------------------|-------------------|-----------------------------------------------------------------------------------------|
| <pre>sim.evaluateLight(0, 3);</pre> | false             | The light is on, and the number of lights that are on in its column is even.            |
| <pre>sim.evaluateLight(6, 0);</pre> | true              | The light is off, and the number of lights that are on in its column is divisible by 3. |
| sim.evaluateLight(4, 1);            | false             | Returns the light's current status.                                                     |
| <pre>sim.evaluateLight(5, 4);</pre> | true              | Returns the light's current status.                                                     |

```
Class information for this question

public class LightBoard
private boolean[][] lights
public LightBoard(int numRows, int numCols)
public boolean evaluateLight(int row, int col)
```

Complete the evaluateLight method below.

- /\*\* Evaluates a light in row index row and column index col and returns a status
  - \* as described in part (b).
  - \* **Precondition**: row and col are valid indexes in lights.

\* /

public boolean evaluateLight(int row, int col)

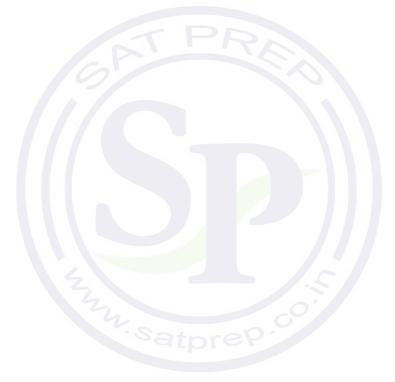

**STOP** 

**END OF EXAM** 

# AP Computer Science A

### **Free-Response Questions**

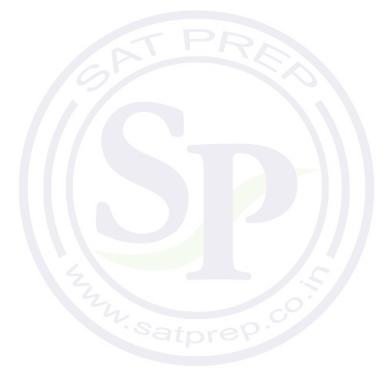

## COMPUTER SCIENCE A SECTION II

Time—1 hour and 30 minutes
4 Questions

**Directions: SHOW ALL YOUR WORK. REMEMBER THAT PROGRAM SEGMENTS ARE TO BE WRITTEN IN JAVA.** You may plan your answers in this orange booklet, but no credit will be given for anything written in this booklet. **You will only earn credit for what you write in the separate Free Response booklet.** 

#### Notes:

- Assume that the classes listed in the Java Quick Reference have been imported where appropriate.
- Unless otherwise noted in the question, assume that parameters in method calls are not null and that methods are called only when their preconditions are satisfied.
- In writing solutions for each question, you may use any of the accessible methods that are listed in classes defined in that question. Writing significant amounts of code that can be replaced by a call to one of these methods will not receive full credit.

1. This question involves the WordMatch class, which stores a secret string and provides methods that compare other strings to the secret string. You will write two methods in the WordMatch class.

```
public class WordMatch
   /** The secret string. */
   private String secret;
   /** Constructs a WordMatch object with the given secret string of lowercase letters. */
   public WordMatch(String word)
       /* implementation not shown */
   }
    /** Returns a score for guess, as described in part (a).
     * Precondition: 0 < guess.length() <= secret.length()
     * /
   public int scoreGuess(String guess)
    { /* to be implemented in part (a) */ }
    /** Returns the better of two guesses, as determined by scoreGuess and the rules for a
       tie-breaker that are described in part (b).
       Precondition: guess1 and guess2 contain all lowercase letters.
                    guess1 is not the same as guess2.
     * /
   public String findBetterGuess(String guess1, String guess2)
   { /* to be implemented in part (b) */ }
}
```

(a) Write the WordMatch method scoreGuess. To determine the score to be returned, scoreGuess finds the number of times that guess occurs as a substring of secret and then multiplies that number by the square of the length of guess. Occurrences of guess may overlap within secret.

Assume that the length of guess is less than or equal to the length of secret and that guess is not an empty string.

The following examples show declarations of a WordMatch object. The tables show the outcomes of some possible calls to the scoreGuess method.

WordMatch game = new WordMatch("mississippi");

| Value of guess | Number of<br>Substring<br>Occurrences | Score Calculation: (Number of Substring Occurrences) x (Square of the Length of guess) | Return Value of game.scoreGuess(guess) |
|----------------|---------------------------------------|----------------------------------------------------------------------------------------|----------------------------------------|
| "i"            | 4                                     | 4 * 1 * 1 = 4                                                                          | 4                                      |
| "iss"          | 2                                     | 2 * 3 * 3 = 18                                                                         | 18                                     |
| "issipp"       | 1                                     | 1 * 6 * 6 = 36                                                                         | 36                                     |
| "mississippi"  | 1                                     | 1 * 11 * 11 = 121                                                                      | 121                                    |

WordMatch game = new WordMatch("aaaabb");

| Value of guess | Number of<br>Substring<br>Occurrences | Score Calculation: (Number of Substring Occurrences) x (Square of the Length of guess) | Return Value of game.scoreGuess(guess) |
|----------------|---------------------------------------|----------------------------------------------------------------------------------------|----------------------------------------|
| "a"            | 4                                     | 4 * 1 * 1 = 4                                                                          | 4                                      |
| "aa"           | 3                                     | 3 * 2 * 2 = 12                                                                         | 12                                     |
| "aaa"          | 2                                     | 2 * 3 * 3 = 18                                                                         | 18                                     |
| "aabb"         | 1                                     | 1 * 4 * 4 = 16                                                                         | 16                                     |
| "C"            | 0                                     | 0 * 1 * 1 = 0                                                                          | 0                                      |

```
Complete the scoreGuess method.
/** Returns a score for guess, as described in part (a).
    * Precondition: 0 < guess.length() <= secret.length()
    */
public int scoreGuess(String guess)</pre>
```

Begin your response at the top of a new page in the separate Free Response booklet and fill in the appropriate circle at the top of each page to indicate the question number. If there are multiple parts to this question, write the part letter with your response.

```
Class information for this question

public class WordMatch

private String secret

public WordMatch(String word)

public int scoreGuess(String guess)

public String findBetterGuess(String guess1, String guess2)
```

(b) Write the WordMatch method findBetterGuess, which returns the better guess of its two String parameters, guess1 and guess2. If the scoreGuess method returns different values for guess1 and guess2, then the guess with the higher score is returned. If the scoreGuess method returns the same value for guess1 and guess2, then the alphabetically greater guess is returned.

The following example shows a declaration of a WordMatch object and the outcomes of some possible calls to the scoreGuess and findBetterGuess methods.

WordMatch game = new WordMatch("concatenation");

| Method Call                                       | Return<br>Value | Explanation                                                                                                    |
|---------------------------------------------------|-----------------|----------------------------------------------------------------------------------------------------|
| <pre>game.scoreGuess("ten");</pre>                | 9               | 1 * 3 * 3                                                                                                    |
| <pre>game.scoreGuess("nation");</pre>             | 36              | 1 * 6 * 6                                                                                                    |
| <pre>game.findBetterGuess("ten", "nation");</pre> | "nation"        | Since scoreGuess returns 36 for "nation" and 9 for "ten", the guess with the greater score, "nation", is returned. |
| <pre>game.scoreGuess("con");</pre>                | 9               | 1 * 3 * 3                                                                                                    |
| <pre>game.scoreGuess("cat");</pre>                | 9               | 1 * 3 * 3                                                                                                    |
| <pre>game.findBetterGuess("con", "cat");</pre>    | "con"           | Since scoreGuess returns 9 for both "con" and "cat", the alphabetically greater guess, "con", is returned.         |

Complete method findBetterGuess.

Assume that scoreGuess works as specified, regardless of what you wrote in part (a). You must use scoreGuess appropriately to receive full credit.

- /\*\* Returns the better of two guesses, as determined by scoreGuess and the rules for a
- \* tie-breaker that are described in part (b).
- \* **Precondition**: guess1 and guess2 contain all lowercase letters.
- \* guess1 is not the same as guess2.

public String findBetterGuess(String guess1, String guess2)

Begin your response at the top of a new page in the separate Free Response booklet and fill in the appropriate circle at the top of each page to indicate the question number. If there are multiple parts to this question, write the part letter with your response.

Class information for this question

public class WordMatch

private String secret

public WordMatch(String word)

public int scoreGuess(String guess)

public String findBetterGuess(String guess1, String guess2)

2. The class SingleTable represents a table at a restaurant.

At the restaurant, customers can sit at tables that are composed of two single tables pushed together. You will write a class CombinedTable to represent the result of combining two SingleTable objects, based on the following rules and the examples in the chart that follows.

- A CombinedTable can seat a number of customers that is two fewer than the total number of seats in its two SingleTable objects (to account for seats lost when the tables are pushed together).
- A CombinedTable has a desirability that depends on the views and heights of the two single tables. If the two single tables of a CombinedTable object are the same height, the desirability of the CombinedTable object is the average of the view qualities of the two single tables.
- If the two single tables of a CombinedTable object are not the same height, the desirability of the CombinedTable object is 10 units less than the average of the view qualities of the two single tables.

Assume SingleTable objects t1, t2, and t3 have been created as follows.

- SingleTable t1 has 4 seats, a view quality of 60.0, and a height of 74 centimeters.
- SingleTable t2 has 8 seats, a view quality of 70.0, and a height of 74 centimeters.
- SingleTable t3 has 12 seats, a view quality of 75.0, and a height of 76 centimeters.

The chart contains a sample code execution sequence and the corresponding results.

| Statement                         | Value Returned (blank if no value) | Class Specification                                                                                                    |  |
|-----------------------------------|------------------------------------|----------------------------------------------------------------------------------------------------|--|
| CombinedTable c1 = new            |                                    | A CombinedTable is composed of two                                                                                                    |  |
| CombinedTable(t1, t2);            |                                    | SingleTable objects.                                                                                                    |  |
| c1.canSeat(9);                    | true                               | Since its two single tables have a total of 12 seats, c1 can seat 10 or fewer people.                                                                                                    |  |
| c1.canSeat(11);                   | false                              | c1 cannot seat 11 people.                                                                                                    |  |
| c1.getDesirability();             | 65.0                               | Because c1's two single tables are the same height, its desirability is the average of 60.0 and 70.0.                                                                                                    |  |
| CombinedTable c2 = new            |                                    | A CombinedTable is composed of two                                                                                                    |  |
| <pre>CombinedTable(t2, t3);</pre> |                                    | SingleTable objects.                                                                                                    |  |
| c2.canSeat(18);                   | true                               | Since its two single tables have a total of 20 seats, c2 can seat 18 or fewer people.                                                                                                    |  |
| c2.getDesirability();             | 62.5                               | Because c2's two single tables are not the same height, its desirability is 10 units less than the average of 70.0 and 75.0.                                                                                             |  |
| t2.setViewQuality(80);            | h.satpre                           | Changing the view quality of one of the tables that makes up c2 changes the desirability of c2, as illustrated in the next line of the chart. Since setViewQuality is a SingleTable method, you do not need to write it. |  |
| c2.getDesirability();             | 67.5                               | Because the view quality of t2 changed, the desirability of c2 has also changed.                                                                                                    |  |

The last line of the chart illustrates that when the characteristics of a SingleTable change, so do those of the CombinedTable that contains it.

Write the complete CombinedTable class. Your implementation must meet all specifications and conform to the examples shown in the preceding chart.

Begin your response at the top of a new page in the separate Free Response booklet and fill in the appropriate circle at the top of each page to indicate the question number. If there are multiple parts to this question, write the part letter with your response.

GO ON TO THE NEXT PAGE.

3. A high school club maintains information about its members in a MemberInfo object. A MemberInfo object stores a club member's name, year of graduation, and whether or not the club member is in *good standing*. A member who is in good standing has fulfilled all the responsibilities of club membership.

A partial declaration of the MemberInfo class is shown below.

The ClubMembers class maintains a list of current club members. The declaration of the ClubMembers class is shown below.

```
public class ClubMembers
{
    private ArrayList<MemberInfo> memberList;

    /** Adds new club members to memberList, as described in part (a).
    * Precondition: names is a non-empty array.
    */
    public void addMembers(String[] names, int gradYear)
    {        /* to be implemented in part (a) */ }

    /** Removes members who have graduated and returns a list of members who have graduated
    * and are in good standing, as described in part (b).
    */
    public ArrayList<MemberInfo> removeMembers(int year)
    {        /* to be implemented in part (b) */ }

    // There may be instance variables, constructors, and methods that are not shown.
}
```

GO ON TO THE NEXT PAGE.

(a) Write the ClubMembers method addMembers, which takes two parameters. The first parameter is a String array containing the names of new club members to be added. The second parameter is the graduation year of all the new club members. The method adds the new members to the memberList instance variable. The names can be added in any order. All members added are initially in good standing and share the same graduation year, gradYear.

Complete the addMembers method.

```
/** Adds new club members to memberList, as described in part (a).
    * Precondition: names is a non-empty array.
    */
public void addMembers(String[] names, int gradYear)
```

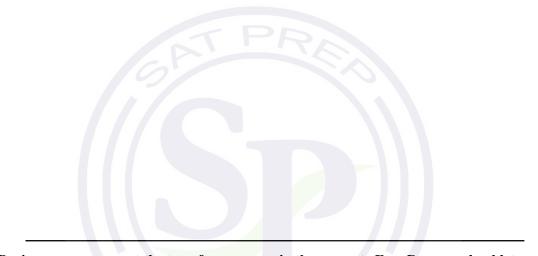

Begin your response at the top of a new page in the separate Free Response booklet and fill in the appropriate circle at the top of each page to indicate the question number. If there are multiple parts to this question, write the part letter with your response.

- (b) Write the ClubMembers method removeMembers, which takes the following actions.
  - Returns a list of all students who have graduated and are in good standing. A member has graduated if the member's graduation year is less than or equal to the method's year parameter. If no members meet these criteria, an empty list is returned.
  - Removes from memberList all members who have graduated, regardless of whether or not they are in good standing.

The following example illustrates the results of a call to removeMembers.

The ArrayList memberList before the method call removeMembers (2018):

| "SMITH, JANE" | "FOX, STEVE" | "XIN, MICHAEL" | "GARCIA, MARIA" |  |
|---------------|--------------|----------------|-----------------|--|
| 2019          | 2018         | 2017           | 2020            |  |
| false true    |              | false          | true            |  |

The ArrayList memberList after the method call removeMembers (2018):

|  | "SMITH, | JANE" | "GARCIA, MARIA" |  |
|--|---------|-------|-----------------|--|
|  | 2019    |       | 2020            |  |
|  | false   |       | true            |  |

The ArrayList returned by the method call removeMembers (2018):

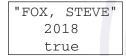

Complete the removeMembers method.

Begin your response at the top of a new page in the separate Free Response booklet and fill in the appropriate circle at the top of each page to indicate the question number. If there are multiple parts to this question, write the part letter with your response.

```
Class information for this question

public class MemberInfo

public MemberInfo(String name, int gradYear, boolean hasGoodStanding)

public int getGradYear()

public boolean inGoodStanding()

public class ClubMembers

private ArrayList<MemberInfo> memberList

public void addMembers(String[] names, int gradYear)

public ArrayList<MemberInfo> removeMembers(int year)
```

4. This question involves manipulating a two-dimensional array of integers. You will write two static methods of the ArrayResizer class, which is shown below.

```
public class ArrayResizer
    /** Returns true if and only if every value in row r of array2D is non-zero.
     * Precondition: r is a valid row index in array2D.
     * Postcondition: array2D is unchanged.
     * /
   public static boolean isNonZeroRow(int[][] array2D, int r)
    { /* to be implemented in part (a) */ }
    /** Returns the number of rows in array2D that contain all non-zero values.
     * Postcondition: array2D is unchanged.
     * /
   public static int numNonZeroRows(int[][] array2D)
    { /* implementation not shown */ }
    /** Returns a new, possibly smaller, two-dimensional array that contains only rows
     * from array2D with no zeros, as described in part (b).
     * Precondition: array2D contains at least one column and at least one row with no zeros.
     * Postcondition: array2D is unchanged.
     * /
   public static int[][] resize(int[][] array2D)
   { /* to be implemented in part (b) */ }
}
```

(a) Write the method isNonZeroRow, which returns true if and only if all elements in row r of a two-dimensional array array2D are not equal to zero.

For example, consider the following statement, which initializes a two-dimensional array.

Sample calls to isNonZeroRow are shown below.

| Call to isNonZeroRow              | Value Returned | Explanation                          |
|-----------------------------------|----------------|--------------------------------------|
| ArrayResizer.isNonZeroRow(arr, 0) | false          | At least one value in row 0 is zero. |
| ArrayResizer.isNonZeroRow(arr, 1) | true           | All values in row 1 are non-zero.    |
| ArrayResizer.isNonZeroRow(arr, 2) | false          | At least one value in row 2 is zero. |
| ArrayResizer.isNonZeroRow(arr, 3) | true           | All values in row 3 are non-zero.    |

Complete the isNonZeroRow method.

- /\*\* Returns true if and only if every value in row r of array2D is non-zero.
- \* **Precondition**: r is a valid row index in array2D.
- \* Postcondition: array2D is unchanged.

\* /

public static boolean isNonZeroRow(int[][] array2D, int r)

Begin your response at the top of a new page in the separate Free Response booklet and fill in the appropriate circle at the top of each page to indicate the question number. If there are multiple parts to this question, write the part letter with your response.

(b) Write the method resize, which returns a new two-dimensional array containing only rows from array2D with all non-zero values. The elements in the new array should appear in the same order as the order in which they appeared in the original array.

The following code segment initializes a two-dimensional array and calls the resize method.

When the code segment completes, the following will be the contents of smaller.

```
{{1, 3, 2}, {4, 5, 6}}
```

A helper method, numNonZeroRows, has been provided for you. The method returns the number of rows in its two-dimensional array parameter that contain no zero values.

Complete the resize method. Assume that isNonZeroRow works as specified, regardless of what you wrote in part (a). You must use numNonZeroRows and isNonZeroRow appropriately to receive full credit.

```
/** Returns a new, possibly smaller, two-dimensional array that contains only rows from array2D
```

- \* with no zeros, as described in part (b).
- \* **Precondition**: array2D contains at least one column and at least one row with no zeros.
- \* **Postcondition**: array2D is unchanged.

```
*/
```

```
public static int[][] resize(int[][] array2D)
```

Begin your response at the top of a new page in the separate Free Response booklet and fill in the appropriate circle at the top of each page to indicate the question number. If there are multiple parts to this question, write the part letter with your response.

```
Class information for this question

public class ArrayResizer

public static boolean isNonZeroRow(int[][] array2D, int r)

public static int numNonZeroRows(int[][] array2D)

public static int[][] resize(int[][] array2D)
```

GO ON TO THE NEXT PAGE.

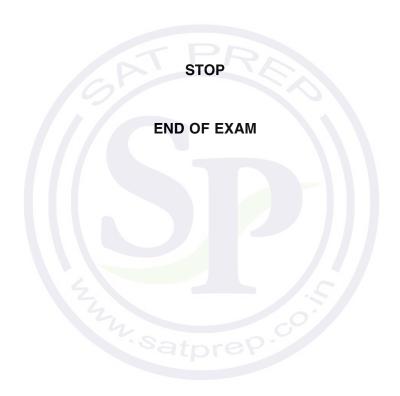

# AP Computer Science A

### **Free-Response Questions**

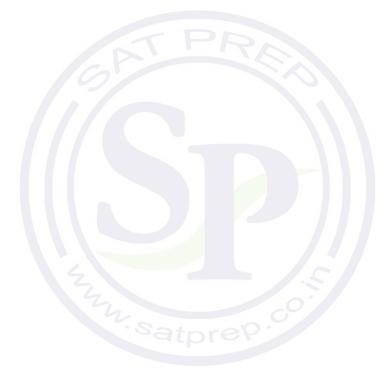

## COMPUTER SCIENCE A SECTION II

Time—1 hour and 30 minutes
4 Questions

**Directions: SHOW ALL YOUR WORK. REMEMBER THAT PROGRAM SEGMENTS ARE TO BE WRITTEN IN JAVA.** You may plan your answers in this orange booklet, but no credit will be given for anything written in this booklet. **You will only earn credit for what you write in the separate Free Response booklet.** 

### Notes:

- Assume that the classes listed in the Java Quick Reference have been imported where appropriate.
- Unless otherwise noted in the question, assume that parameters in method calls are not null and that methods are called only when their preconditions are satisfied.
- In writing solutions for each question, you may use any of the accessible methods that are listed in classes defined in that question. Writing significant amounts of code that can be replaced by a call to one of these methods will not receive full credit.

1. This question involves the WordMatch class, which stores a secret string and provides methods that compare other strings to the secret string. You will write two methods in the WordMatch class.

```
public class WordMatch
   /** The secret string. */
   private String secret;
   /** Constructs a WordMatch object with the given secret string of lowercase letters. */
   public WordMatch(String word)
       /* implementation not shown */
   }
    /** Returns a score for guess, as described in part (a).
     * Precondition: 0 < guess.length() <= secret.length()
     * /
   public int scoreGuess(String guess)
    { /* to be implemented in part (a) */ }
    /** Returns the better of two guesses, as determined by scoreGuess and the rules for a
       tie-breaker that are described in part (b).
       Precondition: guess1 and guess2 contain all lowercase letters.
                    guess1 is not the same as guess2.
     * /
   public String findBetterGuess(String guess1, String guess2)
   { /* to be implemented in part (b) */ }
}
```

(a) Write the WordMatch method scoreGuess. To determine the score to be returned, scoreGuess finds the number of times that guess occurs as a substring of secret and then multiplies that number by the square of the length of guess. Occurrences of guess may overlap within secret.

Assume that the length of guess is less than or equal to the length of secret and that guess is not an empty string.

The following examples show declarations of a WordMatch object. The tables show the outcomes of some possible calls to the scoreGuess method.

WordMatch game = new WordMatch("mississippi");

| Value of guess | Number of<br>Substring<br>Occurrences | Score Calculation: (Number of Substring Occurrences) x (Square of the Length of guess) | Return Value of game.scoreGuess(guess) |
|----------------|---------------------------------------|----------------------------------------------------------------------------------------|----------------------------------------|
| "i"            | 4                                     | 4 * 1 * 1 = 4                                                                          | 4                                      |
| "iss"          | 2                                     | 2 * 3 * 3 = 18                                                                         | 18                                     |
| "issipp"       | 1                                     | 1 * 6 * 6 = 36                                                                         | 36                                     |
| "mississippi"  | 1                                     | 1 * 11 * 11 = 121                                                                      | 121                                    |

WordMatch game = new WordMatch("aaaabb");

| Value of guess | Number of<br>Substring<br>Occurrences | Score Calculation: (Number of Substring Occurrences) x (Square of the Length of guess) | Return Value of game.scoreGuess(guess) |
|----------------|---------------------------------------|----------------------------------------------------------------------------------------|----------------------------------------|
| "a"            | 4                                     | 4 * 1 * 1 = 4                                                                          | 4                                      |
| "aa"           | 3                                     | 3 * 2 * 2 = 12                                                                         | 12                                     |
| "aaa"          | 2                                     | 2 * 3 * 3 = 18                                                                         | 18                                     |
| "aabb"         | 1                                     | 1 * 4 * 4 = 16                                                                         | 16                                     |
| "C"            | 0                                     | 0 * 1 * 1 = 0                                                                          | 0                                      |

```
Complete the scoreGuess method.
/** Returns a score for guess, as described in part (a).
    * Precondition: 0 < guess.length() <= secret.length()
    */
public int scoreGuess(String guess)</pre>
```

Begin your response at the top of a new page in the separate Free Response booklet and fill in the appropriate circle at the top of each page to indicate the question number. If there are multiple parts to this question, write the part letter with your response.

```
Class information for this question

public class WordMatch

private String secret

public WordMatch(String word)

public int scoreGuess(String guess)

public String findBetterGuess(String guess1, String guess2)
```

(b) Write the WordMatch method findBetterGuess, which returns the better guess of its two String parameters, guess1 and guess2. If the scoreGuess method returns different values for guess1 and guess2, then the guess with the higher score is returned. If the scoreGuess method returns the same value for guess1 and guess2, then the alphabetically greater guess is returned.

The following example shows a declaration of a WordMatch object and the outcomes of some possible calls to the scoreGuess and findBetterGuess methods.

WordMatch game = new WordMatch("concatenation");

| Method Call                                       | Return<br>Value | Explanation                                                                                                    |
|---------------------------------------------------|-----------------|----------------------------------------------------------------------------------------------------|
| <pre>game.scoreGuess("ten");</pre>                | 9               | 1 * 3 * 3                                                                                                    |
| <pre>game.scoreGuess("nation");</pre>             | 36              | 1 * 6 * 6                                                                                                    |
| <pre>game.findBetterGuess("ten", "nation");</pre> | "nation"        | Since scoreGuess returns 36 for "nation" and 9 for "ten", the guess with the greater score, "nation", is returned. |
| <pre>game.scoreGuess("con");</pre>                | 9               | 1 * 3 * 3                                                                                                    |
| <pre>game.scoreGuess("cat");</pre>                | 9               | 1 * 3 * 3                                                                                                    |
| <pre>game.findBetterGuess("con", "cat");</pre>    | "con"           | Since scoreGuess returns 9 for both "con" and "cat", the alphabetically greater guess, "con", is returned.         |

Complete method findBetterGuess.

Assume that scoreGuess works as specified, regardless of what you wrote in part (a). You must use scoreGuess appropriately to receive full credit.

- /\*\* Returns the better of two guesses, as determined by scoreGuess and the rules for a
- \* tie-breaker that are described in part (b).
- \* **Precondition**: guess1 and guess2 contain all lowercase letters.
- \* guess1 is not the same as guess2.

^ /

public String findBetterGuess(String guess1, String guess2)

Begin your response at the top of a new page in the separate Free Response booklet and fill in the appropriate circle at the top of each page to indicate the question number. If there are multiple parts to this question, write the part letter with your response.

```
Class information for this question

public class WordMatch
private String secret

public WordMatch(String word)
public int scoreGuess(String guess)
public String findBetterGuess(String guess1, String guess2)
```

2. The class SingleTable represents a table at a restaurant.

At the restaurant, customers can sit at tables that are composed of two single tables pushed together. You will write a class CombinedTable to represent the result of combining two SingleTable objects, based on the following rules and the examples in the chart that follows.

- A CombinedTable can seat a number of customers that is two fewer than the total number of seats in its two SingleTable objects (to account for seats lost when the tables are pushed together).
- A CombinedTable has a desirability that depends on the views and heights of the two single tables. If the two single tables of a CombinedTable object are the same height, the desirability of the CombinedTable object is the average of the view qualities of the two single tables.
- If the two single tables of a CombinedTable object are not the same height, the desirability of the CombinedTable object is 10 units less than the average of the view qualities of the two single tables.

Assume SingleTable objects t1, t2, and t3 have been created as follows.

- SingleTable t1 has 4 seats, a view quality of 60.0, and a height of 74 centimeters.
- SingleTable t2 has 8 seats, a view quality of 70.0, and a height of 74 centimeters.
- SingleTable t3 has 12 seats, a view quality of 75.0, and a height of 76 centimeters.

The chart contains a sample code execution sequence and the corresponding results.

| Statement                         | Value Returned (blank if no value) | Class Specification                                                                                                    |  |
|-----------------------------------|------------------------------------|----------------------------------------------------------------------------------------------------|--|
| CombinedTable c1 = new            |                                    | A CombinedTable is composed of two                                                                                                    |  |
| CombinedTable(t1, t2);            |                                    | SingleTable objects.                                                                                                    |  |
| c1.canSeat(9);                    | true                               | Since its two single tables have a total of 12 seats, c1 can seat 10 or fewer people.                                                                                                    |  |
| c1.canSeat(11);                   | false                              | c1 cannot seat 11 people.                                                                                                    |  |
| c1.getDesirability();             | 65.0                               | Because c1's two single tables are the same height, its desirability is the average of 60.0 and 70.0.                                                                                                    |  |
| CombinedTable c2 = new            |                                    | A CombinedTable is composed of two                                                                                                    |  |
| <pre>CombinedTable(t2, t3);</pre> |                                    | SingleTable objects.                                                                                                    |  |
| c2.canSeat(18);                   | true                               | Since its two single tables have a total of 20 seats, c2 can seat 18 or fewer people.                                                                                                    |  |
| c2.getDesirability();             | 62.5                               | Because c2's two single tables are not the same height, its desirability is 10 units less than the average of 70.0 and 75.0.                                                                                             |  |
| t2.setViewQuality(80);            | h.satpre                           | Changing the view quality of one of the tables that makes up c2 changes the desirability of c2, as illustrated in the next line of the chart. Since setViewQuality is a SingleTable method, you do not need to write it. |  |
| c2.getDesirability();             | 67.5                               | Because the view quality of t2 changed, the desirability of c2 has also changed.                                                                                                    |  |

The last line of the chart illustrates that when the characteristics of a SingleTable change, so do those of the CombinedTable that contains it.

Write the complete CombinedTable class. Your implementation must meet all specifications and conform to the examples shown in the preceding chart.

Begin your response at the top of a new page in the separate Free Response booklet and fill in the appropriate circle at the top of each page to indicate the question number. If there are multiple parts to this question, write the part letter with your response.

GO ON TO THE NEXT PAGE.

3. A high school club maintains information about its members in a MemberInfo object. A MemberInfo object stores a club member's name, year of graduation, and whether or not the club member is in *good standing*. A member who is in good standing has fulfilled all the responsibilities of club membership.

A partial declaration of the MemberInfo class is shown below.

The ClubMembers class maintains a list of current club members. The declaration of the ClubMembers class is shown below.

```
public class ClubMembers
{
    private ArrayList<MemberInfo> memberList;

    /** Adds new club members to memberList, as described in part (a).
    * Precondition: names is a non-empty array.
    */
    public void addMembers(String[] names, int gradYear)
    {        /* to be implemented in part (a) */ }

    /** Removes members who have graduated and returns a list of members who have graduated
    * and are in good standing, as described in part (b).
    */
    public ArrayList<MemberInfo> removeMembers(int year)
    {        /* to be implemented in part (b) */ }

    // There may be instance variables, constructors, and methods that are not shown.
}
```

GO ON TO THE NEXT PAGE.

(a) Write the ClubMembers method addMembers, which takes two parameters. The first parameter is a String array containing the names of new club members to be added. The second parameter is the graduation year of all the new club members. The method adds the new members to the memberList instance variable. The names can be added in any order. All members added are initially in good standing and share the same graduation year, gradYear.

Complete the addMembers method.

```
/** Adds new club members to memberList, as described in part (a).
    * Precondition: names is a non-empty array.
    */
public void addMembers(String[] names, int gradYear)
```

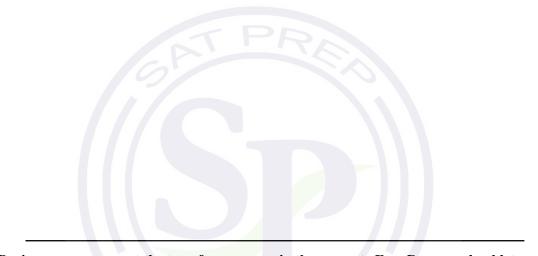

Begin your response at the top of a new page in the separate Free Response booklet and fill in the appropriate circle at the top of each page to indicate the question number. If there are multiple parts to this question, write the part letter with your response.

- (b) Write the ClubMembers method removeMembers, which takes the following actions.
  - Returns a list of all students who have graduated and are in good standing. A member has graduated if the member's graduation year is less than or equal to the method's year parameter. If no members meet these criteria, an empty list is returned.
  - Removes from memberList all members who have graduated, regardless of whether or not they are in good standing.

The following example illustrates the results of a call to removeMembers.

The ArrayList memberList before the method call removeMembers (2018):

| "SMITH, JANE" | "FOX, STEVE" | "XIN, MICHAEL" | "GARCIA, MARIA" |
|---------------|--------------|----------------|-----------------|
| 2019          | 2018         | 2017           | 2020            |
| false         | true         | false          | true            |

The ArrayList memberList after the method call removeMembers (2018):

|       | "SMITH, | JANE" | "GARCIA, MARIA" |  |
|-------|---------|-------|-----------------|--|
|       | 2019    |       | 2020            |  |
| false |         | se    | true            |  |

The ArrayList returned by the method call removeMembers (2018):

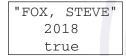

Complete the removeMembers method.

Begin your response at the top of a new page in the separate Free Response booklet and fill in the appropriate circle at the top of each page to indicate the question number. If there are multiple parts to this question, write the part letter with your response.

```
Class information for this question

public class MemberInfo

public MemberInfo(String name, int gradYear, boolean hasGoodStanding)

public int getGradYear()

public boolean inGoodStanding()

public class ClubMembers

private ArrayList<MemberInfo> memberList

public void addMembers(String[] names, int gradYear)

public ArrayList<MemberInfo> removeMembers(int year)
```

4. This question involves manipulating a two-dimensional array of integers. You will write two static methods of the ArrayResizer class, which is shown below.

```
public class ArrayResizer
    /** Returns true if and only if every value in row r of array2D is non-zero.
     * Precondition: r is a valid row index in array2D.
     * Postcondition: array2D is unchanged.
     * /
   public static boolean isNonZeroRow(int[][] array2D, int r)
    { /* to be implemented in part (a) */ }
    /** Returns the number of rows in array2D that contain all non-zero values.
     * Postcondition: array2D is unchanged.
     * /
   public static int numNonZeroRows(int[][] array2D)
    { /* implementation not shown */ }
    /** Returns a new, possibly smaller, two-dimensional array that contains only rows
     * from array2D with no zeros, as described in part (b).
     * Precondition: array2D contains at least one column and at least one row with no zeros.
     * Postcondition: array2D is unchanged.
     * /
   public static int[][] resize(int[][] array2D)
   { /* to be implemented in part (b) */ }
}
```

(a) Write the method isNonZeroRow, which returns true if and only if all elements in row r of a two-dimensional array array2D are not equal to zero.

For example, consider the following statement, which initializes a two-dimensional array.

Sample calls to isNonZeroRow are shown below.

| Call to isNonZeroRow              | Value Returned | Explanation                          |
|-----------------------------------|----------------|--------------------------------------|
| ArrayResizer.isNonZeroRow(arr, 0) | false          | At least one value in row 0 is zero. |
| ArrayResizer.isNonZeroRow(arr, 1) | true           | All values in row 1 are non-zero.    |
| ArrayResizer.isNonZeroRow(arr, 2) | false          | At least one value in row 2 is zero. |
| ArrayResizer.isNonZeroRow(arr, 3) | true           | All values in row 3 are non-zero.    |

Complete the isNonZeroRow method.

- /\*\* Returns true if and only if every value in row r of array2D is non-zero.
- \* **Precondition**: r is a valid row index in array2D.
- \* Postcondition: array2D is unchanged.

\* /

public static boolean isNonZeroRow(int[][] array2D, int r)

Begin your response at the top of a new page in the separate Free Response booklet and fill in the appropriate circle at the top of each page to indicate the question number. If there are multiple parts to this question, write the part letter with your response.

(b) Write the method resize, which returns a new two-dimensional array containing only rows from array2D with all non-zero values. The elements in the new array should appear in the same order as the order in which they appeared in the original array.

The following code segment initializes a two-dimensional array and calls the resize method.

When the code segment completes, the following will be the contents of smaller.

```
{{1, 3, 2}, {4, 5, 6}}
```

A helper method, numNonZeroRows, has been provided for you. The method returns the number of rows in its two-dimensional array parameter that contain no zero values.

Complete the resize method. Assume that isNonZeroRow works as specified, regardless of what you wrote in part (a). You must use numNonZeroRows and isNonZeroRow appropriately to receive full credit.

```
/** Returns a new, possibly smaller, two-dimensional array that contains only rows from array2D
```

- \* with no zeros, as described in part (b).
- \* **Precondition**: array2D contains at least one column and at least one row with no zeros.
- \* **Postcondition**: array2D is unchanged.

```
*/
```

```
public static int[][] resize(int[][] array2D)
```

Begin your response at the top of a new page in the separate Free Response booklet and fill in the appropriate circle at the top of each page to indicate the question number. If there are multiple parts to this question, write the part letter with your response.

```
Class information for this question

public class ArrayResizer

public static boolean isNonZeroRow(int[][] array2D, int r)

public static int numNonZeroRows(int[][] array2D)

public static int[][] resize(int[][] array2D)
```

GO ON TO THE NEXT PAGE.

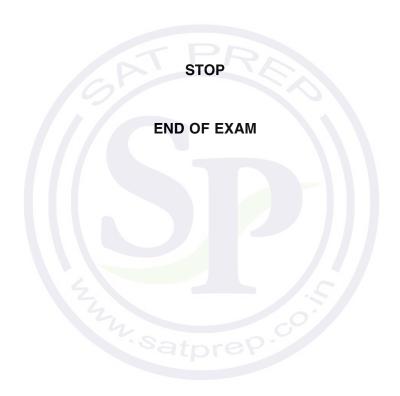